## **Universit`a Politecnica delle Marche**

Facoltà di Ingegneria

Dipartimento di Ingegneria dell'Informazione

Corso di Laurea Magistrale in Ingegneria Informatica e dell'Automazione

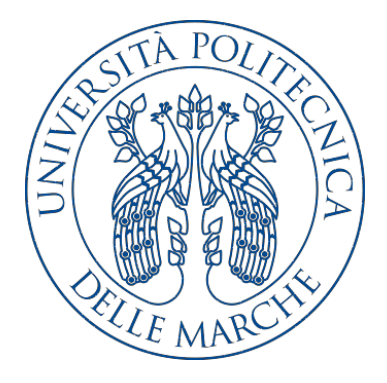

**Tesi di Laurea**

**Estrazione di informazioni dai dati di parametri chimico-fsici di un terreno e dalle corrispettive immagini satellitari**

**Information extraction from the data of chemical and fsical parameters of a soil and the corresponding satellite imagery**

Relatore Candidato

Prof. Domenico Ursino Lorenzo Abbadini

Correlatore Dott. Marco Ferrante

**Anno Accademico 2020-2021**

# **Indice**

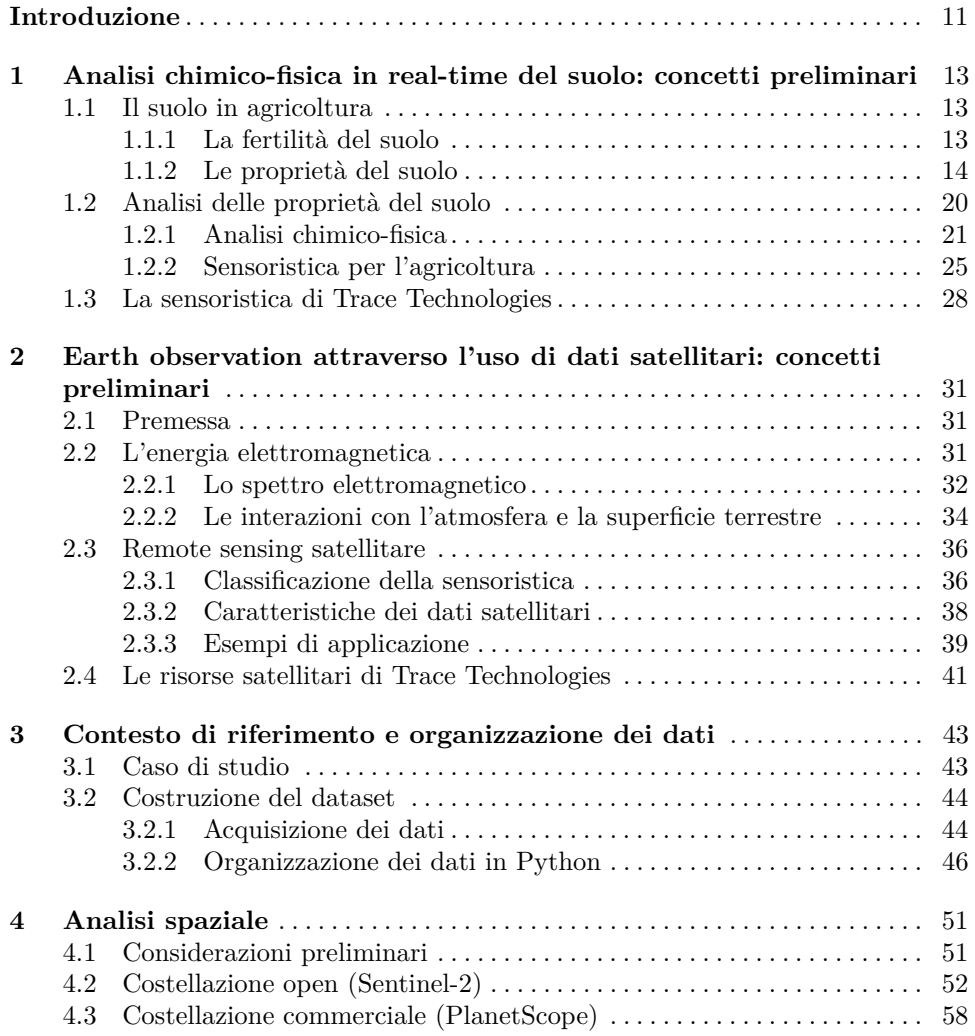

#### 4 Indice

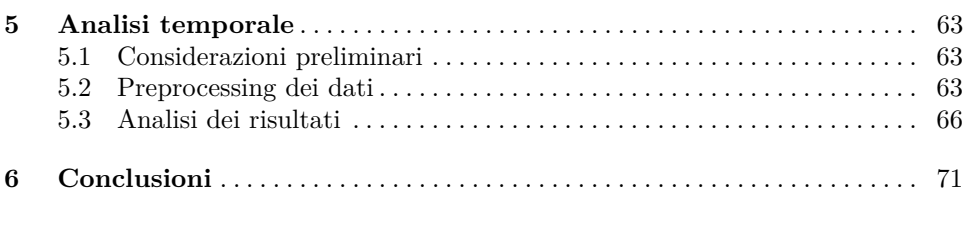

## **Appendici**

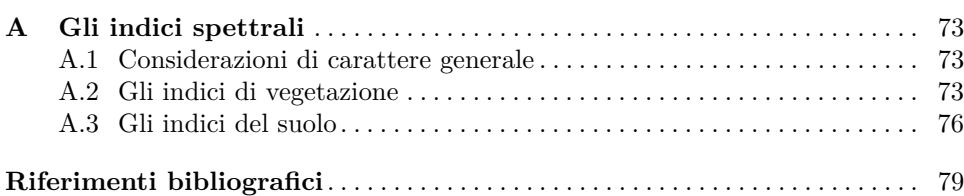

# **Elenco delle fgure**

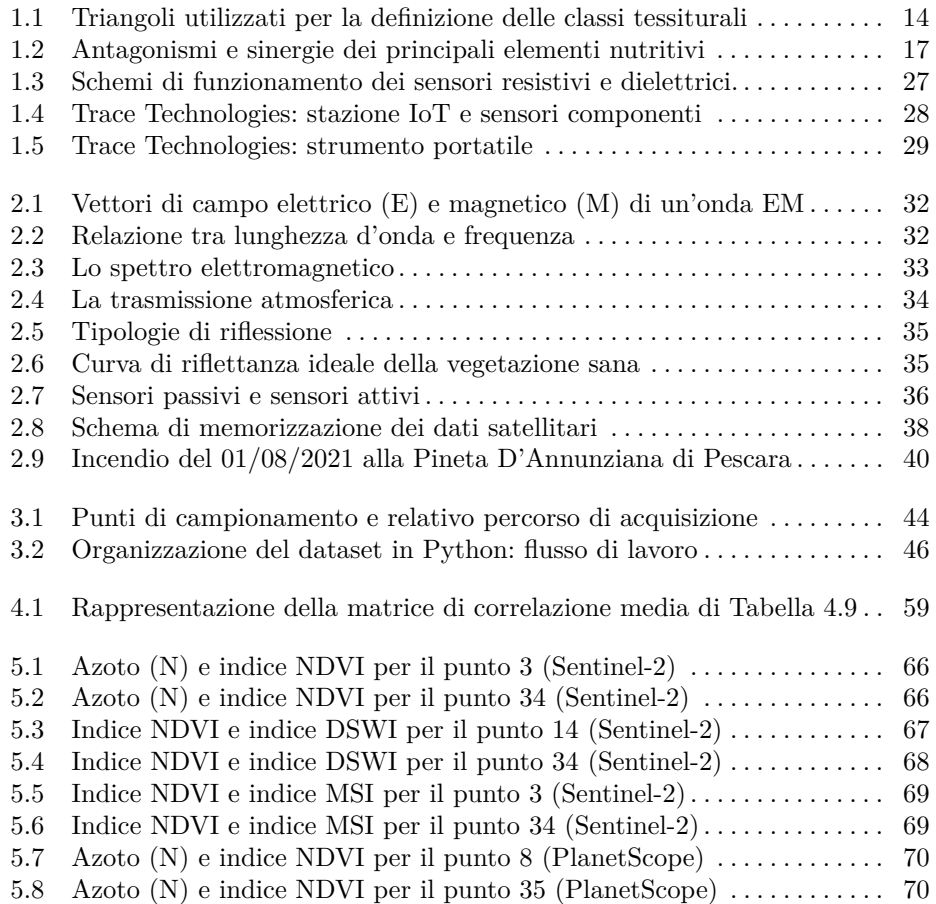

# **Elenco delle tabelle**

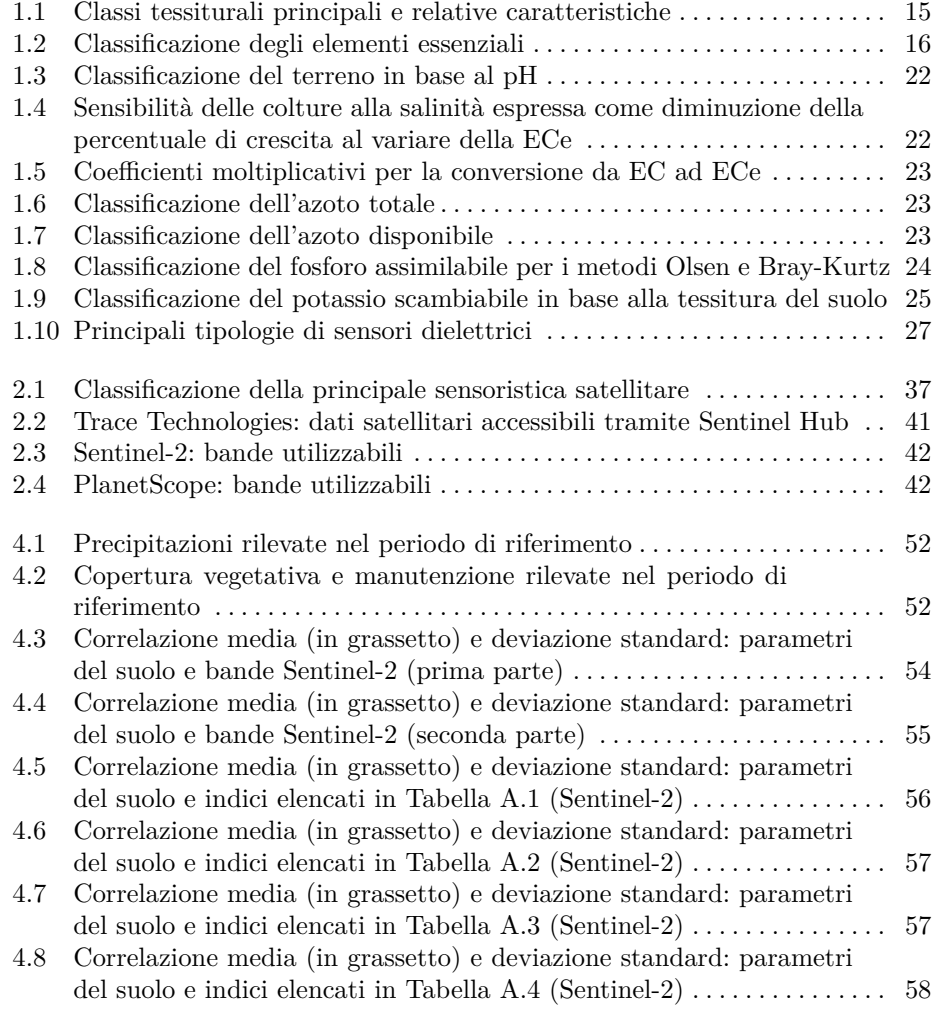

8 Elenco delle tabelle

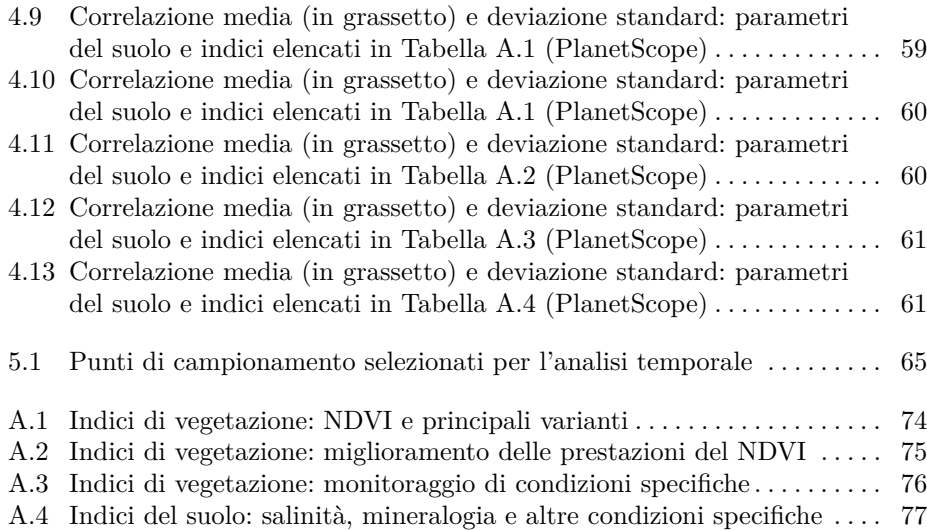

# **Elenco dei listati**

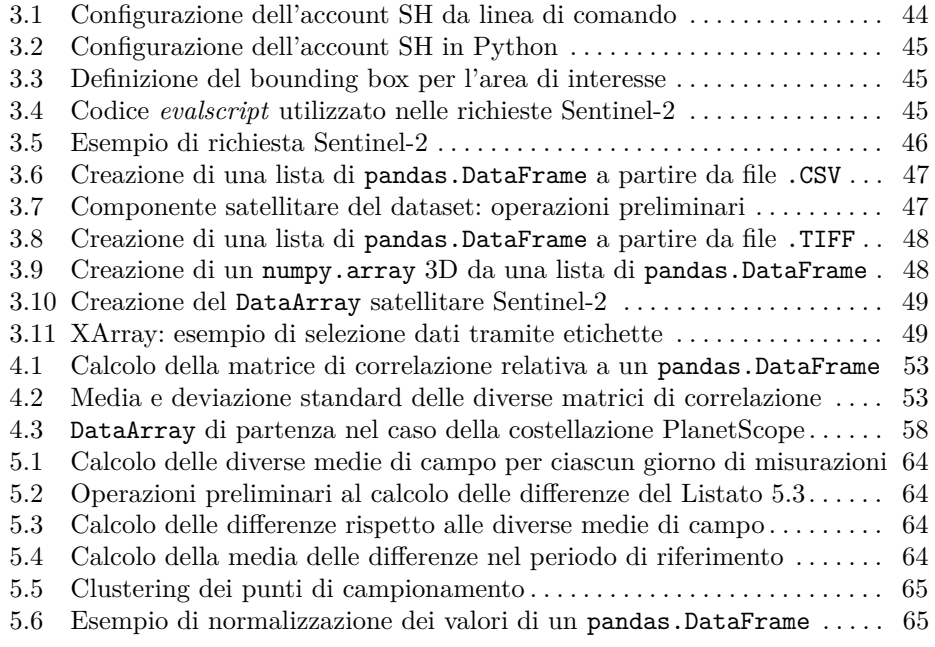

## <span id="page-10-0"></span>**Introduzione**

Con il termine *agricoltura di precisione* (*precision farming*) si fa riferimento a "una strategia di management che utilizza la tecnologia dell'informazione per acquisire dati provenienti da più fonti al fine di supportare il processo decisionale associato alla produzione delle colture" [\[1\]](#page-78-1). La tecnologia satellitare, ad esempio, consente di ricavare informazioni sullo stato di salute delle colture che possono essere utilizzate per efficientare le comuni pratiche agronomiche (concimazione, irrigamento, etc.).

In questa sede viene presentata un'analisi esplorativa eseguita su dati puntuali (*in situ*) relativi ai parametri chimico-fsici del suolo e su dati satellitari provenienti da costellazioni con risoluzioni diferenti (Sentinel-2 e PlanetScope). L'acquisizione dei dati è stata eseguita lungo l'intero ciclo produttivo di un vigneto di Pecorino.

La dissertazione si compone di sette capitoli, suddivisi come di seguito indicato.

- Il Capitolo [1](#page-12-0) descrive brevemente il concetto di suolo, le sue caratteristiche principali e gli *elementi essenziali* (macroelementi e microelementi) in esso contenuti, ponendo l'attenzione, anche, sugli strumenti e sulle metodologie di analisi comunemente utilizzate per rilevarli.
- Il Capitolo [2](#page-30-0) introduce il concetto di *remote sensing satellitare*, presentando la sensoristica montata a bordo dei satelliti in orbita e le principali caratteristiche dei dati satellitari acquisiti tramite essa.
- Il Capitolo [3](#page-42-0) presenta il caso di studio specifico, evidenziando l'aspetto di novità del presente elaborato rispetto ai casi di studio comunemente presentati nella letteratura di settore. Inoltre, esso descrive brevemente la fase di acquisizione dei dati (dati del suolo e dati satellitari), e la relativa fase di organizzazione dell'intero dataset in ambiente Python.
- Il Capitolo [4](#page-50-0) `e dedicato interamente all'*analisi spaziale* e ai relativi risultati.
- Il Capitolo [5](#page-62-0) `e dedicato interamente all'*analisi temporale* e ai relativi risultati.
- Il Capitolo [6](#page-70-0) riporta le considerazioni fnali e indica alcuni punti di partenza per possibili sviluppi futuri.
- L'Appendice [A,](#page-72-0) invece, introduce il concetto di *indice satellitare* e descrive più in dettaglio gli indici utilizzati nell'analisi di cui ai Capitoli 4 e 5.

# <span id="page-12-0"></span>**Analisi chimico-fsica in real-time del suolo: concetti preliminari**

*Il presente capitolo fornisce una breve panoramica sulle principali propriet`a del suolo e sulle tecniche di analisi e la sensoristica comunemente utilizzate per rilevarle.*

### <span id="page-12-1"></span>**1.1 Il suolo in agricoltura**

#### <span id="page-12-2"></span>**1.1.1 La fertilit`a del suolo**

Secondo la definizione proposta dalla *Soil Science Society of America* [\[2\]](#page-78-2), il suolo è "un corpo naturale tridimensionale localizzato sulla superfcie terrestre, capace di sostenere la vita delle piante e caratterizzato da proprietà risultanti dagli effetti del clima e della materia in esso vivente". Altre defnizioni sottolineano come il suolo sia "uno strato costituito da materiale minerale e/o organico non consolidato" [\[3,](#page-78-3) [4\]](#page-78-4) e presenti, tra le altre cose, "minerali, gas, acqua, microrganismi, radici, animali, rocce, artefatti, etc." [\[5\]](#page-78-5). In generale, tralasciando la specifca prospettiva di analisi adottata, le numerose defnizioni proposte nel corso degli anni [\[6\]](#page-78-6) si trovano concordi sul fatto che una delle principali funzioni del suolo (forse **la** principale), sia quella di sostenere la crescita vegetale. In un certo senso, si può dire che suolo e vegetazione sono in *rapporto simbiotico*: da una parte lo stato di salute delle piante dipende direttamente dalla capacità del suolo di fornire acqua e nutrienti alle radici, dall'altra le piante preservano il suolo dall'erosione (idrica ed eolica), ne migliorano la struttura (per mezzo dei loro apparati radicali) e vi conferiscono materia organica ricca di nutrienti. Affinché tale relazione sia sostenibile, il suolo deve possedere alcune caratteristiche che permettano ad esso di svolgere determinate funzioni nel rapporto con la pianta: in questi casi si parla di *suolo fertile*.

Anche per il concetto di fertilità del suolo sono state avanzate diverse definizioni, dalla più tecnica "capacità del suolo di fornire i nutrienti essenziali alla crescita della pianta" [\[3\]](#page-78-3) alla più economica "attitudine del suolo (usato per fini agronomici) a consentire abbondante produzione vegetale" [\[7\]](#page-78-7).

La fertilità del suolo rimane tale quando il rilascio dei nutrienti viene compensato in maniera adeguata dall'apporto degli stessi (tramite materiali organici o fertilizzanti chimici); inutile dire che qualora il rilascio dovesse essere superiore all'apporto, la fertilità stessa del suolo diminuirebbe nel tempo.

#### 14 1 Analisi chimico-fsica in real-time del suolo: concetti preliminari

Come rilevato anche da AGQ Labs, importante laboratorio a livello mondiale, la fertilità del suolo è influenzata da fattori biologici, chimici e fisici  $[8]$ . In particolare:

- *Fattori biologici*: la materia organica è la principale fonte di energia della microfora del terreno e interviene nella produzione di enzimi, nel ciclo del carbonio, nel ciclo dell'azoto, nella trasformazione biologica dei nutrienti, così come nei processi di umificazione<sup>[1](#page-13-2)</sup> e nitrificazione<sup>[2](#page-13-3)</sup>.
- *Fattori chimici*: il fattore principale è la disponibilità dei nutrienti presenti nel suolo; in particolare, si deve sempre tenere conto della totalità degli elementi essenziali (sia macroelementi sia microelementi) considerando, per ciascuno di essi, la forma e la disponibilità di assimilazione.
- *Fattori fsici*: tra questi possiamo annoverare la tessitura (che infuenza direttamente la disponibilit`a di acqua e nutrienti), la struttura (che viene mantenuta e migliorata con l'apporto di materia organica) e la porosit`a (che determina il rapporto tra aria e acqua contenute nel suolo).

#### <span id="page-13-0"></span>**1.1.2** Le proprietà del suolo

La *tessitura* è "la caratteristica fisica che identifica il suolo in base alle proporzioni relative delle particelle solide che lo compongono" [\[3\]](#page-78-3). La conoscenza della tessitura fornisce indicazioni sulle caratteristiche chimico-fsiche e meccaniche del suolo, come, ad esempio, la capacità di aereazione e di ritenzione idrica (legate, rispettivamente, alla macro e microporosità del suolo). In particolare, conoscendo la composizione percentuale di sabbia, limo e argilla, è possibile associare il suolo ad una classe di tessitura utilizzando triangoli diversi a seconda del metodo di classifcazione adottato: due possibili metodi sono quello della *Italian Society for Soil Science* (SISS), con limite tra limo e sabbia pari a 20 micron, e quello della *U.S. Department of Agriculture* (USDA), con limite tra limo e sabbia pari a 50 micron (Figura [1.1\)](#page-13-1) [\[9\]](#page-78-9).

<span id="page-13-1"></span>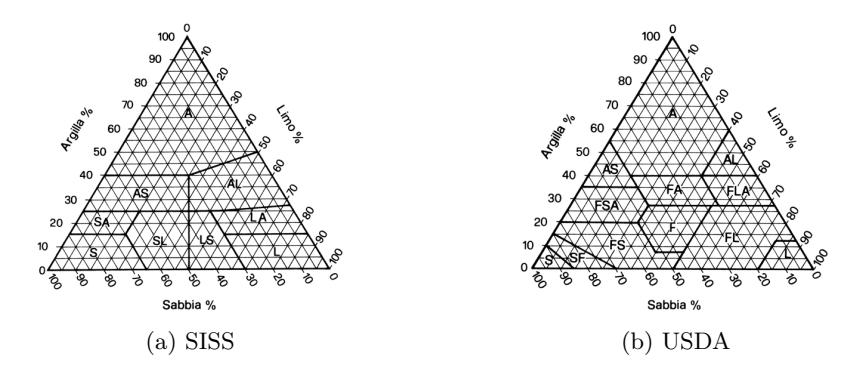

Figura 1.1: Triangoli utilizzati per la defnizione delle classi tessiturali

<span id="page-13-2"></span><sup>1</sup> *Umifcazione*: insieme dei processi chimici svolti da organismi saprobi (in particolare batteri e funghi) per i quali le sostanze organiche provenienti dagli organismi sono trasformate in altre sostanze organiche o inorganiche costituenti l'humus.

<span id="page-13-3"></span><sup>2</sup> *Nitrifcazione*: processo biologico per il quale i composti ammoniacali del terreno e delle acque, derivanti dalla decomposizione di organismi e dalle loro secrezioni, sono ossidati in acido nitroso (nitrosazione) e, poi, in acido nitrico (nitrosazione).

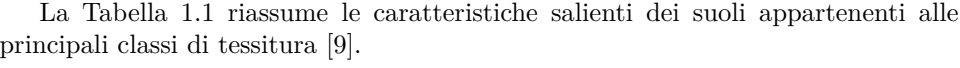

<span id="page-14-0"></span>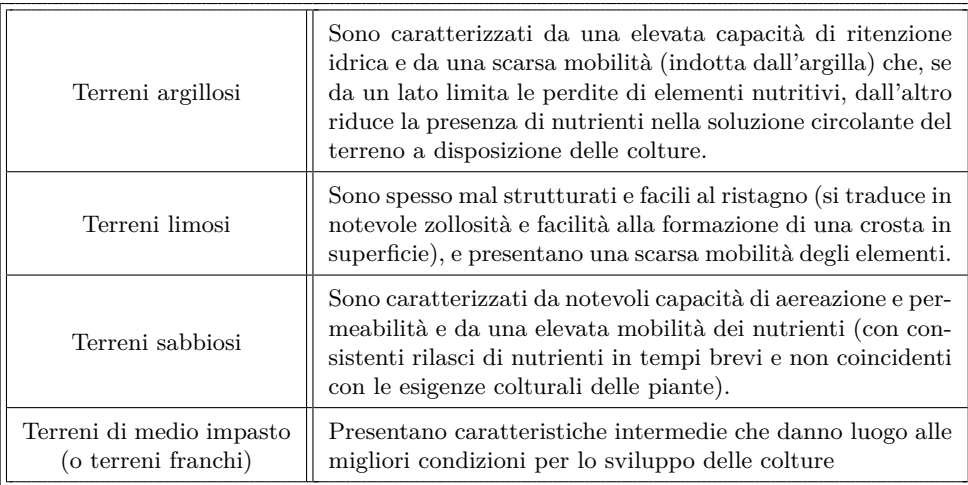

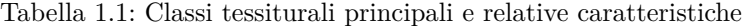

Gli elementi nutritivi possono essere classificati sulla base dell'essenzialità, dei quantitativi assorbiti e delle funzioni svolte. Secondo il primo criterio i nutrienti vengono distinti in *elementi essenziali* ed *elementi non essenziali*. Come indicato nel *Glossary of Soil Science Terms* [\[3\]](#page-78-3), si dicono essenziali "gli elementi richiesti da una pianta per completare il proprio normale ciclo di vita; esse includono carbonio (C), idrogeno (H), ossigeno (O), azoto (N), fosforo (P), potassio (K), zolfo (S), calcio (Ca), ferro (Fe), magnesio (Mg), manganese (Mn), rame (Cu), boro (B), zinco (Zn), cloro (Cl), cobalto (Co), molibdeno (Mo) e sodio (Na)". Spesso carbonio, idrogeno e ossigeno non vengono considerati veri e propri elementi nutritivi, per via dei diversi processi di assunzione in cui sono coinvolti. Infatti, come evidenziato anche in *Chimica del Suolo* [\[10\]](#page-78-10), la nutrizione delle piante può essere distinta come segue.

- *Nutrizione carbonica*: consiste nell'approvvigionamento di anidride carbonica e ossigeno attraverso gli scambi gassosi che avvengono per via stomatica.
- *Nutrizione idrica*: consiste nell'approvvigionamento di idrogeno e ossigeno attraverso le radici e, in maniera minore, attraverso gli stomi e le lenticelle (apparato presente sulla superfcie di fusti, rami, radici e piccioli, che conferisce discontinuità rispetto al sughero impermeabile).
- *Nutrizione minerale*: consiste nell'approvvigionamento dei restanti nutrienti (disponibili sotto forma di sali minerali disciolti nell'acqua) attraverso l'assorbimento radicale.

Generalmente, quando si parla di nutrizione delle piante, si tende a considerare la sola nutrizione minerale, senza perciò tenere conto dell'assunzione di carbonio, idrogeno e ossigeno. Questo viene in parte giustifcato dal fatto che tali elementi costituiscono la quasi totalit`a dell'organismo vegetale (94-99.5%), motivo per il quale vengono, spesso, chiamati *elementi strutturali*.

Gli elementi essenziali vengono distinti in *macroelementi* e *microelementi*, a seconda dei quantitativi riscontrati all'interno della pianta: i macroelementi sono presenti in misura superiore allo 0.1% sulla sostanza secca; viceversa, i microelementi sono presenti in misura inferiore allo  $0.1\%$  sulla sostanza secca [\[3\]](#page-78-3). Ciò non vuol dire che i microelementi sono meno importanti dei macroelementi, in quanto la loro assenza o scarsità può portare ad affezioni più o meno gravi della pianta.

I macroelementi sono ulteriormente distinti in *elementi primari* (o, semplicemente, macroelementi) ed *elementi secondari* (o mesoelementi), a seconda della risposta della pianta all'apporto specifco degli stessi attraverso la concimazione. In generale, le piante rispondono molto bene alla somministrazione degli elementi principali, poich´e sono richiesti in grandi quantit`a, ma sono presenti nel suolo soltanto in quantità limitate. Viceversa, la risposta alla somministrazione di elementi secondari è, solitamente, assente poiché, seppur indispensabili e richiesti in grande quantità, sono presenti nel suolo in quantità sufficienti. Come indicato esplicitamente nel *Glossary of Soil Science Terms* [\[3\]](#page-78-3), gli elementi primari sono azoto (N), fosforo (P) e potassio (K), mentre gli elementi secondari sono calcio (Ca), magnesio (Mg) e zolfo (S). La Tabella [1.2](#page-15-0) sintetizza le classifcazioni appena descritte.

<span id="page-15-0"></span>

| MACROELEMENTI $( >0.1\%)$ |               | MICROELEMENTI $( < 0.1\%)$ |
|---------------------------|---------------|----------------------------|
| <b>STRUTTURALI</b>        | $\mathcal{C}$ | Fe                         |
|                           | H             | Mn                         |
|                           |               | Cu                         |
| PRIMARI                   | N             | B                          |
|                           | P             | Zn                         |
|                           | K             | C1                         |
|                           | Ca            | Co                         |
| <b>SECONDARI</b>          | Mg            | Mo                         |
|                           | S             | Na                         |

Tabella 1.2: Classifcazione degli elementi essenziali

Si deve assolutamente tenere presente che solo una piccola percentuale dei nutrienti presenti nel suolo si trova nello stato in cui possono essere assimilati da una pianta (si parla di *elementi solubili*); il resto degli elementi si trova sotto forma di materiale organico, composti inorganici e minerali, e costituisce una "riserva nutritiva" che verrà lentamente resa disponibile per mineralizzazione<sup>[3](#page-15-1)</sup> o meteorizzazione<sup>[4](#page-15-2)</sup>.

<span id="page-15-1"></span> $^3\,$   $Mineralizzazione:$ il processo di biodegradazione completa di una sostanza organica, cioè la sua demolizione molecolare ad opera di microrganismi fno alla totale trasformazione in composti inorganici semplici (anidride carbonica, acqua, solfati, etc.).

<span id="page-15-2"></span><sup>&</sup>lt;sup>4</sup> Meteorizzazione: il processo di alterazione delle rocce e dei minerali che affiorano sulla superfcie terrestre, attraverso il contatto diretto o indiretto con gli agenti atmosferici.

L'assorbimento degli elementi nutritivi può essere influenzato da fattori relazionati con il terreno, con la pianta e on le condizioni climatiche [\[8\]](#page-78-8).

Alcuni dei fattori relazionati con il terreno sono i seguenti:

- *Tessitura del suolo*: una tessitura fne favorisce la possibilit`a di contatto con l'apparato radicale e facilita la liberazione degli elementi nutritivi presenti nel terreno.
- *Percentuale di ossigeno del suolo*: l'assenza di ossigeno impedisce l'assorbimento.
- pH del suolo: il pH condiziona la solubilità dei diversi elementi nutritivi determinando il loro accumulo in forme più o meno disponibili per le piante o la loro lisciviazione<sup>[5](#page-16-1)</sup> verso gli strati più profondi del terreno stesso.
- *Antagonismi e sinergie tra gli elementi nutritivi del suolo*: gli elementi nutritivi possono ostacolarsi a vicenda se le proporzioni tra le varie sostanze non sono corrette e, al contrario, possono stimolarsi a vicenda nell'assorbimento se le proporzioni sono corrette.

La Figura [1.2](#page-16-0) riporta gli antagonismi e le sinergie esistenti tra i principali elementi nutritivi.

<span id="page-16-0"></span>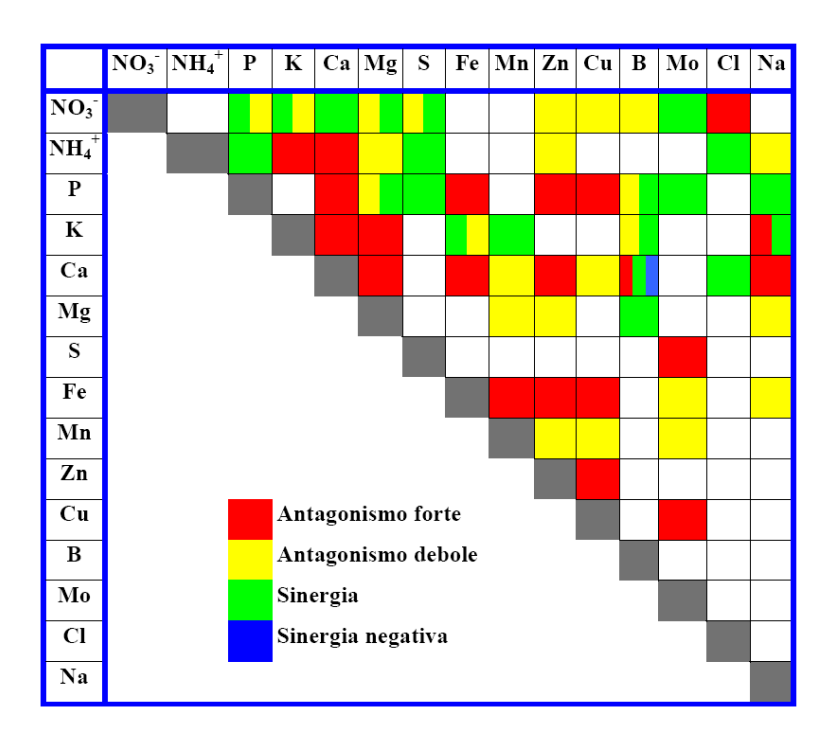

Figura 1.2: Antagonismi e sinergie dei principali elementi nutritivi

<span id="page-16-1"></span>Lisciviazione: nel senso più ampio del termine, il processo attraverso il quale gli elementi solubili del suolo, per efetto della percolazione delle acque, vengono trasportati negli strati più profondi.

Alcuni dei fattori relazionati con la pianta sono i seguenti:

- *Natura della pianta*: ciascuna pianta presenta una nutrizione minerale caratteristica, che si traduce in un diverso assorbimento degli elementi nutritivi presenti nel suolo.
- *Stato fenologico*<sup>[6](#page-17-0)</sup>: le piante giovani presentano un assorbimento più veloce rispetto a quelle con uno sviluppo vegetativo più ampio.

Alcuni dei fattori relazionati con le condizioni climatiche sono i seguenti:

- *Temperatura*: all'interno dei limiti fsiologici (0-35 °C), un aumento della temperatura si traduce in un maggior assorbimento degli elementi nutritivi.
- *Umidità*: generalmente, un aumento dell'umidità comporta un aumento dell'assorbimento degli elementi nutritivi.
- *Luce*: determinando una maggiore riserva di carbonio e, quindi, aumentando la traspirazione, un aumento della luce comporta un efetto indiretto sull'assorbimento degli elementi nutritivi.

A questo punto, prima di trattare in dettaglio i macroelementi principali (azoto, fosforo e potassio), viene fornita una defnizione formale per i concetti di *pH* e di *conducibilit`a elettrica*.

Il *pH* del suolo è una misura della concentrazione di idrogenioni  $(H+)$  nella soluzione circolante (fase liquida che si trova negli spazi liberi lasciati dalle parti solide); poiché questa soluzione interagisce continuamente con le superfici solide del terreno (dette *superfci di scambio* proprio per la presenza di queste interazioni), il pH del terreno dipende soprattutto dalla natura chimica di queste superfci, e in particolare dal numero di siti di scambio (cariche superfciali positive o negative) presenti nel terreno e dal loro grado di saturazione [\[9\]](#page-78-9). Come detto, la conoscenza del pH fornisce importanti indicazioni sulla solubilit`a degli elementi nutritivi, ma l'importanza di questa proprietà è legata anche alla notevole influenza che esso ha sull'attività microbiologica e sull'adattabilità delle diverse specie vegetali [\[9\]](#page-78-9).

La *conducibilità elettrica* del suolo è una misura del suo contenuto in sali solubili (*salinit`a*); questi sono indispensabili per la corretta nutrizione delle piante, ma la loro concentrazione deve rimanere entro certi limiti di sicurezza: infatti, una salinità eccessiva può provocare squilibri nutrizionali, effetti di tossicità per le piante, danni alla struttura del terreno e, in casi estremi, modifche del pH [\[9\]](#page-78-9). Una elevata concentrazione salina pu`o essere dovuta alla presenza di falde o acque di irrigazione ricche di sali, ad una naturale dotazione del terreno o all'abuso di fertilizzanti (soprattutto in colture protette in cui viene a mancare l'azione dilavante delle piogge). Le tecniche agronomiche più idonee per ridurre un'eccessiva salinità vanno dalla corretta concimazione (soprattutto in terreni poco lisciviati), alle irrigazioni, all'apporto di sostanza organica e, in casi particolari, alla distribuzione di gesso [\[9\]](#page-78-9).

<span id="page-17-0"></span><sup>6</sup> *Stato fenologico*: stadio specifco del ciclo vitale di un organismo vivente identifcato da uno status morfologico, fsiologico, funzionale e comportamentale indotto dalla mutazione stagionale delle condizioni climatiche.

Come anticipato, di seguito vengono analizzati in maniera approfondita i macroelementi principali e, per ciascuno di essi, viene fornita una descrizione dettagliata (comprensiva delle conseguenze causate da una carenza/eccesso del suddetto elemento nutritivo). La seguente trattazione costituisce la sintesi (non esaustiva) delle informazioni contenute in "Chimica e fertilità del suolo" di Pietro Violante [\[7\]](#page-78-7) e delle indicazioni fornite in "L'interpretazione delle analisi del terreno" dall'*Agenzia Regionale per la Prevenzione e Protezione Ambientale del Veneto* (ARPAV) [\[9\]](#page-78-9).

L'azoto<sup>(N)</sup> è un elemento essenziale per tutti gli esseri viventi, non solo per le piante (basti pensare che i composti di cui fa parte, come le proteine, hanno un'importanza fondamentale per la vita). L'azoto costituisce circa il 2% di una pianta (in peso secco) e le sue maggiori concentrazioni vengono riscontrate nei tessuti giovani della stessa All'interno della pianta pu`o essere trovato sia in forma organica (principalmente proteine) sia in forma inorganica (composti ammonici, nitrati e nitriti), anche se in quantità basse. Viceversa, la quasi totalità dell'azoto presente nel terreno si trova in forma organica, mentre il rimanente si trova in *forma ammoniacale* e in *forma nitric*a. In condizioni normali le piante utilizzano prevalentemente l'azoto inorganico, soprattutto quello in forma nitrica. Tuttavia, nei terreni acidi (in cui il processo di nitrifcazione risulta inibito), le piante si adattano ad assimilare anche l'azoto in forma ammoniacale  $(NH_4^+)$ . Si noti che la forma ammoniacale riduce l'assorbimento di calcio, potassio e magnesio (in efetti, la Figura [1.2](#page-16-0) evidenzia un antagonismo tra questi elementi). Continuando il confronto tra le due forme di azoto inorganico, la forma nitrica viene assorbita molto velocemente dalle piante, ma presenta il grave difetto di essere facilmente dilavabile (viene portato negli strati pi`u profondi del terreno, diventando inutilizzabile e inquinando la falda acquifera); invece, la forma ammoniacale presenta un rilascio più graduale del nutriente (dato che per essere trasformato nella forma nitrica richiede un processo di nitrifcazione), il che si traduce in un migliore utilizzo, con minori perdite. Conseguentemente, i fertilizzanti nitrici sono indicati per bisogni immediati, mentre quelli ammoniacali sono consigliati per bisogni diluiti nel tempo (ad esempio, la semina). La *carenza* di azoto provoca crescita vegetativa lenta e stentata, clorosi fogliare (foglie di colore verde-giallastro) e scarsa produzione; essendo un elemento molto mobile all'interno della pianta, la carenza di azoto si manifesta prima nelle foglie più vecchie, in quanto avviene un richiamo da parte delle componenti più giovani della pianta (che presentano una maggiore richiesta di materia azotata). Al contrario, un *eccesso* di azoto induce uno squilibrio nel ciclo biologico della pianta, con una conseguente scarsa lignifcazione dei tessuti, un eccessivo rigoglio vegetativo (con maggiori consumi idrici) e una complessiva predisposizione alle avversità (soprattutto di tipo parassitario).

Seppur contenuto nelle piante in quantità molto minori rispetto all'azoto, al potassio e al calcio, da sempre il *fosforo* (P) viene considerato un elemento fondamentale per il mantenimento di un buon livello di fertilità; questo può essere spiegato per via della sua scarsa mobilità nel terreno e dei fenomeni di insolubilizzazione cui è facilmente soggetto nei terreni non neutri. Infatti, il fosforo viene fortemente infuenzato dal pH del terreno: a pH inferiori a 6 prevale la formazione di fosfati di ferro ed alluminio, insolubili e stabili; a pH superiori a 7 prevalgono i fosfati di calcio, altrettanto insolubili e stabili. La funzione principale del fosforo è quella di favorire lo sviluppo dell'apparato radicale, così come la sua ramificazione orizzontale (branching) e, in generale, il processo di maturazione; infatti, non a caso, il fabbisogno di fosforo è massimo nelle piante più giovani, soprattutto al momento della costituzione del seme o degli organi di riserva (radici, tuberi, etc.). Inoltre, il fosforo interviene in tutti i processi fondamentali del metabolismo e costituisce una parte essenziale di numerosi composti indispensabili per la pianta. La *carenza* di fosforo si manifesta principalmente con una crescita stentata della parte vegetativa, sia nella parte aerea sia nella parte radicale. L'*eccesso* di fosforo, solitamente molto raro da riscontrare, induce la pianta a una clorosi ferrica e a una carenza di zinco.

Il **potassio** (K) è un elemento che viene assorbito con facilità e in grande quantit`a dalla pianta; tuttavia, il suo assorbimento pu`o essere limitato dalla presenza di altri cationi[7](#page-19-1) , come, ad esempio, il calcio. Anche se le maggiori concentrazioni vengono riscontrate nei tessuti più giovani, il potassio si trova sotto forma di ione in tutti gli organi della pianta; questo testimonia una buona mobilità dell'elemento all'interno della pianta stessa, anche conseguenza del fatto che rimane libero nei succhi cellulari sotto forma di sale organico (ossolato, tartrato), sale minerale (fosfato, nitrato) e altre forme più complesse. Viceversa, il potassio presenta una scarsa mobilità nel terreno, all'interno del quale è presente sotto forma di ione  $K^+$  incorporato nella sostanza organica e, soprattutto, nella frazione minerale. Il potassio minerale è presente in varie forme, non tutte disponibili per le piante: potassio reticolare (non utilizzabile), potassio fssato (generalmente non utilizzabile), potassio scambiabile (alcune piante riescono ad utilizzarlo) e potassio solubile (utilizzabile). Ogni suolo è dotato di un "*potere tampone*" rispetto al potassio, ovvero la capacità di ricostituire la forma solubile a partire da quella scambiabile e, parallelamente, la capacit`a di trasformare la forma solubile in scambiabile in seguito all'apporto di concime potassico. Adeguate dosi di potassio facilitano l'assorbimento dell'acqua, aumentano la resistenza alle basse temperature e alle avversità di tipo parassitario, e favoriscono la sintesi proteica. La *carenza* di potassio si manifesta con un ritardo nella crescita della pianta, soprattutto per quanto riguarda organi di riserva che richiedono zuccheri per la loro formazione (semi, frutti, tuberi, etc.), e con una minore resistenza alle basse temperature e agli attacchi parassitari. Un *eccesso* di potassio è solitamente molto raro da riscontrare ma, se presente, è sinonimo di una importante carenza dei suoi elementi antagonisti, tra i quali compaiono azoto (N), magnesio (Mg), calcio (Ca) e ferro (Fe).

### <span id="page-19-0"></span>**1.2 Analisi delle propriet`a del suolo**

L'analisi del terreno rappresenta il principale strumento per conoscere le caratteristiche fondamentali del suolo e per promuovere un conseguente impiego razionale dei fertilizzanti. In questa sezione viene fornita una panoramica delle tecniche utilizzate nelle classiche analisi chimico-fsiche di laboratorio e delle tecniche innovative messe a disposizione dall'utilizzo della sensoristica di ultima generazione.

<span id="page-19-1"></span><sup>7</sup> *Catione*: ione dotato di carica positiva.

#### <span id="page-20-0"></span>**1.2.1 Analisi chimico-fsica**

Quanto riportato di seguito costituisce la sintesi (non esaustiva) delle informazioni presentate in "L'interpretazione delle analisi del terreno" edito da ARPAV [\[9\]](#page-78-9) e nell'omonima conferenza del Dottore Agronomo Fiorenzo Pandini del 2018 [\[11\]](#page-78-11).

L'analisi chimico-fisica può essere eseguita in maniera accurata soltanto se il campione consegnato in laboratorio `e rappresentativo di tutto il terreno di cui si vogliono conoscere le caratteristiche: questo significa che il campionamento è la fase più delicata di tutto il processo analitico.

La rappresentatività del campione è fortemente influenzata dai seguenti fattori.

- *Scelta dell'area da campionare*: l'area da cui prelevare il campione deve avere una superfcie limitata (meno di 2 ettari) e deve essere soggetta alle medesime pratiche agronomiche del terreno che si vuole analizzare (successioni colturali, tipo e profondit`a delle lavorazioni, irrigazione, fertilizzazione, etc.); inoltre, zone che presentano caratteristiche diverse (tessitura, drenaggio, pendenza, esposizione, etc.) vanno eliminate ed eventualmente campionate a parte.
- *Numero di campioni elementari per ciascun campione composto*: il numero di campioni elementari deve essere sufficiente a rappresentare la variabilità intrinseca del terreno; tuttavia, questa variabilit`a naturale cambia a seconda delle caratteristiche considerate, e cioè risulta molto bassa per il pH  $\left(\langle 1\% \rangle,$  maggiore per l'azoto totale (20% circa) e il potassio scambiabile (30% circa), e massima per il fosforo assimilabile (40% circa).
- *Profondità del prelievo*: anche se la profondità migliore a cui eseguire i prelievi dipende molto dal tipo di coltura in atto e dalle lavorazioni che vengono eseguite, `e sempre consigliabile scartare i primi 5cm superfciali del terreno.
- *Epoca del prelievo*: per evitare che i risultati dell'analisi siano infuenzati dalla fertilizzazione, è consigliabile far trascorrere almeno tre mesi dall'ultima concimazione.

Acquisito il campione, si procede all'analisi dello stesso per ricavare informazioni sulle principali proprietà del suolo. Di seguito vengono riportate le tecniche comunemente utilizzate per misurare le caratteristiche del terreno, già descritte nella precedente sezione (pH, conducibilità elettrica, NPK).

Il *pH* del terreno viene determinato per via potenziometrica in una dispersione di terreno in acqua distillata preparata in condizioni standard con rapporto terre $no/acqua$  parti a 1:2.5 in peso. Rispettare queste proporzioni è fondamentale perché il pH risulta tanto più basso quanto minore è il rapporto terreno/acqua. La Tabella [1.3](#page-21-0) riporta la classifcazione dei terreni in base al pH.

La *conducibilità elettrica* della soluzione del terreno viene misurata con un conduttimetro su estratti saturi (ECe), oppure su sospensioni di terreno in acqua in rapporto (peso/volume) 1:2 ( $EC_{1:2}$ ) o 1:5 ( $EC_{1:5}$ ), e viene misurata in microSiemens per centimetro (mS/cm). L'estrazione in pasta satura fornisce risultati ben correlati con la risposta delle piante; tuttavia presenta lo svantaggio di essere di esecuzione poco pratica e, anche per questo, non viene sempre utilizzata.

<span id="page-21-0"></span>

| Classificazione | pН          |
|-----------------|-------------|
| molto acido     | < 5.4       |
| acido           | $5.4 - 5.9$ |
| subacido        | $6.0 - 6.6$ |
| neutro          | $6.7 - 7.2$ |
| subalcalino     | $7.3 - 8.0$ |
| alcalino        | $8.1 - 8.6$ |
| molto alcalino  | >8.6        |

Tabella 1.3: Classifcazione del terreno in base al pH

<span id="page-21-1"></span>La Tabella [1.4](#page-21-1) riporta la sensibilità delle colture alla salinità espressa come diminuzione della percentuale di crescita al variare della ECe.

| Tipo di piante           |          | Riduzione di crescita (%) |      |
|--------------------------|----------|---------------------------|------|
|                          | $\theta$ | 10                        | 25   |
| molto sensibili          | 1.0      | 1.4                       | 1.8  |
| sensibili                | 1.4      | 2.0                       | 3.0  |
| moderatamente tolleranti | 2.5      | 3.4                       | 4.8  |
| tolleranti               | 4.5      | 5.8                       | 8.0  |
| molto tolleranti         | 8.0      | 10.0                      | 13.0 |

Tabella 1.4: Sensibilità delle colture alla salinità espressa come diminuzione della percentuale di crescita al variare della ECe

Le sospensioni 1:2 e 1:5 sono, invece, piuttosto veloci e frequentemente utilizzate, sebbene i risultati ottenuti siano meno significativi. Affinché la loro valutazione sia la più corretta possibile, è opportuno "convertirle" (anche se in modo approssimativo) nel corrispondente estratto in pasta satura, come indicato in Tabella [1.5.](#page-22-0)

L'*azoto* totale del terreno viene determinato attraverso mineralizzazione (con acido solforico) di tutte le sostanze contenenti azoto e conseguente dosaggio dello ione ammoniacale che si forma in seguito alle reazioni di degradazione; tuttavia, a tale determinazione sfugge l'azoto nitrico, ovvero la forma di azoto comunemente assorbita dalle piante. Proprio per questo motivo, l'azoto totale è un indice che non dice molto sulla reale disponibilità di azoto per le piante; inoltre, il risultato della determinazione di questo indice è fortemente influenzato dalla variabilità insita del terreno che si vuole analizzare.

<span id="page-22-0"></span>

| Tipo di suolo    | Estrazione 1:2 | Estrazione 1:5                    |
|------------------|----------------|-----------------------------------|
|                  |                | moltiplicare EC dell'estratto per |
| sabbia           | 6              | 15                                |
| franco-sabbioso  | 5              | 12                                |
| medio impasto    | 4              | 10                                |
| franco-argilloso | 3.6            | 9                                 |
| argilloso        | 3.2            | 8                                 |

Tabella 1.5: Coefficienti moltiplicativi per la conversione da EC ad ECe

<span id="page-22-1"></span>La Tabella [1.6](#page-22-1) riporta la classifcazione del risultato dell'azoto totale: per dare maggiore signifcato al risultato, questo viene corretto in modo da tenere conto di come la natura del terreno infuenza la quota di azoto organico che viene resa disponibile alle piante.

| Classificazione | Azoto totale $(g/Kg)$ |
|-----------------|-----------------------|
| molto basso     | ${<}0.5$              |
| basso           | $0.5 - 1.0$           |
| medio           | $1.0 - 2.0$           |
| elevato         | $2.0 - 3.0$           |
| molto elevato   | >3.0                  |

Tabella 1.6: Classifcazione dell'azoto totale

<span id="page-22-2"></span>Altri metodi più sofisticati permettono di determinare l'azoto disponibile (azoto nitrico + azoto ammoniacale) o facilmente mineralizzabile, ma l'eccessiva laboriosità di tali tecniche non consente un'applicazione delle stesse nelle analisi di routine. La Tabella [1.7](#page-22-2) riporta la classifcazione del risultato dell'azoto disponibile.

| Classificazione | Azoto disponibile $(mg/Kg)$ |
|-----------------|-----------------------------|
| basso           | <10                         |
| medio           | $10 - 20$                   |
| elevato         | >20                         |

Tabella 1.7: Classifcazione dell'azoto disponibile

#### 24 1 Analisi chimico-fsica in real-time del suolo: concetti preliminari

Il *fosforo* (*assimilabile*) viene determinato con metodi diversi nel caso di terreni acidi ed alcalini. In particolare, viene suggerito di utilizzare il *metodo Bray-Kurtz* per terreni con pH*<*7 e il *metodo Olsen* per terreni con pH*>*7; i due metodi diferiscono per il diverso estraente utilizzato, foruro d'ammonio nel primo e bicarbonato sodico nel secondo. In realtà, più recentemente, è stato dimostrato che il metodo Olsen può essere utilizzato per tutte le situazioni di pH, in quanto presenta linearità di risposta in tutte le condizioni; infatti, è stato evidenziato che tale metodo presenta una maggiore correlazione tra i risultati analitici e la crescita delle piante  $(r = 0.82)$ rispetto al metodo Bray-Kurtz; ciò è dovuto alla maggiore capacità del bicarbonato sodico di estrarre i fosfati di alluminio che costituiscono più del 60% dei fosfati solubili del terreno. La Tabella [1.8](#page-23-0) riporta la classifcazione del risultato del fosforo assimilabile per entrambi i metodi sopracitati.

<span id="page-23-0"></span>

| Classificazione | Metodo Olsen $(mg/Kg)$ | Metodo Bray-Kurtz $(mg/Kg)$ |
|-----------------|------------------------|-----------------------------|
| molto basso     | $<$ 11                 | ${<}28$                     |
| basso           | $12 - 23$              | $29 - 57$                   |
| medio           | $24 - 34$              | $58 - 85$                   |
| elevato         | $35 - 69$              | $86 - 172$                  |
| molto elevato   | >69                    | >172                        |

Tabella 1.8: Classifcazione del fosforo assimilabile per i metodi Olsen e Bray-Kurtz

Gli *elementi scambiabili*[8](#page-23-1) (*potassio*, magnesio e calcio) vengono determinati in due fasi: una fase di estrazione degli elementi (cioè di contatto del terreno con una soluzione contenente un catione in eccesso che si scambia con quelli assorbiti sulla superfcie del suolo e li porta in soluzione) seguita da una fase di determinazione degli elementi presenti in soluzione per via spettrometrica. La natura multiforme dei cationi e le interazioni esistenti in fase di assorbimento da parte delle colture rendono piuttosto controversa l'interpretazione dei risultati analitici relativi agli elementi scambiabili. Proprio per questo, si tende ad elevare il limite di sufficienza all'aumentare delle frazioni argillose e della *capacità di scambio cationico* (CSC) del suolo, oltre che, per potassio e magnesio, all'aumentare dello squilibrio in favore dell'elemento antagonista. La Tabella [1.9](#page-24-1) riporta la sola classifcazione del risultato del potassio scambiabile  $(K^+)$  al variare della tessitura del terreno.

Questa trattazione, seppur parziale, fornisce un quadro soddisfacente sulle tecniche comunemente utilizzate nell'analisi chimico-fisica delle proprietà del terreno.

<span id="page-23-1"></span><sup>8</sup> *Elementi scambiabili*: elementi chimici che interagiscono (tramite legame di tipo ionico) con le superfci delle particelle organiche e minerali del suolo:poich´e le cariche presenti su queste superfici sono negative per i pH più comuni del suolo (valori compresi tra 5 e 8.5), gli elementi scambiabili sono comunemente dei cationi, cioè ioni con carica positiva.

<span id="page-24-1"></span>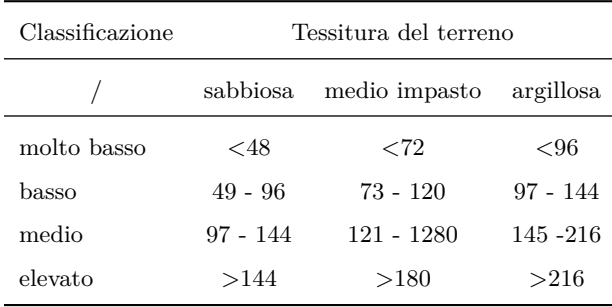

Tabella 1.9: Classifcazione del potassio scambiabile in base alla tessitura del suolo

La descrizione delle principali tecniche di analisi ha, inoltre, evidenziato, in maniera indiretta, alcune delle limitazioni di questo tipo di analisi; tali limitazioni contribuiscono ad indebolire la validità dei risultati analitici ottenuti, oltre a ridurre notevolmente l'applicabilità dell'analisi stessa.

Un primo limite riguarda l'attendibilit`a dell'analisi; infatti, i tecnici del settore agricolo ritengono che l'errore commesso in laboratorio nell'esecuzione delle analisi sia relativamente alto. In realt`a, questo errore dipende per l'80-85% dagli errori commessi in fase di campionamento e solo per il 15-20% dagli errori compiuti in laboratorio; questo signifca che la precisione non viene raggiunta ripetendo l'analisi ma prestando particolare attenzione alle modalità di prelievo dei campioni [\[9\]](#page-78-9).

Un secondo limite di carattere informativo viene introdotto dallo stesso processo di campionamento che, considerando un numero fnito di campioni elementari, consente di svolgere soltanto un'analisi di carattere statistico, e non un'analisi puntuale; in altre parole, i risultati analitici ottenuti forniscono informazioni sull'intero terreno campionato, e non su specifche porzioni dello stesso (che potrebbero presentare caratteristiche peculiari e, quindi, necessitare di specifche pratiche agronomiche).

Ultimo, ma non per importanza, vi è un notevole limite di carattere economico: se ripetuto nel tempo (per monitorare l'evoluzione delle proprietà del terreno) questo tipo di analisi può risultare particolarmente costoso.

#### <span id="page-24-0"></span>**1.2.2 Sensoristica per l'agricoltura**

L'avvento dell'agricoltura di precisione<sup>[9](#page-24-2)</sup> ha determinato la diffusione capillare di sensori capaci di rilevare in tempo reale lo stato delle colture, le caratteristiche chimico-fsiche del terreno e le condizioni climatiche. Volendo fornire un quadro introduttivo su tale sensoristica, di seguito vengono descritti i principi di funzionamento alla base della quasi totalità dei sensori presenti sul mercato. In particolare, per garantire una trattazione snella, viene fatto riferimento ai soli sensori di umidità del suolo (i sensori per le altre propriet`a del terreno seguono gli stessi principi di funzionamento).

<span id="page-24-2"></span><sup>9</sup> *Agricoltura di precisione*: uso delle nuove tecnologie dell'informazione combinato con l'esperienza agronomica per *i*) massimizzare l'efficienza produttiva, *ii*) massimizzare la qualit`a, *iii*) minimizzare l'impatto ambientale e *iv*) minimizzare il rischio, il tutto a un livello puntuale (*site-specifcally*) e non a livello dell'intero terreno coltivato [\[12\]](#page-78-12).

L'*umidità* del suolo (*soil moisture*) è la "quantità (percentuale) di acqua contenuta nel suolo" [\[13\]](#page-78-13), e viene anche riferita come "contenuto volumetrico di acqua" (*Volumetric Water Content*, WVC) in quanto tutti gli strumenti di misura puntuali restituiscono misure basate sul volume. Le principali tecniche di misura *in situ* si basano su grandezze fisiche come resistenza e permettività dielettrica<sup>[10](#page-25-0)</sup>. Di seguito vengono presentati i principi di funzionamento, i vantaggi e gli svantaggi di due importanti tipologie di sensori, ovvero i *sensori resistivi* e i *sensori dielettrici* [\[14\]](#page-78-14).

I *sensori resistivi* determinano il contenuto (percentuale) di acqua del suolo creando una differenza di potenziale tra due elettrodi; ciò consente a una piccola quantità di corrente di scorrere tra i due elettrodi, permettendo al sensore di misurare un valore di *resistenza* o di *conducibilità elettrica*. Poiché l'acqua non è un buon conduttore, la corrente (carica elettrica) viene trasportata da un elettrodo all'altro dagli ioni presenti nell'acqua; quindi, almeno in teoria, la resistenza dovrebbe diminuire all'aumentare della quantità d'acqua presente nel suolo. Tuttavia, affinché questa tecnica di misura funzioni, deve essere rispettata l'ipotesi stringente per cui il numero degli ioni nel suolo deve rimanere relativamente constante. Se il numero degli ioni non `e costante, o il sensore viene utilizzato su suoli diferenti, diventa impossibile garantire che il sensore sia accurato; infatti, un numero diverso di ioni altera la capacità della corrente di scorrere tra i due elettrodi, anche quando la quantit`a d'acqua rimane la stessa. Questo signifca che, per essere usato, un sensore resistivo necessita di una calibrazione che relazioni l'output del sensore (resistenza o conducibilit`a elettrica) al contenuto volumetrico di acqua (VWC). In conclusione, sebbene i sensori resistivi siano incredibilmente economici e reagiscano ai cambiamenti di contenuto d'acqua del suolo, non vengono utilizzati in ambito scientifco in quanto non sono in grado di produrre misure afdabili del VWC.

I *sensori dielettrici* (capacitivi, TDR, FDR) sono una categoria di sensori che misurano la capacit`a del suolo di conservare la carica elettrica (*costante dielettrica*). Ogni materiale di cui `e composto il suolo (minerali, liquidi e gas) ha una propria costante dielettrica ma, in generale, queste sono molto più basse della costante dielettrica dell'acqua: poiché le uniche componenti del suolo che possono cambiare signifcativamente in volume sono aria e acqua, questo signifca che la costante dielettrica del suolo pu`o essere correlata al contenuto volumetrico di acqua del suolo stesso. La Figura [1.3](#page-26-0) mostra cosa accade agli ioni con un sensore dielettrico (a destra) paragonato con ciò che accade agli ioni con un sensore resistivo (a sinistra).

Un sensore dielettrico ideale polarizza le molecole di acqua che si trovano tra i due elettrodi così che queste si allineino molto rapidamente in quel campo: questo fa sì che il campo conservi una piccola quantità di carica senza che gli ioni di sale vengano polarizzati. Questo sensore ideale è sensibile ai cambiamenti nella quantità d'acqua del suolo ma non ai cambiamenti nella quantità di sale.

Alcuni sensori dielettrici agiscono come il secondo schema elettrico di Figura [1.3,](#page-26-0) e cioè incorporano una componente resistiva e sono, in qualche modo, sensibili ai cambiamenti nella concentrazione di sale: questo comportamento intermedio dipende principalmente dalla frequenza di misura e dal progetto circuitale.

<span id="page-25-0"></span><sup>&</sup>lt;sup>10</sup> Permettività dielettrica: grandezza fisica che quantifica la tendenza di un materiale a contrastare l'intensit`a del campo elettrico presente al suo interno.

<span id="page-26-0"></span>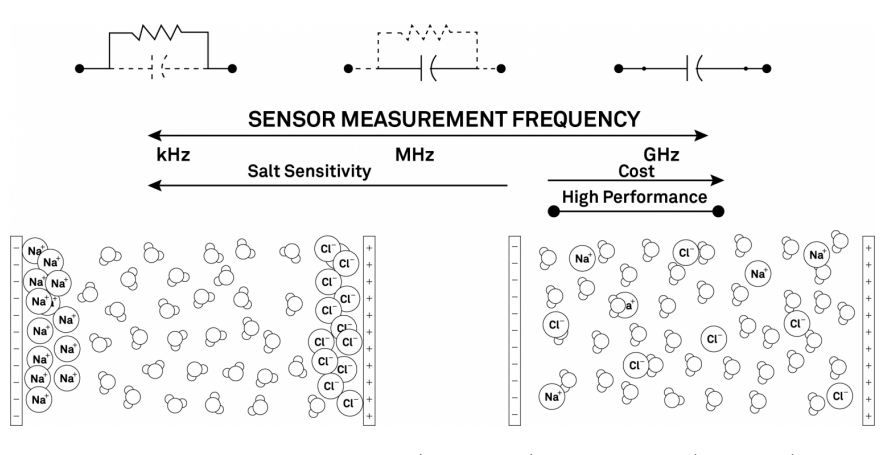

Figura 1.3: Efetto dei sensori resistivi (a sinistra) e dielettrici (a destra) sugli ioni, con l'aggiunta degli schemi circuitali di resistore (a sinistra) e capacitore (a destra)

Si noti che polarizzare correttamente le molecole d'acqua, evitando di polarizzare gli ioni disciolti, dipende da quanto velocemente avviene la polarizzazione, ovvero dalla *frequenza di misura*. Alle frequenze più basse i sensori dielettrici polarizzano l'acqua **e** i sali, e questo li rende incredibilmente sensibili alla salinità del suolo; al contrario, questa influenza viene ridotta notevolmente alle frequenze più alte.

La Tabella [1.10](#page-26-1) descrive brevemente le principali tipologie di sensori dielettrici.

<span id="page-26-1"></span>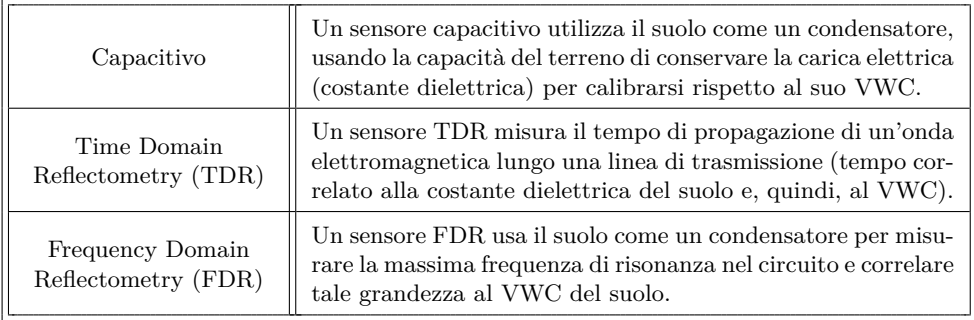

Tabella 1.10: Principali tipologie di sensori dielettrici

Sebbene i sensori TDR siano generalmente ritenuti migliori dei sensori FDR, questi ultimi sono molto utilizzati per via del loro costo ridotto e della praticità di utilizzo (ad esempio, il consumo ridotto di energia li rende facilmente integrabili in dispositivi portatili). Inoltre, come anticipato, le prestazioni del sensore (accuratezza e insensibilità alla salinità del suolo) dipendono fortemente dalla frequenza di misura e, soprattutto, dall'esecuzione di una corretta calibrazione: non a caso, un sensore FDR di buona qualit`a, correttamente calibrato, presenta prestazioni paragonabili alla maggior parte dei sensori TDR disponibili sul mercato.

### <span id="page-27-0"></span>**1.3 La sensoristica di Trace Technologies**

Trace Technologies crede fortemente nella capacità dei dati di fornire un supporto decisionale alle persone e, proprio per questo motivo, ha realizzato un prototipo di stazione IoT (Figura [1.4\)](#page-27-1) che monitora costantemente le condizioni climatiche e alcune propriet`a chimico-fsiche del terreno; nel dettaglio, la stazione IoT presenta un sensore di temperatura e umidità dell'aria, un pluviometro (entrambi ben visibili in Figura [1.4](#page-27-1) (a)), un sensore di bagnabilit`a fogliare (Figura [1.4](#page-27-1) (b)) e un sensore di umidità e temperatura del suolo (Figura [1.5](#page-28-0) (b)). Al di là del carattere strettamente informativo, questi dati alimentano complessi algoritmi previsionali che calcolano il rischio di insorgenza delle malattie più comuni delle colture. Ad esempio, in campo vitivinicolo (principale settore di test del prototipo), questi dati consentono di "prevedere" l'insorgenza della peronospora e dell'oidio, due delle principali malattie della vite. Gli utenti possono avere accesso a tali informazioni (dati raccolti e indici di rischio) attraverso una dashboard personalizzata<sup>[11](#page-27-2)</sup>; in questo modo rimangono costantemente informati sulle condizioni del campo e possono decidere, con cognizione di causa, se procedere o meno con determinate pratiche agronomiche.

<span id="page-27-1"></span>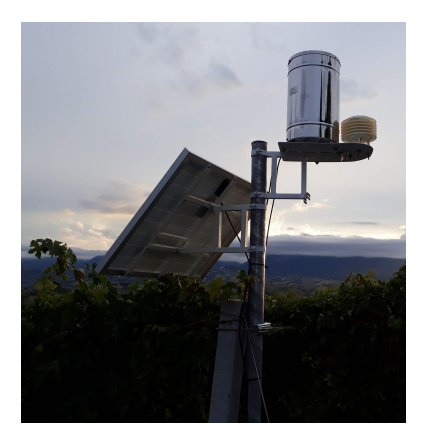

 $(a)$  pluviometro, temperatura e umidità  $(b)$  bagnabilità fogliare

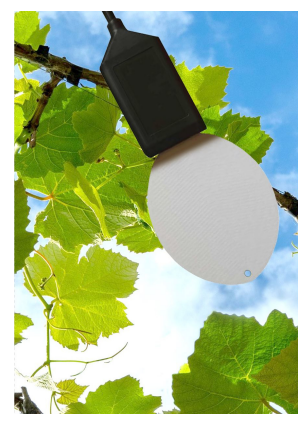

Figura 1.4: Trace Technologies: stazione IoT e sensori componenti

Oltre al prototipo di stazione IoT, Trace Technologies dispone di uno strumento di misura portatile con cui riesce a determinare *in situ* le principali caratteristiche del terreno, cioè temperatura, umidità, pH, conducibilità elettrica (EC) e macronutrienti (NPK). Questo strumento, sviluppato in collaborazione con l'azienda Wihai Jingxun Changtong Electonic Technology Co., presenta un terminale (Figura [1.5](#page-28-0) (a)) al quale possono essere connessi diversi sensori (come quello in Figura [1.5](#page-28-0) (b)), ciascuno dei quali consente di misurare una o più proprietà del suolo [\[15\]](#page-78-15). Per facilitare l'utilizzo dello strumento e velocizzare le operazioni di misurazione, Trace Technologies si è dotata di un particolare *sensore FDR* con cinque elettrodi capace di rilevare tutte le sopracitate proprietà in una sola misurazione.

<span id="page-27-2"></span><sup>11</sup> Si consiglia di visitare il sito aziendale per visualizzare un esempio reale di dashboard.

<span id="page-28-0"></span>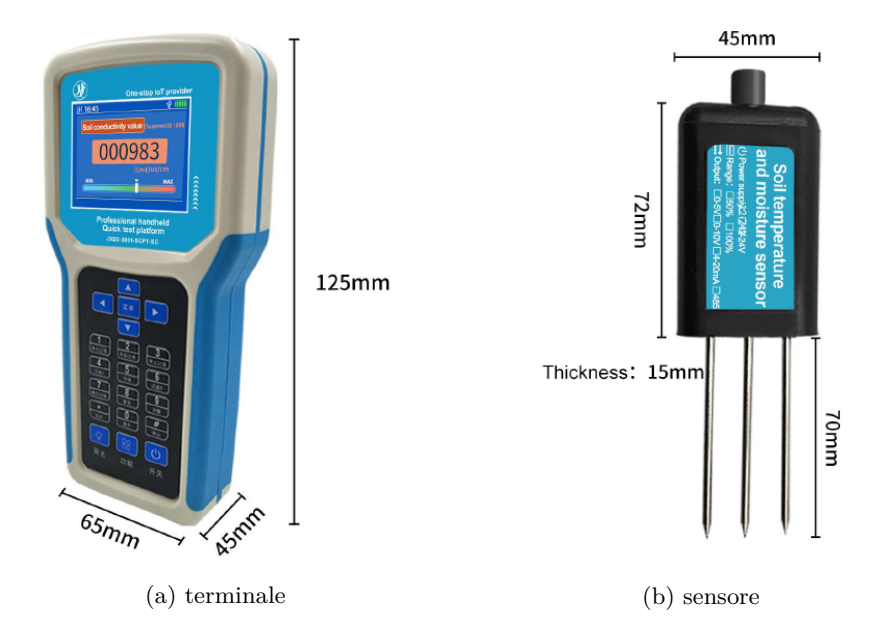

Figura 1.5: Trace Technologies: strumento portatile

## <span id="page-30-0"></span>**Earth observation attraverso l'uso di dati satellitari: concetti preliminari**

*Il capitolo costituisce una breve introduzione sul remote sensing e, in particolare, sul concetto di earth observation. Nell'intento di rendere la trattazione autocontenuta, in primis viene presentato un breve richiamo sulle principali caratteristiche dell'energia elettromagnetica; la restante parte del capitolo, invece, si focalizza sul remote sensing satellitare e sulla sensoristica comunemente utilizzata per tale pratica.*

### <span id="page-30-1"></span>**2.1 Premessa**

Come evidenziato dal geologo Floyd F. Sabins, il *remote sensing* è "la scienza dell'acquisire, processare e interpretare immagini che registrano l'interazione tra energia elettromagnetica e materia" [\[16\]](#page-78-16). L'aggettivo *remote* indica esplicitamente il fatto che tali informazioni "derivano da un dispositivo (sensore) che non si trova a contatto con l'oggetto, l'area o il fenomeno in esame" [\[17\]](#page-78-17); questo non esclude misurazioni locali (*validazione in situ*) che possano migliorare l'interpretazione complessiva e, in alcuni casi, perfezionare la qualità delle stesse informazioni ottenute tramite remote sensing. Un altro termine comunemente utilizzato per descrivere il concetto di remote sensing `e quello di *earth observation* (EO); questo ha perfettamente senso se si considera che il remote sensing viene comunemente utilizzato per monitorare attentamente il nostro pianeta, la Terra. Si noti che, nel corso del capitolo, i termini *remote sensing* ed *earth observation* vengono utilizzati come sinonimi.

### <span id="page-30-2"></span>**2.2 L'energia elettromagnetica**

Come detto, il remote sensing si basa sulla misurazione dell'*energia elettromagnetica* (EM). Questa forma di energia pu`o essere modellata sia come un'onda sia come un fusso di particelle di energia prive di massa (*quanti di energia*, comunemente detti *fotoni*). Nel modello ondulatorio, l'energia EM si propaga nello spazio sotto forma di onde sinusoidali. Queste onde sono caratterizzate da un campo elettrico (E) e da un campo magnetico (M) tra loro perpendicolari; la vibrazione di entrambi i campi `e perpendicolare alla direzione di propagazione dell'onda (Figura [2.1\)](#page-31-1) [\[18\]](#page-79-0).

#### 32 2 Earth observation attraverso l'uso di dati satellitari: concetti preliminari

<span id="page-31-1"></span>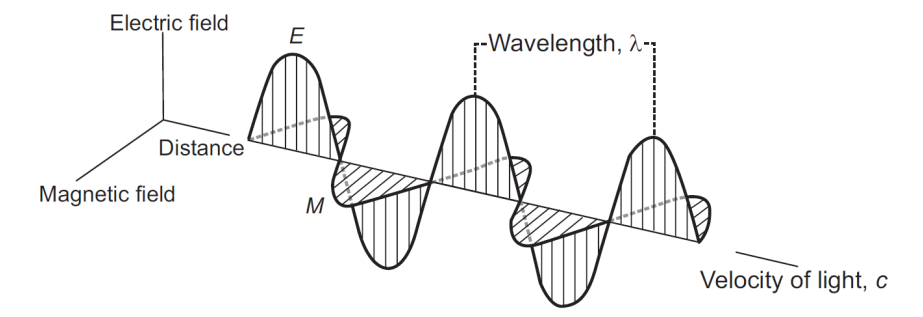

Figura 2.1: Vettori di campo elettrico (E) e magnetico (M) di un'onda EM

La distanza tra due massimi (creste) della forma d'onda[1](#page-31-3) viene detta *lunghezza*  $d'onda, λ, e$  viene misurata in metri (m), micrometri ( $μ$ m = 10<sup>-6</sup>m) e nanometri (nm = 10-9m). Invece, la *frequenza*, *ν*, corrisponde al numero di cicli della forma d'onda (successione di massimi e minimi) che passano per un punto nell'unit`a di tempo; essa viene misurata in Hertz (Hz), l'equivalente di un ciclo al secondo [\[18\]](#page-79-0).

Poiché la velocità della luce, *c*, è costante, la lunghezza d'onda e la frequenza sono legate in maniera inversamente proporzionale dalla seguente relazione:

 $c = \lambda \cdot \nu$ 

Questo signifca che a lunghezze d'onda minori corrispondono frequenze maggiori e, invece, a lunghezze d'onda maggiori corrispondono frequenze minori (Figura [2.2\)](#page-31-2).

<span id="page-31-2"></span>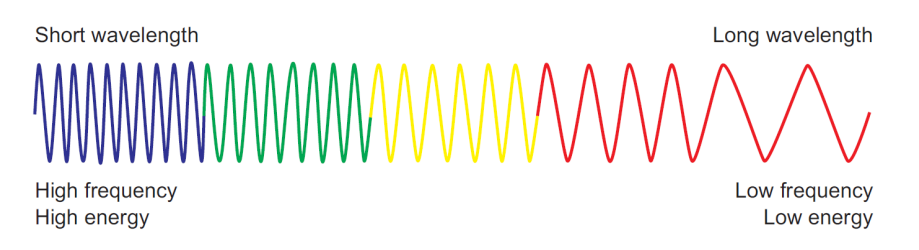

Figura 2.2: Relazione tra lunghezza d'onda e frequenza

#### <span id="page-31-0"></span>**2.2.1 Lo spettro elettromagnetico**

Lo *spettro elettromagnetico* è l'insieme di tutte le lunghezze d'onda della radiazione EM (Figura [2.3\)](#page-32-0) [\[18\]](#page-79-0). Le regioni dello spettro EM che possono essere utilizzate per il remote sensing vanno dalla radiazione ultravioletta (UV) fno alla microonde.

<span id="page-31-3"></span><sup>&</sup>lt;sup>1</sup> *Forma d'onda*: per una grandezza variabile, funzione di un certo parametro, è la forma del grafco rappresentante tale funzione.

<span id="page-32-0"></span>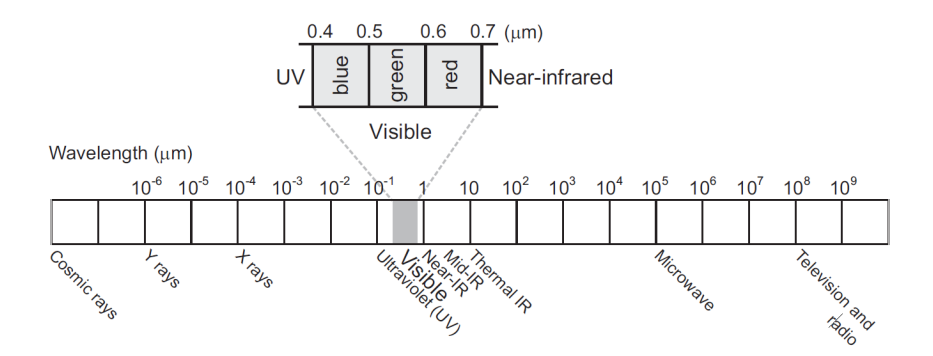

Figura 2.3: Lo spettro elettromagnetico

La radiazione ultravioletta presenta lunghezze d'onda comprese tra 10 nm e 400 nm; alcuni materiali della superfcie terrestre, in particolare rocce e minerali, diventano fuorescenti[2](#page-32-1) quando vengono illuminati con questo tipo di radiazione.

Lo spettro visibile, comunemente chiamato *luce*, è la sola regione dello spettro EM che pu`o essere associata con il concetto di colore; le lunghezze d'onda della luce blu sono comprese tra 400 nm e 500 nm, quelle della luce verde tra 500 nm e 600 nm, mentre quelle della luce rossa tra 600 nm e 700 nm. Si noti come l'aggettivo *visibile* sottolinei il fatto che queste sono le uniche radiazioni visibili all'occhio umano.

La radiazione infrarossa (IR) presenta lunghezze d'onda che vanno da 0.7 *µ*m a 14 *µ*m; in particolare, quelle comprese tra 0.7 *µ*m e 0.9 *µ*m corrispondono alla radiazione *near-infrared* (NIR), quelle comprese tra 0.9 *µ*m e 1.7 *µ*m corrispondono alla radiazione *shortwave-infrared* (SWIR), mentre quelle comprese tra 4 *µ*m e 14 *µ*m corrispondono alla radiazione *far-infrared* (FIR), nota anche come *thermal-infrared* (utilizzata per ottenere informazioni sulla temperatura della superfcie terrestre, la quale pu`o essere correlata, ad esempio, con la composizione minerale delle rocce).

La regione delle microonde, più comunemente descritta in termini di frequenze, si estende da 40 GHz fno 0.2 GHz. Le principali *bande* di frequenza utilizzate per il remote sensing sono: Ku (12-18 GHz), X (8-12 GHz), C (4-8 GHz), S (2-4 GHz), L (1-2 GHz) e P (0.25-0.5 GHz). Gli strumenti che utilizzano un certa banda includono la sigla della stessa all'interno del proprio nome; ad esempio, il Phased Array type L-band Synthetic Aperture Radar (PALSAR) è un sensore a microonde che utilizza la banda di frequenze L per raccogliere osservazioni dettagliate in tutte le condizioni  $climate$ ed eseguire interferometria<sup>[3](#page-32-2)</sup> differenziale. Più in generale, le microonde possono essere utilizzate per ottenere informazioni sulle proprietà della superficie terrestre, come, ad esempio, ruvidit`a o contenuto d'acqua della stessa [\[19\]](#page-79-1).

<span id="page-32-1"></span><sup>&</sup>lt;sup>2</sup> *Fluorescenza*: proprietà di alcune sostanze di riemettere (solitamente a lunghezza d'onda maggiore) le radiazioni elettromagnetiche ricevute: in particolare, spesso, la fuorescenza indica la capacità di assorbire radiazione ultravioletta ed emettere luce visibile.

<span id="page-32-2"></span><sup>&</sup>lt;sup>3</sup> Interferometria: metodo di misura che sfrutta le interferenze tra più onde coerenti fra loro per eseguire misurazioni molto accurate di distanze, lunghezze d'onda e spostamenti dello stesso ordine di grandezza della lunghezza d'onda utilizzata; con essa vengono misurate le velocità di propagazione della luce in vari mezzi e per vari indici di rifrazione.

#### 34 2 Earth observation attraverso l'uso di dati satellitari: concetti preliminari

#### <span id="page-33-0"></span>**2.2.2 Le interazioni con l'atmosfera e la superfcie terrestre**

L'interazione con l'atmosfera può modificare la radiazione EM, generando fenomeni di cui bisogna tener conto per una corretta interpretazione dei risultati derivanti dal processo di remote sensing. Le principali forme di interazione con l'atmosfera sono l'assorbimento, la trasmissione e lo *scattering* (difusione).

La radiazione EM viene parzialmente assorbita dalle molecole presenti nell'atmosfera; quelle che presentano una maggiore capacità di assorbimento sono l'ozono  $(O_3)$ , il vapore acqueo  $(H_2O)$  e il diossido di carbonio  $(CO_2)$ , più comunemente noto come anidride carbonica. La Figura [2.4](#page-33-1) fornisce una rappresentazione schematica della trasmissione atmosferica per lunghezze d'onda comprese in 0-22 *µ*m.

<span id="page-33-1"></span>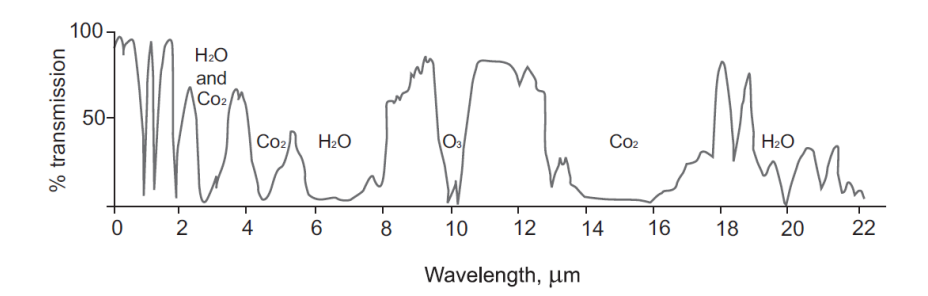

Figura 2.4: La trasmissione atmosferica (espressa in percentuale)

Chiaramente, soltanto le regioni di lunghezze d'onda al di fuori delle principali bande di assorbimento possono essere usate per il remote sensing; queste bande vengono anche dette "fnestre di trasmissione atmosferica"; esse includono: una fnestra in 0.4-2  $\mu$ m, due finestre strette in 3-5  $\mu$ m e una più ampia in 8-14  $\mu$ m. A causa della presenza di umidità atmosferica, difficilmente si avrà trasmissione di energia nella regione di lunghezze d'onda che vanno da 22 *µ*m a 1 mm [\[18\]](#page-79-0).

Con il termine *scattering atmosferico* si indica il fenomeno per cui la radiazione EM viene defessa (cambia traiettoria) quando entra in collisione con le particelle e/o le molecole di gas presenti nell'atmosfera. L'entit`a dello scattering dipende dalla lunghezza d'onda della radiazione, dalla quantità di particelle e molecole di gas e dalla distanza che la radiazione percorre nell'atmosfera.

La radiazione trasmessa attraverso l'atmosfera viene assorbita e/o rifessa dalla superfcie terrestre. Le applicazioni di remote sensing misurano prevalentemente la radiazione rifessa, poich´e essa permette di inferire importanti informazioni sulla superficie stessa. Esistono due modalità di riflessione: la riflessione speculare e la rifessione difusa (difusione). Solitamente, si riscontra una combinazione delle due.

La *riflessione speculare* (mirror-like) avviene quando la superficie è liscia e tutta (o quasi) la radiazione viene rifessa in un'unica direzione. Questo tipo di rifessione pu`o essere causato, per esempio, da una superfcie d'acqua o dal tetto di una serra. Al contrario, la *diffusione* avviene quando la superficie è ruvida e la radiazione viene rifessa in maniera uniforme (o quasi) in tutte le direzioni (Figura [2.5\)](#page-34-0).

<span id="page-34-0"></span>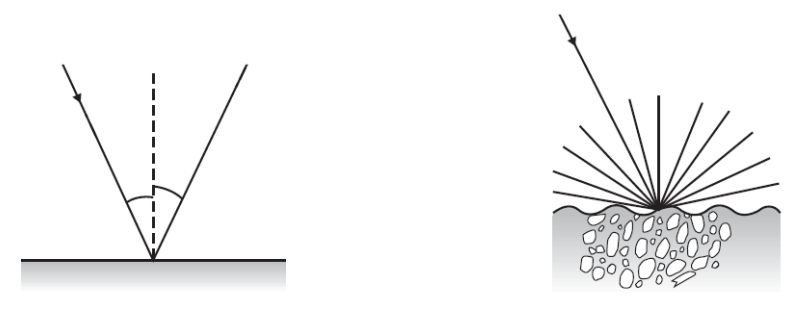

(a) rifessione speculare (b) rifessione difusa

Figura 2.5: Tipologie di rifessione

La specifica modalità di riflessione di un oggetto dipende dalla relazione che esiste tra la sua ruvidità superficiale e la lunghezza d'onda della radiazione incidente.

Si defnisce *rifettanza* il rapporto tra radiazione rifessa e radiazione incedente. Ogni materiale presenta una specifca *curva di rifettanza* che mostra il grado di rifessione per le diverse lunghezze d'onda. A titolo di esempio, si consideri la curva di rifettanza ideale della vegetazione sana riportata in Figura [2.6.](#page-34-1) La proporzione di radiazione rifessa nelle diverse parti dello spettro EM dipende dalle caratteristiche delle foglie, come, ad esempio, orientamento, pigmentazione, spessore, composizione (struttura cellulare) e contenuto d'acqua. La regione visibile dello spettro è caratterizzata da una rifessione della luce blu e di quella rossa piuttosto bassa; queste componenti, infatti, vengono assorbite dalla pianta durante la fotosintesi. Al contrario, in assenza di fotosintesi (pianta di colore giallo-arancio), la rifessione della luce rossa è molto maggiore; ciò lascia intuire come il remote sensing possa essere utilizzato per inferire informazioni sulla vegetazione e sul suo stato di salute [\[18\]](#page-79-0).

<span id="page-34-1"></span>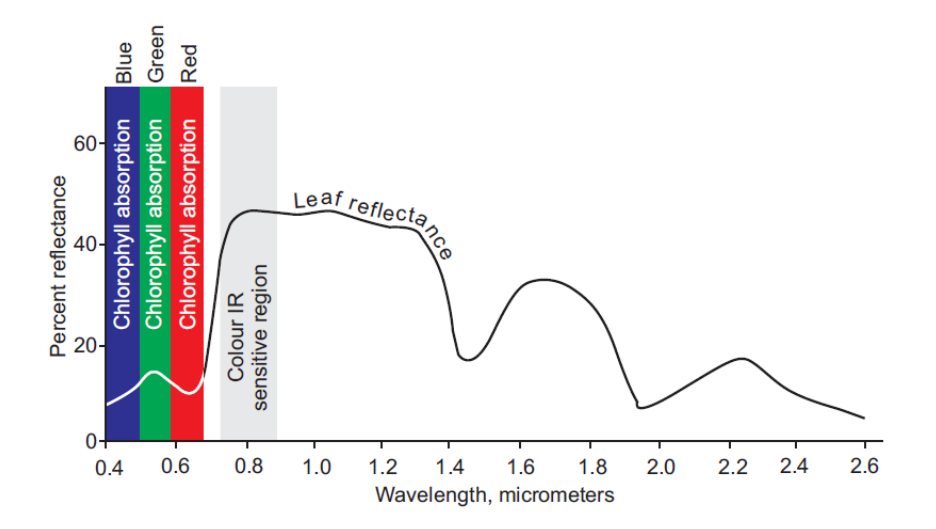

Figura 2.6: Curva di rifettanza ideale della vegetazione sana

### <span id="page-35-0"></span>**2.3 Remote sensing satellitare**

Come suggerisce il nome, il remote sensing satellitare viene efettuato principalmente tramite sensoristica montata a bordo di satelliti che orbitano attorno alla Terra. Due tipologie di orbite particolarmente rilevanti per il remote sensing sono:

- *Orbita geostazionaria*: orbita circolare ed equatoriale situata ad un'altezza di circa 36000 Km, tale per cui la velocit`a di un satellite che la percorre coincide con la velocit`a di rotazione della Terra (dando l'impressione che esso sia stazionario sopra un punto del pianeta); si tratta di un caso particolare di *orbita geosincrona*.
- *Orbita polare*: orbita con altezza molto ridotta (160-2000 Km) e con inclinazione rispetto all'equatore molto vicina ai 90°, tale per cui un satellite che la percorre riesce a sorvolare entrambi i poli terrestri; si tratta di un caso particolare di *orbita inclinata* rispetto al piano equatoriale.

#### <span id="page-35-1"></span>**2.3.1 Classifcazione della sensoristica**

La sensoristica satellitare può essere divisa in due macrogruppi (Figura [2.7\)](#page-35-2)  $[18]$ :

- *Sensori passivi*: questi sensori dipendono da una sorgente di energia esterna, come il Sole e, più raramente, la Terra; infatti, essi rilevano la radiazione solare rifessa dalla superfcie terrestre o la radiazione emessa dagli oggetti presenti sulla superficie terrestre.
- *Sensori attivi*: possedendo una sorgente di energia indipendente, questi sensori hanno un consumo energetico maggiore rispetto ai sensori passivi e, per questo, vengono attivati solo quando programmato; essi emettono un segnale verso la superficie terrestre e misurano l'intensità e il ritardo del segnale riflesso.

<span id="page-35-2"></span>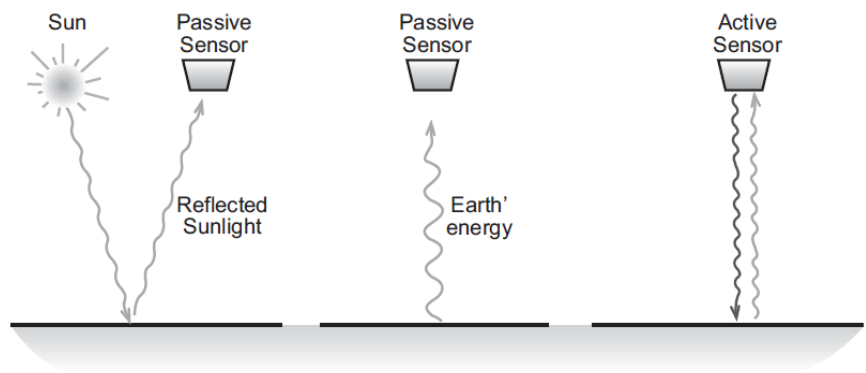

Earth's surface

Figura 2.7: Sensori passivi e sensori attivi
A seconda delle diverse lunghezze d'onda rilevate, la sensoristica satellitare pu`o essere ulteriormente suddivisa in due gruppi [\[19\]](#page-79-0):

- *Sensori ottici*: sono capaci di rilevare le lunghezze d'onda comprese nello spettro visibile (da 400 nm a 700 nm) e nella regione infrarossa (da 700 nm a 1 mm); questi sensori sono particolarmente affetti dalle condizioni climatiche e, perciò, non riescono ad acquisire dati in presenza di fumo, nuvole e precipitazioni.
- *Sensori a microonde*: come dice il nome, sono capaci di rilevare le lunghezze d'onda comprese nella regione delle microonde (da 1 mm a 10 cm); a diferenza di quelli ottici, questi sensori non sono afetti dalle condizioni climatiche e il loro segnale riesce a penetrare il fumo, le nuvole e, più raramente, le precipitazioni.

<span id="page-36-0"></span>La Tabella [2.1](#page-36-0) suddivide la principale sensoristica satellitare in tali gruppi.

|                  | <b>PASSIVO</b> | <b>ATTIVO</b>  |
|------------------|----------------|----------------|
| <b>OTTICO</b>    | Visibile,      | LIDAR.         |
|                  | Infrarosso     |                |
| <b>MICROONDE</b> | Radiometro     | Scatterometro, |
|                  |                | Altimetro, SAR |

Tabella 2.1: Classifcazione della principale sensoristica satellitare

LIDAR (Laser Imaging Detection and Ranging) è una tecnica di remote sensing attivo che utilizza un impulso laser per determinare la distanza di una superfcie; di fatto, ad essere misurato è il tempo trascorso tra l'emissione dell'impulso laser e la ricezione del segnale retrodifuso. Esistono due tipologie di LIDAR: il LIDAR *topografco*, che utilizza una laser near-infrared (NIR) per mappare la superfcie terrestre, e il LIDAR *batimetrico*, che utilizza luce verde capace di penetrare l'acqua per misurare la profondità dei fondali marini [\[19\]](#page-79-0).

Un *radiometro* è un sensore capace di rilevare la naturale radiazione EM a microonde emessa dalla Terra; questa `e una radiazione abbastanza debole, che risulta soggetta a interferenze da parte di sorgenti di rumore esterne, come, ad esempio, i trasmettitori a microonde. I radiometri vengono comunemente usati per misurare l'umidità del suolo, la salinità degli oceani, la concentrazione di ghiaccio marino e la temperatura superfciale di terra e oceani [\[19\]](#page-79-0).

Uno *scatterometro* è un sensore che emette degli impulsi di microonde in diverse direzioni e misura l'entità dei segnali retrodiffusi verso di esso. Questi sensori vengono comunemente montati su satelliti meteorologici per determinare la direzione e la velocità del vento [\[19\]](#page-79-0).

Un *altimetro* è un sensore che emette degli impulsi di microonde nella direzione di interesse e misura l'intensit`a e l'origine dei segnali retrodifusi verso di esso. Questi sensori vengono comunemente utilizzati per calcolare l'altezza della superfcie terrestre, degli oceani e dei bacini d'acqua [\[19\]](#page-79-0).

38 2 Earth observation attraverso l'uso di dati satellitari: concetti preliminari

SAR (Syntethic Aperture Radar) è un sensore che permette di creare immagini bidimensionali in cui la luminosità di ciascun pixel è correlata all'intensità del segnale ritornato. Si chiama SAR in quanto utilizza un'antenna piccola per imitare il comportamento di un'antenna molto più grande; ciò permette di rilevare microonde con frequenze elevate senza dover disporre di un'antenna lunga migliaia di metri. In pratica, quando il satellite si muove, tutte le rifessioni misurate vengono processate insieme, così come se fossero state rilevate da un'unica grande antenna. Questi sensori vengono comunemente utilizzati in topografa, oceanografa, glaciologia, geologia, nonché per monitorare crescita urbana, inondazioni e stabilità delle infrastrutture civili [\[19\]](#page-79-0).

### **2.3.2 Caratteristiche dei dati satellitari**

Solitamente, quando si parla di dati satellitari, la prima cosa che viene alla mente sono le immagini digitali della Terra e di altri corpi celesti. Così come avviene per le immagini digitali, anche i dati satellitari vengono memorizzati in matrici di pixel (contrazione di "*picture element*"); tuttavia, ogni pixel memorizza un valore (*Digital Number*, o DN-value) che rappresenta una misura di energia EM, e non un colore. Ogni "immagine" satellitare si compone di un certo numero di *bande* (dette anche *canali* o, più raramente, *layer*), ciascuna delle quali memorizza un certo range di lunghezze rilevato dalla sensoristica montata a bordo del satellite (Figura [2.8\)](#page-37-0) [\[18\]](#page-79-1).

<span id="page-37-0"></span>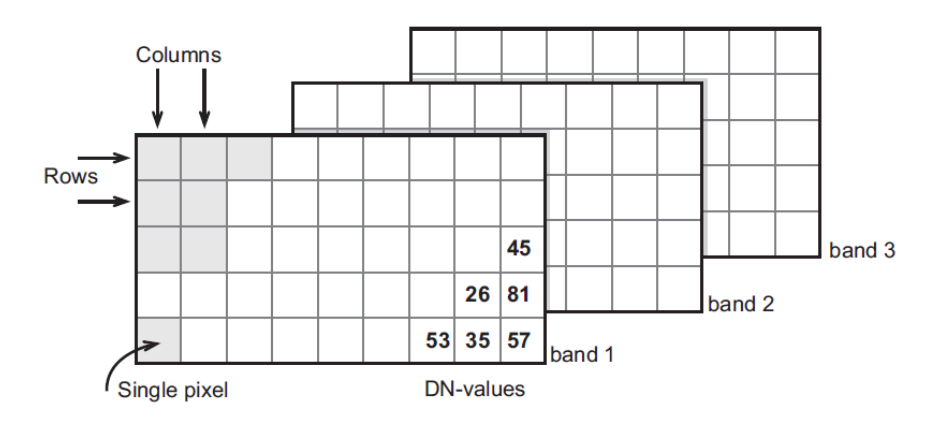

Figura 2.8: Schema di memorizzazione dei dati satellitari

La *risoluzione spaziale* indica la dimensione del più piccolo oggetto che può essere osservato sulla superfcie terrestre; ad esempio, una "immagine" con una risoluzione spaziale di 1 Km non permette di distinguere oggetti che abbiano una dimensione inferiore a 1 Km. La sensoristica a bordo della missione Landsat viene classifcata come avente una risoluzione spaziale *media*, e cioè i pixel delle "immagini" acquisite hanno una dimensione compresa tra 1 Km e 30 m; inoltre, si parla di risoluzione spaziale *alta* quando la dimensione dei pixel `e inferiore ai 30 m, e di risoluzione spaziale *molto alta* quando essa è inferiore a 1 m [\[19\]](#page-79-0).

La *risoluzione spettrale* indica il numero di bande spettrali rilevate da un sensore ottico. A seconda della specifca risoluzione spettrale si distinguono [\[19\]](#page-79-0):

- *Dati pancromatici*, acquisiti usando una sola ampia banda spettrale pensata per catturare l'intero spettro visibile; ad esempio, dati di questo tipo vengono acquisiti dal sensore ETM+ (Enhanced Thematic Mapper Plus) montato a bordo del satellite Landsat 7, capace di rilevare le lunghezze d'onda tra 520 e 900 nm.
- *Dati multispettrali*, acquisiti usando più bande spettrali; queste possono essere combinate per creare visualizzazioni più facilmente interpretabili dall'uomo.
- *Dati iperspettrali*, acquisiti usando centinaia di bande spettrali; dati di questo tipo vengono acquisiti, ad esempio, dal sensore Hyperion montato a bordo del satellite EO-1 (Earth Observing 1), capace di rilevare 220 bande spettrali, con una risoluzione compresa tra 0,10 e 0,11 *µ*m per banda.

La *risoluzione temporale*, o *revisit time*, è il tempo che il satellite (e, quindi, il sensore) impiega per sorvolare nuovamente un certo punto della superfcie terrestre; questa caratteristica dipende dall'orbita del satellite e dall'angolo di apertura del sensore. L'*angolo di apertura* di un sensore indica l'ampiezza della porzione di suolo che pu`o essere rilevata a ogni orbita del satellite; ad un angolo di apertura maggiore corrisponde una maggiore copertura del suolo e, quindi, un revisit time minore [\[19\]](#page-79-0).

Una ulteriore distinzione suddivide i dati satellitari in *dati open* (accessibili gratuitamente) e *dati commerciali*. Le agenzie spaziali consentono libero accesso alla maggior parte dei dati raccolti attraverso le numerosi missioni spaziali lanciate nel corso degli anni; poich´e, solitamente, questi dati hanno risoluzioni medio-basse, le organizzazioni commerciali si sono concentrate nell'ofrire servizi con risoluzioni alte e molto alte. Chiaramente, maggiore è la risoluzione spaziale richiesta, maggiore sarà il costo di acquisto; inoltre, di solito, i dati acquisiti tramite sensori a microonde tendono ad essere più costosi di quelli acquisiti tramite sensori ottici [\[19\]](#page-79-0).

Infne, i dati satellitari possono essere suddivisi anche sulla base del loro diverso *livello di elaborazione*. Si distinguono cinque possibili livelli [\[19\]](#page-79-0):

- *Level 0* (L0): dati grezzi (raw data) ricevuti dal satellite che, di fatto, vengono semplicemente convertiti in un formato adatto per la memorizzazione.
- *Level 1* (L1): dati processati in formati più facilmente accessibili per gli utenti, come, ad esempio, le immagini digitali.
- *Level 2* (L2): dati che presentano alcuni parametri geofsici aggiuntivi, come, ad esempio, l'umidità del terreno o la concentrazione di ghiaccio marino.
- *Level 3* (L3): dati composti che sfruttano diverse orbite per creare un mosaico di acquisizioni relative ad aree particolarmente estese.
- *Level 4* (L4): dati che presentano elaborazioni aggiuntive, come, ad esempio, *gap filling* tramite interpolazione o combinazione di dati acquisiti da più sensori.

### **2.3.3 Esempi di applicazione**

Il remote sensing satellitare viene utilizzato in moltissimi campi, come, ad esempio, agricoltura, silvicoltura, geologia, idrologia, urbanistica, etc. [\[20\]](#page-79-2).

Le principali applicazioni nel campo dell'agricoltura includono, tra le altre, la classifcazione delle colture, la valutazione dello stato di salute delle colture, la stima della resa delle colture, la mappatura delle caratteristiche del suolo e il monitoraggio della conformit`a delle pratiche agronomiche; avendo a disposizione tali informazioni, la figura dell'agronomo potrà decidere, con cognizione di causa, se e come intervenire per ripristinare le migliori condizioni per la crescita delle colture.

Nel campo della silvicoltura le principali applicazioni includono, tra le altre, il monitoraggio della deforestazione, la valutazione della rigenerazione forestale, la stima della biomassa, la classifcazione delle diverse specie, la valutazione dello stato di salute e del vigore della foresta e il monitoraggio degli incendi boschivi (un problema particolarmente rilevante in questo periodo storico). La Figura [2.9](#page-39-0) mostra un esempio dell'ultima applicazione citata, evidenziando i danni provocati dall'incendio del 1 agosto 2021 nella Pineta D'Annunziana di Pescara (Abruzzo).

<span id="page-39-0"></span>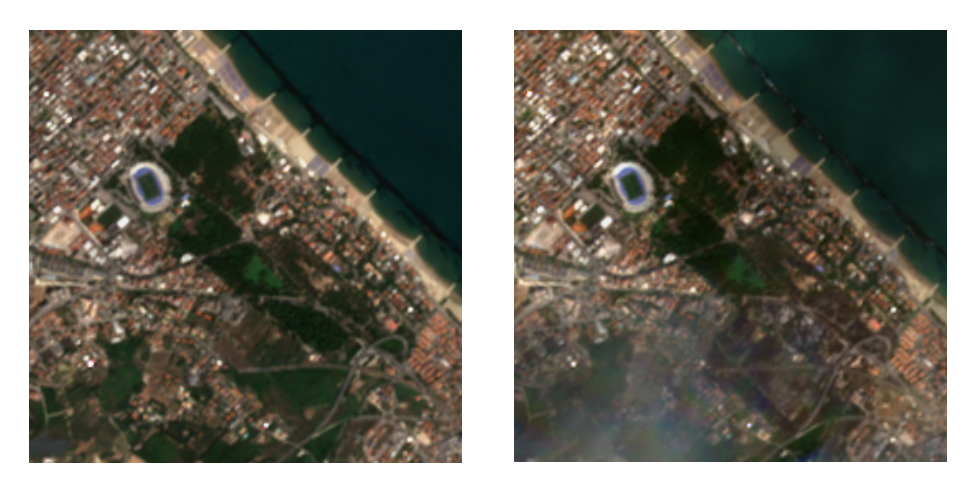

(a) 31/07/2021 (b) 05/08/2021

Figura 2.9: Incendio del 01/08/2021 alla Pineta D'Annunziana di Pescara

Le principali applicazioni in campo geologico includono, tra le altre, l'analisi delle rocce e dei depositi superfciali, la mappatura litologica e strutturale, l'esplorazione minerale e degli idrocarburi, la geobotanica e l'analisi dei rischi geologici.

In campo idrologico le principali applicazioni includono, tra le altre, la mappatura e il monitoraggio delle paludi, la stima dell'umidità del suolo, la misura dello spessore della neve, il monitoraggio delle foci dei fumi, il rilevamento delle perdite lungo gli acquedotti e lo scheduling delle attività di irrigazione.

Nel campo dell'urbanistica le principali applicazioni includono, tra le altre, il monitoraggio dell'espansione urbana, la stima dei danni provocati da calamit`a naturali (tornado, alluvioni, sismi, incendi, etc.), la pianifcazione della logistica, il controllo della viabilit`a e la valutazione dei confni per scopi legali.

## **2.4 Le risorse satellitari di Trace Technologies**

Avendo preso parte all'iniziativa *Network of Resources* (NOR) promossa dall'agenzia spaziale europea (ESA), Trace Technologies si è guadagnata la possibilità di accedere a diverse tipologie di dati satellitari, sia open che commerciali; questi vengono erogati tramite *Sentinel Hub*, piattaforma della compagnia Sinergise che permette di accedere ai dati e a diversi strumenti per una loro facile elaborazione.

La Tabella [2.2](#page-40-0) riporta le principali caratteristiche delle costellazioni accessibili da Trace Technologies attraverso la piattaforma Sentinel Hub.

<span id="page-40-0"></span>

| Costellazione | Accessibilità | Tipologia | Risoluzione                                |
|---------------|---------------|-----------|--------------------------------------------|
| Sentinel-1    | Open          | Radar     | $20 \text{ m}$                             |
| Sentinel-2    | Open          | Ottico    | $10 \text{ m}, 20 \text{ m}, 60 \text{ m}$ |
| Sentinel-3    | Open          | R/O       | 300 m (OLCI),                              |
|               |               |           | $500 \text{ m}$ e 1 Km (SLSTR)             |
| Sentinel-5P   | Open          | R/O       | $7$ Km                                     |
| PlanetScope   | Commerciale   | Ottico    | 3 <sub>m</sub>                             |
| Pleiades      | Commerciale   | Ottico    | $0.5$ m (banda pancromatica),              |
|               |               |           | 2 m (tutte le altre bande)                 |

Tabella 2.2: Trace Technologies: dati satellitari accessibili tramite Sentinel Hub

La costellazione Sentinel-1 comprende due satelliti con orbita polare che operano giorno e notte eseguendo acquisizione dati tramite un sensore C-SAR (C-band Synthetic Aperture Radar), il che permette loro di acquisire dati sotto qualunque condizione meteorologica. Il principale svantaggio di questi satelliti è la presenza di un rumore granulare (*speckle*) che degrada fortemente la qualità dei dati acquisiti.

La costellazione Sentinel-2 comprende due satelliti con orbita polare posizionati sulla stessa orbita eliocentrica con uno sfasamento di 180°. L'ampio angolo di apertura (290 Km) e l'elevata risoluzione temporale (10 giorni con un satellite all'equatore e 5 giorni con due satelliti in caso di cielo privo di nuvole) rendono possibile un monitoraggio completo dei cambiamenti della superfcie terrestre.

La costellazione Sentinel-3, composta di due satelliti, rileva la topografa della superficie marina nonché temperatura e colore della superficie terrestre e degli oceani, con l'obiettivo di supportare il monitoraggio ambientale e climatico. A tal fne, ogni satellite trasporta quattro strumenti principali: *i*) *Ocean and Land Colour Instrument* (OLCI), *ii*) *Sea and Land Surface Temperature Instrument* (SLSTR), *iii*) *SAR Radar Altimeter* (SRAL) e *iv*) *Microwave Radiometer* (MWR).

La costellazione Sentinel-5 Precursor, composta di due satelliti, monitora l'atmosfera alla ricerca di gas che influenzano il clima e la qualità dell'aria.

La costellazione PlanetScope consiste di oltre 130 piccoli satelliti (DOVEs) lanciati in gruppi, nel corso del tempo, per migliorare le caratteristiche della costellazione stessa, come, ad esempio, il revisit time e le risoluzioni spaziale e spettrale. I dati raccolti da PlanetScope si rivelano particolarmente utili per il monitoraggio della vegetazione e il rilevamento di cambiamenti della superfcie terrestre.

La costellazione Pleiades consiste di due satelliti con uno sfasamento di 180° che permettono di acquisire dati con una risoluzione spaziale molto alta (0.5 m); tale caratteristica li rende perfetti per applicazioni di precisione, come il monitoraggio delle colture, la gestione dei disastri ambientali e l'ingegneria civile.

Al fne di semplifcare la lettura del capitolo successivo, di seguito sono riportate le bande utilizzabili per le costellazioni Sentinel-2 e PlanetScope (Tabelle [2.3](#page-41-0) e [2.4\)](#page-41-1). .

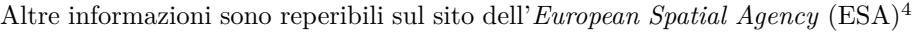

<span id="page-41-0"></span>

| Banda      | Descrizione                                                             | Risoluzione    |
|------------|-------------------------------------------------------------------------|----------------|
| <b>B01</b> | Coastal aerosol, $442.7 \text{ nm}$ (S2A), $442.3 \text{ nm}$ (S2B)     | $60 \text{ m}$ |
| B02        | Blue, $492.4 \text{ nm}$ (S2A), $492.1 \text{ nm}$ (S2B)                | $10 \text{ m}$ |
| <b>B03</b> | Green, 559.8 nm $(S2A)$ , 559.0 nm $(S2B)$                              | $10 \text{ m}$ |
| <b>B04</b> | Red, 664.6 nm (S2A), 665.0 nm (S2B)                                     | $10 \text{ m}$ |
| B05        | Vegetation red edge, $704.1 \text{ nm}$ (S2A), $703.8 \text{ nm}$ (S2B) | $20 \text{ m}$ |
| <b>B06</b> | Vegetation red edge, $740.5$ nm $(S2A)$ , $739.1$ nm $(S2B)$            | $20 \text{ m}$ |
| <b>B07</b> | Vegetation red edge, $782.8 \text{ nm}$ (S2A), $779.7 \text{ nm}$ (S2B) | $20 \text{ m}$ |
| <b>B08</b> | NIR, 832.8 nm (S2A), 833.0 nm (S2B)                                     | $10 \text{ m}$ |
| B8A        | Narrow NIR, 864.7 nm (S2A), 864.0 nm (S2B)                              | $20 \text{ m}$ |
| <b>B09</b> | Water vapour, 945.1 nm (S2A), 943.2 nm (S2B)                            | $60 \text{ m}$ |
| <b>B11</b> | SWIR, 1613.7 nm (S2A), 1610.4 nm (S2B)                                  | $20 \text{ m}$ |
| B12        | SWIR, 2202.4 nm (S2A), 2185.7 nm (S2B)                                  | $20 \text{ m}$ |

Tabella 2.3: Sentinel-2: bande utilizzabili

<span id="page-41-1"></span>

| Banda          | Descrizione                 | Risoluzione    |
|----------------|-----------------------------|----------------|
| B1             | Blue, 455 - 515 nm          | 3 <sub>m</sub> |
| B <sub>2</sub> | Green, 500 - 590 nm         | 3 <sub>m</sub> |
| B <sub>3</sub> | Red, 590 - 670 nm           | 3 <sub>m</sub> |
| B <sub>4</sub> | Near Infrared, 780 - 860 nm | 3 <sub>m</sub> |

Tabella 2.4: PlanetScope: bande utilizzabili

<span id="page-41-2"></span> $^4$  <https://www.esa.int>/

# <span id="page-42-1"></span>**Contesto di riferimento e organizzazione dei dati**

*Nel ribadire lo scopo dell'elaborato, questo capitolo illustra l'ambito di riferimento nel quale è stato condotto lo studio; in particolare, vengono descritte le modalità di acquisizione dei dati, la loro organizzazione e le elaborazioni necessarie a renderli utilizzabili per la successiva fase di analisi.*

## **3.1 Caso di studio**

Come evidenziato al termine del Capitolo 1, Trace Technologies dispone di numerosi strumenti da poter applicare nel campo della viticoltura (e non solo); non è un caso che il progetto *WineTech*, che si propone di aiutare i viticoltori a raggiungere una viticoltura sostenibile attraverso l'utilizzo dei dati, abbia riscosso un grande successo presso molti produttori di vino italiani. Anche per questo motivo, nel selezionare un'area geografica di interesse per lo studio in questione, si è scelto di consolidare la collaborazione venutasi a creare con la *Cantina Strappelli*, una realtà affermata del teramano che ha creduto sin da subito nel progetto *WineTech*.

La raccolta dei dati relativi ai parametri chimico-fisici del suolo è stata condotta su un piccolo vigneto di Pecorino (circa 1 ha) nel periodo trascorso tra aprile e settembre 2021; un periodo temporale di tale entità ha permesso di monitorare lo stato del suolo durante tutto il ciclo produttivo della vite, dai primi stadi di crescita della pianta fno alla vendemmia. Conoscendo in anticipo le date in cui sarebbero state acquisite le corrispondenti immagini satellitari, si è pianificato il calendario di acquisizione dei dati del suolo; complessivamente sono state eseguite misurazioni per un totale di 20 giorni e, per ciascun giorno, sono stati acquisiti dati per 35 punti di campionamento. La Figura [3.1](#page-43-0) riporta la disposizione di tali punti e il percorso seguito per acquisire le relative misure sempre nello stesso ordine. Le ridotte dimensioni del vigneto hanno fatto propendere per l'utilizzo delle costellazioni satellitari con più elevata risoluzione spaziale: Sentinel-2 (open) e PlanetScope (commerciale)<sup>[1](#page-42-0)</sup>. Pur essendo la migliore, questa scelta presenta un grande svantaggio: dal momento che entrambe le costellazioni montano a bordo strumentazione ottica, soltanto le misurazioni eseguite in assenza di formazioni nuvolose e/o precipitazioni (16 su 20) possono essere utilizzate per l'analisi.

<span id="page-42-0"></span><sup>1</sup> Pleiades presenta una risoluzione temporale non soddisfacente (1-2 immagini/anno).

<span id="page-43-0"></span>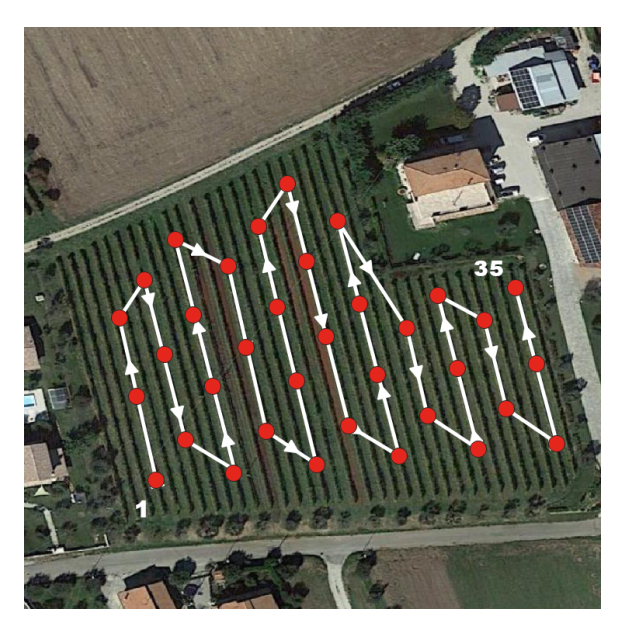

Figura 3.1: Punti di campionamento e relativo percorso di acquisizione

# **3.2 Costruzione del dataset**

### **3.2.1 Acquisizione dei dati**

L'acquisizione dei dati relativi ai parametri del suolo è stata da noi svolta utilizzando lo strumento di misura portatile mostrato in Figura [1.5;](#page-28-0) in questo modo, per ciascun giorno di misurazioni, `e stato generato un fle .CSV (Comma-Separated Values) contenente le misure dei parametri del suolo per tutti i 35 punti di campionamento.

Viceversa, i dati satellitari sono stati acquisiti tramite l'uso delle API fornite da *Sentinel Hub*. In particolare, le richieste RESTful sono state effettuate in linguaggio Python, sfruttando il package sentinelhub messo a disposizione dall'azienda stessa; ciascuna richiesta produce un fle .TIFF (Tagged Image File Format) contenente i valori di rifettanza per le singole bande, corredati dei relativi riferimenti geografci.

Nella parte restante della sezione viene illustrato brevemente il codice utilizzato per acquisire i *raw data* satellitari corrispondenti a ciascun giorno di misurazioni.

La prima cosa da fare per effettuare richieste da codice è quella di configurare correttamente il proprio account *Sentinel Hub*, defnendo gli opportuni valori per il file di configurazione config.json contenuto nel package sentinelhub; questo può essere fatto sia da linea di comando (Listato [3.1\)](#page-43-1) sia direttamente in Python (Listato [3.2\)](#page-44-0), nel qual caso occorre creare e "valorizzare" una istanza della classe SHConfig.

<span id="page-43-1"></span>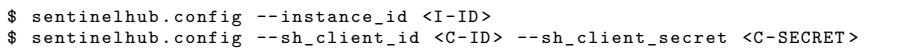

Listato 3.1: Confgurazione dell'account SH da linea di comando

```
from sentinelhub import SHConfig
\text{config} = \text{SHConfig}()config.instance_id = 'SH-INSTANCE-ID\overline{\text{config}} . sh_client_id = '<SH-CLIENT-ID>'
config.sh_client\_secret = '<SH-CLIENT-SECRET>'
config.save()
```
Listato 3.2: Confgurazione dell'account SH in Python

Si deve, poi, defnire l'area di interesse per la quale acquisire i dati satellitari; per fare ciò si definisce un *bounding box* a partire dalle coordinate espresse nel sistema WGS84 (World Geodetic System 1984, noto anche come EPSG:4326). La funzione ausiliaria bbox\_to\_dimensions consente di specifcare la risoluzione desiderata per ottenere le dimensioni dell'immagine di output; si noti che le bande con risoluzione inferiore a quella specifcata sono sottoposte ad *upscaling* automatico (Figura [3.3\)](#page-44-1).

```
from sentinelhub import CRS, BBox, bbox_to_dimensions
# l o n g i t u d e and l a t i t u d e o f low e r l e f t and upper r i g h t co rn e rs
strappelli-coords_wg884 = [13.764835, 42.812177, 13.767109, 42.813841]straight\_bbox = BBox(bbox=strappelli-coords\_wgs84, crs=CRS.WGS84)strappelli_size = bbox_to-dimensions(strappelli_bbox, resolution=10)
```
Listato 3.3: Defnizione del bounding box per l'area di interesse

Si deve, poi, fornire un blocco di codice Javascript che stabilisca come i dati satellitari debbano essere processati da *Sentinel Hub* e quali valori il servizio dovrebbe ritornare. Tale codice, noto come *evalscript* (o "custom script"), si compone di due funzioni: *i*) setup, nella quale specifcare gli input e gli output ed *ii*) evaluatePixel, che calcola i valori di output per ciascun pixel dell'immagine. Il seguente codice evalscript consente di acquisire i valori di rifettanza di tutte le bande di Sentinel-2 (Listato [3.4\)](#page-44-2).

```
function setup () {
  return {
     input : [{
        \mathbf{\hat{b}}\text{ands:} \left[ \text{ "B01" }, \text{ "B02" }, \text{ "B03" }, \text{ "B04" }, \text{ "B05" }, \text{ "B06" } \right." B 0 7 ", " B 0 8 ", " B 8 A ", " B 0 9 ", " B 1 1 ", " B 1 2 "],
        units: "DN"
      \}],
     output: {<br>bands: 12
        bands :
        sampleType: "INT16"
      }
   } ;
}
function evaluatePixel(sample) {
  return [sample . B01, sample . B02, sample . B03, sample . B04,
               sample . B05, sample . B06, sample . B07, sample . B08
               sample. B8A, sample. B09, sample. B11, sample. B12];
}
```
Listato 3.4: Codice *evalscript* utilizzato nelle richieste Sentinel-2

A questo punto si pu`o efettuare una richiesta creando un'istanza della classe SentinelHubRequest e "valorizzandola" con un codice *evalscript*, una lista di collezioni di dati (es. SENTINEL2\_L2A), un intervallo temporale, la modalità con cui selezionare le immagini all'interno del suddetto intervallo (ad esempio, mostRecent), un *bounding box*, la dimensione e il formato dell'immagine di output (ad esempio, MimeType.TIFF) (Listato [3.5\)](#page-45-0).

```
from sentinelhub import DataCollection, MimeType, SentinelHubRequest
request-all-bands = SentinellHubRequest(_{\rm evalscript = evalscript \text{-}all\_bands}input\_data =SentinelHubRequest.input_data(
       data\_collection = DataCollection. SENTINEL2_L2A,
       time_interval = ('2021 - 09 - 06', '2021 - 09 - 08'') ,~_{\rm{mosaicking\_order}}' most Recent'
  )].
  res p o n s e s = \vertSentinelHubRequest.output_response('default', MimeType.TIFF)
  ] ,
  bbo x = s \, tr \, a \, p \, p \, elli-b \, b \, o \, xsize =strappelli_size,
  config = config)
```
Listato 3.5: Esempio di richiesta Sentinel-2

Avendo l'accortezza di modifcare opportunamente l'argomento resolution della funzione ausiliaria bbox\_to\_dimensions, l'evalscript e la collezione dati, è possibile efettuare una richiesta PlanetScope in maniera del tutto analoga a quanto visto per Sentinel-2. Si noti che, prima di poter essere acquisite tramite richieste RESTful, le immagini commerciali devono essere acquistate nell'applicazione web *EO Browser*[2](#page-45-1) e, quindi, correttamente salvate in un'apposita collezione di dati.

### **3.2.2 Organizzazione dei dati in Python**

Questa sezione descrive in dettaglio come sia possibile generare un dataset costituito in egual misura da dati relativi ai parametri del suolo e dati satellitari. La Figura [3.2](#page-45-2) mostra il fusso di lavoro seguito per organizzare il dataset in ambiente Python.

<span id="page-45-2"></span>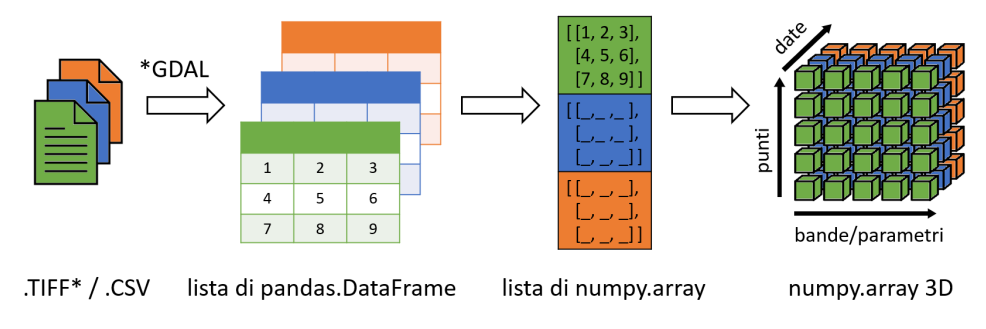

Figura 3.2: Organizzazione del dataset in Python: fusso di lavoro

<span id="page-45-1"></span> $^2$  <https://apps.sentinel-hub.com/eo-browser/>

Utilizzando la funzione read\_csv appartenente alla libreria Pandas, creare una lista di pandas.DataFrame è un'operazione molto semplice; infatti, essa permette di creare un pandas.DataFrame direttamente a partire dal contenuto di un fle .CSV. La funzione ausiliaria clean\_soil\_dataframe, da noi defnita, elimina dal dataframe df le colonne indesiderate e rinomina adeguatamente quelle rimaste.

```
# l i s t o f a l l . cs v f i l e s ' names con ta in ed in t h e s p e c i f i e d d i r e c t o r y
\text{c} \text{ s} \text{ v} \text{ files } = \text{ glob. glob}(\text{os. path. join}("./\text{ soil\_samples}],'*.\text{c} \text{ s} \text{ v'}))# a l i s t t o h o l d m u l t i p l e Pandas DataFrames
data frames = []# l o o p th rou gh t h e f i l e s and read them w i th Pandas
for file in csyfiles
  df = pd \cdot read \cos v (file \cdot sep = ", " , header = None , encoding = "cp1252")clean\_soil\_dataframe(df)data frames.append(df)
```
Listato 3.6: Creazione di una lista di pandas.DataFrame a partire da fle .CSV

Questa operazione risulta leggermente più complicata quando viene eseguita a partire da un insieme di file .TIFF. Infatti, alla complessità introdotta dal diverso formato dei file di input, si aggiunge la necessità di individuare i pixel dell'immagine satellitare che corrispondono ai punti di campionamento di Figura [3.1;](#page-43-0) ciò comporta l'esigenza di eseguire alcune operazioni preliminari, come l'importazione delle coordinate dei punti di campionamento e la creazione di strutture dati ausiliarie che saranno valorizzate durante l'esecuzione dello script (Listato [3.7\)](#page-46-0).

```
# read . cs v f i l e c on t a in in g samp le p o i n t s ' c o o r d i n a t e s i n t o a DataFrame
\texttt{coordinates} = \texttt{pd}.\texttt{read\_csv}(\texttt{''}. / \texttt{sample\_points}.\texttt{csv\texttt{''}})\frac{1}{\sqrt{1-\frac{1}{\sqrt{1-\frac{1# coordinates of satellite data and the ones corresponding to sample points
x, y, nearest longs, nearest lats = [np.empty(0), ..., ..., np.empty(0)]
```
Listato 3.7: Componente satellitare del dataset: operazioni preliminari

Utilizzando la libreria GDAL<sup>[3](#page-46-1)</sup>, si costruisce un'istanza della classe gdal.Dataset per ciascun fle .TIFF; tale oggetto contiene una lista di bande con la stessa risoluzione, un sistema di coordinate, le dimensioni dell'immagine e numerose altre informazioni. La funzione ausiliaria calc\_satellite\_coords, da noi defnita, utilizza alcune delle informazioni del dataset ds per ricostruire le coordinate associate a ciascun pixel dell'immagine satellitare; si noti che, avendo utilizzato un unico *bounding box*, questo calcolo non deve essere ripetuto per ciascuna immagine satellitare. Con il metodo GetRasterBand si possono estrarre i valori di rifettanza della singola banda; questa operazione deve essere ripetuta per tutte le bande contenute nel dataset ds. Queste informazioni vengono utilizzate per creare un pandas.DataFrame in cui ogni riga rappresenta un pixel dell'immagine satellitare, con relative coordinate e valori di rifettanza delle singole bande. La funzione calc\_corresponding\_coords, da noi defnita, restituisce le coordinate dei pixel corrispondenti ai punti di campionamento; tali coordinate permettono di fltrare le righe del precedente pandas.DataFrame.

<span id="page-46-1"></span> $^3$  <https://gdal.org/>

Queste operazioni (Listato [3.8\)](#page-47-0), ripetute per ogni immagine satellitare in formato .TIFF, permettono di costruire una lista di pandas.DataFrame con cardinalit`a pari a quella costruita per i dati relativi ai parametri chimico-fsici del suolo.

```
# l i s t o f a l l . t i f f f i l e s ' names con ta in ed in t h e s p e c i f i e d d i r e c t o r y
\tilde{t} iff_files = glob.glob(os.path.join("./raw_data_S2", '*.tiff'))
# a l i s t t o h o l d m u l t i p l e Pandas DataFrames
data frames = []# l o o p th rou gh t h e f i l e s and read them w i th GDAL
for file in tiff-files:
  ds = gdal \cdot Open(file)# every . tiff has same dimensions, so coords are calculated once <br>if (\text{len}(x)) = 0) & (\text{len}(y)) = 0):
     x, y = c alc_satellite_coords (ds)
   bands = [ds. GetRasterBand(i) for i in range(1, 13)]ar = [bands[i].ReadAsArray() for i in range(len(bands))]<br>flat = [ar[i].flatten() for i in range(len(ar))]
   ds = None # c l o s e t h e d a t a s e t
   df = pd. DataFrame({ "Longitude ":x, "Latitude":y, "B01": flat [0]
                                 "B02":flat[1], "B03":flat[2], "B04":flat[3],<br>"B05":flat[4], "B06":flat[5], "B07":flat[6],<br>"B08":flat[7], "B8a":flat[8], "B09":flat[9],<br>"B11":flat[10], "B12":flat[11]})
   \# coords of satellite data are the same, so these can be calculated once<br>
if (\text{len}(\text{nearest-longs}) = 0) \& (\text{len}(\text{nearest,}) = 0):
      nearest_largs, nearest_lats = calc_corresponding_cwords (coordinates, x, y)new\_df = pd. DataFrame()for nlon, nlat in zip(nearest_longs, nearest_lats):
      {\tt new\_row} \;=\; {\tt df\_loc} \; [\; ({\tt df} \, [\,^{\texttt{w}} \, {\tt Longitude} \,^{\texttt{w}}] \;=\; {\tt nlon} \; ) \; \& \; ({\tt df} \, [\,^{\texttt{w}} \, {\tt Latitude} \,^{\texttt{w}}] \;=\; {\tt nlat} \; ) \, ]new_d f = new_d f.append(new-row, ignore_index=True)new_df.drop(columns=["Longitude", "Latitude"], inplace=True)
   data frames.append(new_d f)
```
Listato 3.8: Creazione di una lista di pandas.DataFrame a partire da fle .TIFF

A questo punto, si hanno due liste di pandas.DataFrame, una per i dati del suolo e una per i corrispondenti dati satellitari. Le operazioni per trasformare ciascuna lista in un numpy.array 3D sono esattamente le stesse (Listato [3.9\)](#page-47-1). Innanzitutto, si crea una lista di numpy.array 2D, invocando il metodo to\_numpy() per ogni dataframe df. Quindi, si passa tale lista come argomento del metodo array() della libreria NumPy.

```
# c on v e r t each DataFrame i n t o a Numpy a r ray
df_{-arrays} = [df_{.to_{numpy}}() for df in dataframes]
# c r e a t e a 3D ma t r ix from a l i s t o f NumPy a r ra ys
data_matrix = np.array (df_arrays)
```
Listato 3.9: Creazione di un numpy.array 3D da una lista di pandas.DataFrame

Infine, si è fatto uso della libreria  $XArray<sup>4</sup>$  $XArray<sup>4</sup>$  $XArray<sup>4</sup>$  per facilitare l'accesso a queste strutture dati. La struttura dati xarray.DataArray fornisce un'eccellente implementazione di un array multidimensionale con etichette; queste forniscono una modalità di accesso alternativa al classico accesso posizionale, particolarmente difficoltoso e soggetto ad errori al crescere del numero di dimensioni. Tale struttura dati si basa su due concetti fondamentali: dimensioni e coordinate. Con il termine *dimensioni* si indicano le etichette (nomi) assegnate agli assi, mentre con il termine *coordinate* si fa riferimento alle etichette (nomi, date, etc.) assegnate ai singoli punti di ciascun asse. Il codice seguente (Listato [3.10\)](#page-48-1) mostra come costruire un xarray.DataArray a partire dal numpy.array 3D creato in precedenza per la costellazione Sentinel-2.

```
define\ corot a inates\ 'values\ (i.e.\ the\ ticks\ of\ different\ axes)<br>
ttes = [12021-04-20", 12021-04-30", 12021-05-05", 12021-05-10", "dates = ["2021-04-20", "2021-04-30", "2021-05-05", "2021-05-10"<br>, "2021-05-25", "2021-06-04", "2021-06-09", "2021-06-14",
                   "\,2\,0\,2\,1\, -\,0\,7\, -\,0\,9\,''\,;\quad" 2\,0\,2\,1\, -\,0\,7\, -\,2\,9\,''\,;\quad" 2\,0\,2\,1\, -\,0\,8\, -\,0\,3\,''\,;\quad"\,2\,0\,2\,1\, -\,0\,8\, -\,0\,8\,''\,;\quad"\,2\,0\,2\,1\, -\,0\,8\, -\,0\,8\,''\,;\quad"\,2\,0\,2\,1\, -\,0\,8\, -\,0\,8\,''\,"2021-08-18", "2021-08-23", "2021-09-02", "2021-09-07"]<br>bands = ["B01", "B02", "B03", "B04", "B05", "B06", "B07",<br>"B08", "B8a", "B09", "B10", "B11", "B12"]
points = np.arange(0, 35, 1)# c r e a t e DataArray us in g c o o r d i n a t e s ' v a l u e s and d imens ions ' names
sentinel 3 D = xr. DataArray (data_matrix, coords = [dates, points, bands],
                                                       dim s = [ " date", " point", " band"] )
```
Listato 3.10: Creazione del DataArray satellitare Sentinel-2

A titolo di esempio, si supponga di voler conoscere, per i soliti punti di campionamento, quali sono stati i corrispondenti valori di rifettanza delle bande B01 e B02 registrati in data "2021-07-29". Senza l'uso della libreria XArray, si deve ricorrere all'accesso posizionale, dovendo ricordare, quindi, a quale indici corrispondono gli assi relativi alle bande e alle date e, all'interno di quest'ultimo, a quale indice corrisponde la data "2021-07-29". Questo modalità di accesso è molto più complessa rispetto a quella resa disponibile dall'utilizzo della libreria XArray; avendo defnito il precedente DataArray, infatti, è sufficiente indicare in maniera esplicita la data e le bande desiderate (Listato [3.11\)](#page-48-2)

<span id="page-48-2"></span>data = sentinel3D.sel (date="2021-07-29", band=["B01", "B02])

Listato 3.11: XArray: esempio di selezione dati tramite etichette

<span id="page-48-0"></span> $^4$  <http://xarray.pydata.org/en/stable/>

<span id="page-50-0"></span>*Nell'intento di contestualizzare l'intero processo di analisi, la prima parte del capitolo presenta alcune importanti informazioni, come, ad esempio, le date in cui sono state registrate precipitazioni piovose e pratiche agronomiche. La restante parte del capitolo, invece, si focalizza sull'analisi vera e propria, riportando i risultati ottenuti nella ricerca di una possibile correlazione tra i dati del suolo e i dati satellitari.*

# **4.1 Considerazioni preliminari**

Con il termine "analisi spaziale" si fa riferimento ad una tipologia di analisi che, a parit`a di giorno di misurazioni, ricerca una possibile correlazione tra i parametri chimico-fsici del suolo e i dati satellitari (intesi sia come valori di rifettanza delle singole bande sia come indici calcolati a partire da tali valori). Questa analisi è stata eseguita per entrambe le costellazioni a nostra disposizione, nell'intento dichiarato di rilevare eventuali diferenze legate alle diverse risoluzioni spaziali. Inutile dire che, nell'arco temporale di riferimento, numerosi fattori esterni possono aver infuito sui valori di rifettanza registrati dalle due costellazioni e, quindi, indirettamente, sulla correlazione ricercata. Le Tabella [4.1](#page-51-0) elenca date e quantità dei rovesci piovosi registrati nel periodo di riferimento, mentre la Tabella [4.2](#page-51-1) riporta l'andamento della copertura vegetativa e le pratiche agronomiche rilevate nello stesso periodo. Queste informazioni saranno altrettanto utili per l'analisi temporale di cui al Capitolo [5.](#page-62-0)

Più praticamente, si è scelto di utilizzare l'*indice* (o coefficiente) *di correlazione di Pearson* per valutare la relazione esistente tra dati del suolo e dati satellitari. Tale indice assume sempre valori nell'intervallo [-1, +1] e si parla, rispettivamente, di *i*) *correlazione debole*, se  $0 < |r| < 0.3$ , *ii*) *correlazione moderata*, se  $0.3 < |r| < 0.7$ , e *iii*) *correlazione forte*, se |*r*| *>* 0*.*7; in particolare, si parla di *correlazione positiva* per valori di *r >* 0, mentre si parla di *correlazione negativa* per valori di *r <* 0 [\[21\]](#page-79-3).

Infine, per brevità di trattazione, si è scelto di riportare i risultati dell'analisi spaziale in forma aggregata. In altre parole, per entrambe le costellazioni, viene presentata la *matrice di correlazione media*, comprensiva di deviazione standard, sia per le singole bande che per i relativi indici satellitari. Ciò dovrebbe consentire di valutare correttamente la reale natura della correlazione esistente, al netto delle possibili variazioni riscontrabili nell'intero periodo di riferimento.

<span id="page-51-0"></span>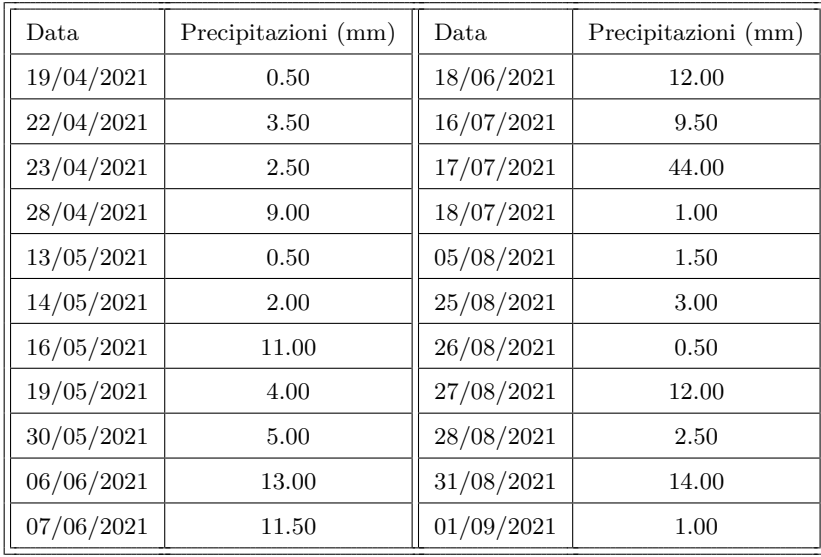

Tabella 4.1: Precipitazioni rilevate nel periodo di riferimento

<span id="page-51-1"></span>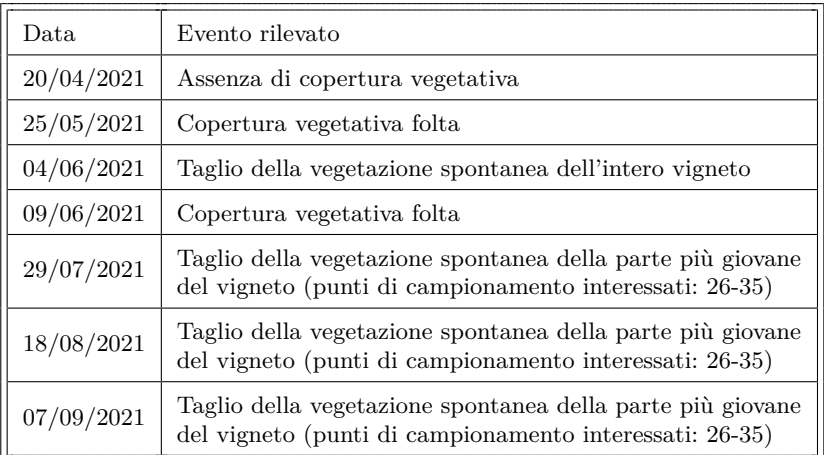

Tabella 4.2: Copertura vegetativa e manutenzione rilevate nel periodo di riferimento

# **4.2 Costellazione open (Sentinel-2)**

La classe pandas.DataFrame della libreria Pandas mette a disposizione il metodo corr() per calcolare la correlazione esistente tra le colonne di una propria istanza. Questo si traduce nella necessità di creare, per ciascun giorno di misurazioni, un pandas.DataFrame che abbia per colonne sia i parametri chimico-fsici del suolo sia i dati satellitari (siano essi valori di rifettanza delle singole bande o indici calcolati a partire dagli stessi). Il Listato [4.1](#page-52-0) mostra come creare il pandas.DataFrame appena descritto e come calcolare la relativa matrice di correlazione. Si noti che, nel caso in cui si scelga di calcolare la matrice di correlazione tra parametri del suolo e indici satellitari, le colonne relative alla bande vengono rimosse dal pandas.DataFrame per garantire una migliore leggibilit`a della matrice stessa. La funzione ausiliaria calc\_ndvis(), da noi defnita, consente di calcolare gli indici di Tabella [A.1.](#page-73-0) Questa funzione fa parte del fle sentinel\_indices.py contenente tutte le dichiarazioni delle funzioni necessarie per il calcolo degli indici satellitari presentati nell'Appendice [A.](#page-72-0)

```
from sentinel_building_matrix import sentinel3D
from soil_building_matrix import soil3D
temp\_solid\_ndarr = soil3D . sel (date=date)df = pd. DataFrame (temp\_soil\_ndarr. data, columns=parameters)
temp_s2\_ndarr = sentinel3D. sel (date=date)for i, band \text{in } \text{zip}(\text{range}(0, \text{ len}(\text{bands})), \text{bands}):
  df. insert (\textbf{len}(\text{df.axes}[1]), band, pd. Series (\text{temp.s2\_ndarr.data}[:, i]))# example of calculus of satellite indices
#
\# calc_ndvis(df)
  for band in bands:
    df. drop (columns=band, in place = True)df\_corr = df.corr()
```
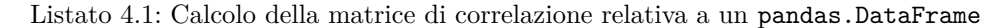

Analogamente a quanto fatto nei Listati [3.6](#page-46-2) e [3.8,](#page-47-0) rispettivamente, per fle .CSV e fle .TIFF, anche in questo caso si crea una lista di pandas.DataFrame (corr\_dfs); in particolare, ciascun dataframe della lista rappresenta la matrice di correlazione corrispondente a ognuno dei 16 giorni di misurazioni. Creando un numpy.array 3D a partire dalla lista di pandas.DataFrame, si possono utilizzare i metodi mean() e std() della libreria NumPy per calcolare la media e la deviazione standard delle 16 diverse matrici di correlazione (Listato [4.2\)](#page-52-1).

```
# c on v e r t each DataFrame i n t o a Numpy a r ray
df_{\text{-}arrays} = [df_{\text{+}}to_{\text{-}}mmpy() for df in corr<sub>dfs</sub>
# c r e a t e a 3D ma t r ix from a l i s t o f NumPy a r ra ys
\int_{0}^{\pi} corr_matrix = np. array (df_arrays)
# axis = 0 specifies to calculate the following along the 'dates' axis
corr_mean = np-mean (corr_matrix, axis=0)corr\_std = np. std (corr\_matrix, axis=0)
```
#### Listato 4.2: Media e deviazione standard delle diverse matrici di correlazione

La Tabella [4.3](#page-53-0) presenta la media e la deviazione standard delle diverse matrici di correlazione, relativamente ai parametri chimico-fsici del suolo e alle bande della costellazione Sentinel-2. Le singole matrici di correlazione, corrispondenti a ciascuno dei 16 giorni di misurazioni, possono essere consultate nel repository GitHub rela-tivo al presente elaborato<sup>[1](#page-52-2)</sup>. Questi risultati evidenziano una sostanziale assenza di correlazione tra parametri del suolo e bande satellitari, mentre sembrano suggerire una correlazione intra-parametri e intra-bande di moderata/forte entità.

<span id="page-52-2"></span> $^{\rm 1}$  [https://github.com/abba29/satellite\\_data\\_info\\_extraction](https://github.com/abba29/satellite_data_info_extraction)

<span id="page-53-0"></span>

| $-0.03$<br>$-0.01$<br>0.36<br>0.04<br>0.00<br>0.00<br>0.00<br>0.04<br>0.26<br>0.17<br>0.19<br>0.01<br>0.20<br>0.20<br>0.20<br>0.21<br>0.20<br>$-0.05$<br>$-0.05$<br>$-0.05$<br>$-0.04$<br>0.06<br>0.05<br>0.02<br>0.18<br>0.31<br>0.16<br>0.20<br>0.14<br>0.18<br>0.20<br>0.20<br>0.20<br>0.21<br>$-0.03$<br>$-0.01$<br>$-0.01$<br>0.04<br>$-0.01$<br>0.00<br>0.00<br>0.35<br>0.05<br>0.26<br>0.15<br>0.19<br>0.19<br>0.18<br>0.19<br>0.19<br>0.19<br>$-0.06$<br>$-0.02$<br>0.42<br>0.00<br>0.00<br>0.00<br>0.22<br>0.04<br>0.26<br>0.22<br>0.18<br>0.18<br>0.01<br>0.22<br>0.22<br>0.17<br>0.21<br>$-0.16$<br>$-0.06$<br>$-0.08$<br>$-0.07$<br>$-0.07$<br>$70.0 -$<br>0.04<br>0.57<br>0.32<br>0.19<br>0.18<br>0.18<br>0.18<br>0.19<br>0.35<br>0.25<br>0.20<br>$-0.18$<br>$-0.06$<br>$-0.08$<br>$-0.14$<br>$-0.07$<br>$-0.07$<br>$-0.01$<br>0.16<br>0.86<br>0.16<br>0.16<br>0.16<br>0.17<br><b>117</b><br>0.42<br>0.41<br>0.21<br>$-0.15$<br>$-0.12$<br>$-0.06$<br>$-0.07$<br>$-0.06$<br>$-0.07$<br>0.00<br>0.12<br>71.0<br>0.17<br>0.18<br>0.17<br>0.38<br>0.19<br>0.17<br>0.91<br>0.37<br>$-0.14$<br>$-0.12$<br>$-0.08$<br>$-0.09$<br>$-0.08$<br>$-0.08$<br>0.19<br>$-0.01$<br>0.16<br>0.15<br>0.18<br>0.13<br>0.16<br>0.16<br>0.32<br>0.34<br>$-0.11$<br>0.02<br>0.02<br>0.07<br>0.10<br>0.10<br>0.01<br>0.10<br>0.14<br>0.01<br>0.10<br>0.01<br>0.30<br>0.21<br>0.48<br>1.00<br>0.15<br>0.99<br>0.99<br>0.01<br>0.19<br>0.02<br>0.27<br>0.20<br>0.00<br>0.01<br>0.49<br>0.02<br>0.15<br>0.98<br>0.99<br>0.18<br>0.26<br>0.02<br>0.20<br>0.03<br>0.48<br>0.16<br>0.00<br>0.26<br>0.19<br>0.99<br>0.03<br>0.21<br>0.49<br>0.15<br>0.19<br>0.19<br>0.27<br>$\rm 0.01$<br>$-0.10$<br>$0.18\,$<br>0.11<br>$0.24\,$<br>0.09<br>0.22<br>TEMP<br><b>B02</b><br>H<br>$_{\rm B01}$<br>$E_{\rm C}$<br>Z<br>X<br>д, | HUM | HH | $E_{\rm C}$ | z | д | Χ | $_{\rm B01}$ | <b>B02</b> | <b>B03</b> | <b>B04</b> | <b>B05</b> | <b>B06</b> | B <sub>07</sub> | <b>B08</b> | B <sub>8a</sub> | <b>B09</b> | B11        | <b>B12</b> |
|----------------------------------------------------------------------------------------------------|-----|----|-------------|---|---|---|--------------|------------|------------|------------|------------|------------|-----------------|------------|-----------------|------------|------------|------------|
| HUМ                                                                                                    |     |    |             |   |   |   |              |            |            |            |            |            |                 |            |                 | 0.12       | $-0.12$    | $-0.15$    |
|                                                                                                    |     |    |             |   |   |   |              |            |            |            |            |            |                 |            |                 | 0.38       | 0.36       | 0.35       |
|                                                                                                    |     |    |             |   |   |   |              |            |            |            |            |            |                 |            |                 | $-0.05$    | $-0.02$    | $-0.06$    |
|                                                                                                    |     |    |             |   |   |   |              |            |            |            |            |            |                 |            |                 | 0.23       | 0.20       | 0.21       |
|                                                                                                    |     |    |             |   |   |   |              |            |            |            |            |            |                 |            |                 | $-0.03$    | 0.06       | 0.05       |
|                                                                                                    |     |    |             |   |   |   |              |            |            |            |            |            |                 |            |                 | 0.15       | 0.19       | 0.19       |
|                                                                                                    |     |    |             |   |   |   |              |            |            |            |            |            |                 |            |                 | 0.02       | -0.07      | $-0.07$    |
|                                                                                                    |     |    |             |   |   |   |              |            |            |            |            |            |                 |            |                 | 0.15       | 0.16       | 0.18       |
|                                                                                                    |     |    |             |   |   |   |              |            |            |            |            |            |                 |            |                 | 0.01       | $70.0 -$   | $-0.08$    |
|                                                                                                    |     |    |             |   |   |   |              |            |            |            |            |            |                 |            |                 | 0.18       | <b>117</b> | 0.17       |
|                                                                                                    |     |    |             |   |   |   |              |            |            |            |            |            |                 |            |                 | 0.02       | $-0.07$    | $-0.07$    |
|                                                                                                    |     |    |             |   |   |   |              |            |            |            |            |            |                 |            |                 | 0.14       | 0.17       | 0.19       |
|                                                                                                    |     |    |             |   |   |   |              |            |            |            |            |            |                 |            |                 | 0.02       | $-0.07$    | $-0.07$    |
|                                                                                                    |     |    |             |   |   |   |              |            |            |            |            |            |                 |            |                 | 0.15       | <b>117</b> | 0.19       |
|                                                                                                    |     |    |             |   |   |   |              |            |            |            |            |            |                 |            |                 | $-0.49$    | 0.48       | 0.39       |
|                                                                                                    |     |    |             |   |   |   |              |            |            |            |            |            |                 |            |                 | 0.40       | 0.24       | 0.30       |
|                                                                                                    |     |    |             |   |   |   |              |            |            |            |            |            |                 |            |                 | $-0.18$    | 0.54       | 0.53       |
|                                                                                                    |     |    |             |   |   |   |              |            | 0.05       | 0.07       | 0.22       | 0.24       | 0.22            | 0.26       | 0.24            | 0.30       | 0.23       | 0.23       |

Tabella 4.3: Correlazione media (in grassetto) e deviazione standard: parametri del suolo e bande Sentinel-2 (prima parte) Tabella 4.3: Correlazione media (in grassetto) e deviazione standard: parametri del suolo e bande Sentinel-2 (prima parte)

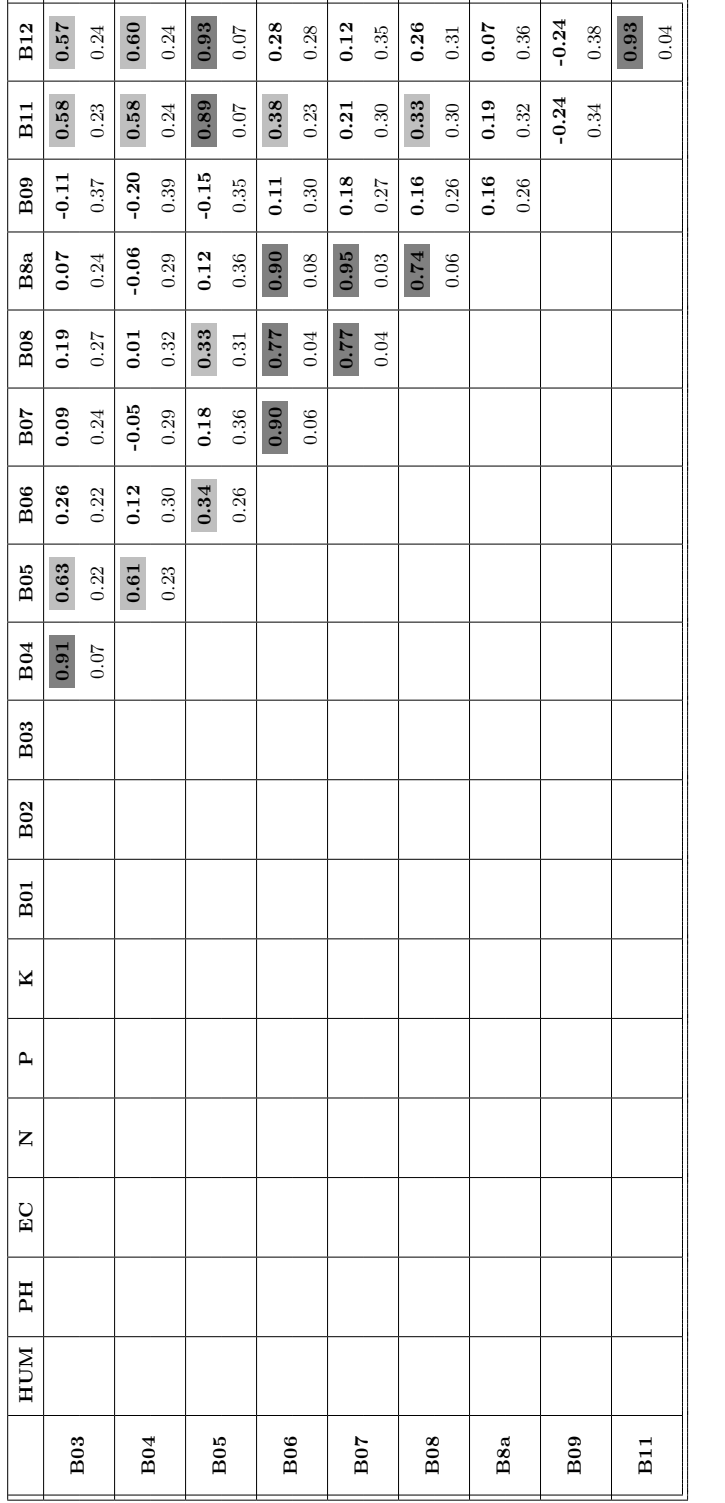

Tabella 4.4: Correlazione media (in grassetto) e deviazione standard: parametri del suolo e bande Sentinel-2 (seconda parte) Tabella 4.4: Correlazione media (in grassetto) e deviazione standard: parametri del suolo e bande Sentinel-2 (seconda parte)

Si noti che, escluse le correlazioni di forte entità, la deviazione standard rispetto alla correlazione media `e considerevolmente diversa da zero. Questo suggerisce una notevole variabilità nella correlazione tra parametri del suolo e bande satellitari. In prima analisi, tale comportamento potrebbe essere dovuto al fatto che il taglio della vegetazione spontanea non ha interessato sempre l'intero vigneto, ma, nella maggioranza dei casi, soltanto la parte più giovane dello stesso. In effetti, la differenza di copertura vegetativa pu`o, sicuramente, determinare una variazione nei valori di rifettanza delle singole bande. Inoltre, tale variabilit`a potrebbe essere dovuta anche alle precipitazioni piovose registrate nel periodo di riferimento; ad esempio, la diferenza tra la matrice di correlazione del 09/06/2021 e quella del 04/06/2021 potrebbe essere dovuta ai rovesci piovosi registrati nei giorni 06/06 e 07/06. Tale supposizione trova fondamento anche negli studi di Stoner e Baumgardner, secondo i quali un aumento di umidit`a del suolo (*soil moisture*) induce una diminuzione della rifettanza dello stesso [\[22\]](#page-79-4). Tuttavia, rilevare questa infuenza potrebbe non essere sempre banale, dal momento che le acquisizioni satellitari che presentano fenomeni atmosferici (nuvole, precipitazioni, etc.) non possono essere utilizzate per l'analisi.

Anche per gli indici satellitari presentati nell'Appendice [A](#page-72-0) vale lo stesso discorso fatto per le singole bande della costellazione Sentinel-2. Infatti, anche in questo caso, si riscontra una sostanziale assenza di correlazione tra parametri del suolo e indici satellitari, ed una correlazione intra-parametri e intra-indici di moderata/forte entit`a. Nel caso degli indici di vegetazione, questa scarsa correlazione potrebbe essere dovuta al fatto che tali indici valutano proprietà della copertura vegetativa che non sono necessariamente legate alle caratteristiche del suolo (Tabelle [4.5,](#page-55-0) [4.6](#page-56-0) e [4.7\)](#page-56-1).

<span id="page-55-0"></span>

|             | <b>NDVI</b> | <b>BNDVI</b> | <b>GNDVI</b> | <b>GBNDVI</b> | <b>GRNDVI</b> | <b>RBNDVI</b> | PAN NDVI |
|-------------|-------------|--------------|--------------|---------------|---------------|---------------|----------|
| TEMP        | 0.16        | 0.14         | 0.16         | 0.15          | 0.16          | 0.15          | 0.16     |
|             | 0.41        | 0.39         | 0.39         | 0.39          | 0.40          | 0.40          | 0.40     |
| HUM         | 0.15        | 0.12         | 0.12         | 0.12          | 0.14          | 0.14          | 0.14     |
|             | 0.18        | 0.17         | 0.16         | 0.17          | 0.17          | 0.18          | 0.17     |
| PH          | 0.04        | 0.02         | 0.02         | 0.02          | 0.03          | 0.03          | 0.03     |
|             | 0.18        | 0.16         | 0.19         | 0.18          | 0.19          | 0.18          | 0.18     |
| EC          | 0.04        | 0.05         | 0.03         | 0.04          | 0.03          | 0.04          | 0.04     |
|             | 0.20        | 0.18         | 0.19         | 0.19          | 0.19          | 0.19          | 0.19     |
| N           | 0.05        | 0.05         | 0.04         | 0.05          | 0.05          | 0.05          | 0.05     |
|             | 0.19        | 0.17         | 0.18         | 0.18          | 0.18          | 0.18          | 0.18     |
| $\mathbf P$ | 0.05        | 0.06         | 0.04         | 0.05          | 0.05          | 0.06          | 0.05     |
|             | 0.18        | 0.17         | 0.18         | 0.18          | 0.18          | 0.18          | 0.18     |
| ĸ           | 0.04        | 0.05         | 0.03         | 0.04          | 0.04          | 0.05          | 0.04     |
|             | 0.19        | 0.18         | 0.19         | 0.19          | 0.19          | 0.19          | 0.19     |

Tabella 4.5: Correlazione media (in grassetto) e deviazione standard: parametri del suolo e indici elencati in Tabella [A.1](#page-73-0) (Sentinel-2)

<span id="page-56-0"></span>

|             | <b>ARVI</b> | GARI | EVI  | EVI2 | <b>SAVI</b> | <b>MSAVI</b> | <b>WDRVI</b> | <b>BWDRVI</b> |
|-------------|-------------|------|------|------|-------------|--------------|--------------|---------------|
| TEMP        | 0.16        | 0.15 | 0.14 | 0.16 | 0.16        | 0.16         | 0.16         | 0.15          |
|             | 0.41        | 0.40 | 0.39 | 0.41 | 0.41        | 0.40         | 0.40         | 0.40          |
| HUM         | 0.15        | 0.13 | 0.13 | 0.15 | 0.15        | 0.15         | 0.15         | 0.12          |
|             | 0.18        | 0.16 | 0.15 | 0.18 | 0.18        | 0.18         | 0.17         | 0.17          |
| PH          | 0.04        | 0.03 | 0.03 | 0.04 | 0.04        | 0.04         | 0.04         | 0.02          |
|             | 0.18        | 0.20 | 0.20 | 0.18 | 0.18        | 0.18         | 0.19         | 0.17          |
| $_{\rm EC}$ | 0.04        | 0.02 | 0.02 | 0.04 | 0.04        | 0.04         | 0.04         | 0.04          |
|             | 0.20        | 0.17 | 0.16 | 0.20 | 0.20        | 0.20         | 0.19         | 0.18          |
| N           | 0.05        | 0.03 | 0.03 | 0.05 | 0.05        | 0.05         | 0.05         | 0.05          |
|             | 0.19        | 0.17 | 0.16 | 0.19 | 0.19        | 0.19         | 0.18         | 0.17          |
| P           | 0.05        | 0.03 | 0.03 | 0.05 | 0.05        | 0.05         | 0.05         | 0.06          |
|             | 0.18        | 0.16 | 0.15 | 0.18 | 0.18        | 0.19         | 0.18         | 0.17          |
| ĸ           | 0.04        | 0.02 | 0.03 | 0.04 | 0.04        | 0.04         | 0.05         | 0.05          |
|             | 0.19        | 0.17 | 0.16 | 0.19 | 0.19        | 0.19         | 0.19         | 0.18          |

<span id="page-56-1"></span>Tabella 4.6: Correlazione media (in grassetto) e deviazione standard: parametri del suolo e indici elencati in Tabella [A.2](#page-74-0) (Sentinel-2)

|             | <b>NDWI</b> | <b>DSWI</b> | <b>NDGI</b> | Norm G  | Norm NIR. | Norm R  |
|-------------|-------------|-------------|-------------|---------|-----------|---------|
| <b>TEMP</b> | 0.12        | 0.13        | 0.14        | $-0.16$ | 0.16      | $-0.16$ |
|             | 0.36        | 0.37        | 0.35        | 0.37    | 0.40      | 0.40    |
| <b>HUM</b>  | 0.04        | 0.07        | 0.15        | $-0.09$ | 0.14      | $-0.15$ |
|             | 0.19        | 0.18        | 0.17        | 0.16    | 0.17      | 0.18    |
| <b>PH</b>   | $-0.04$     | $-0.01$     | 0.04        | $-0.02$ | 0.03      | $-0.04$ |
|             | 0.16        | 0.17        | 0.16        | 0.18    | 0.19      | 0.18    |
| EC          | 0.00        | 0.01        | 0.04        | $-0.02$ | 0.03      | $-0.04$ |
|             | 0.20        | 0.21        | 0.17        | 0.19    | 0.19      | 0.20    |
| $\mathbf N$ | 0.01        | 0.02        | 0.05        | $-0.03$ | 0.05      | $-0.05$ |
|             | 0.19        | 0.20        | 0.17        | 0.19    | 0.18      | 0.18    |
| P           | 0.01        | 0.02        | 0.05        | $-0.03$ | 0.05      | $-0.05$ |
|             | 0.21        | 0.21        | 0.17        | 0.18    | 0.18      | 0.18    |
| K           | 0.01        | 0.02        | 0.05        | $-0.02$ | 0.04      | $-0.04$ |
|             | 0.21        | 0.21        | 0.17        | 0.19    | 0.19      | 0.19    |

Tabella 4.7: Correlazione media (in grassetto) e deviazione standard: parametri del suolo e indici elencati in Tabella [A.3](#page-75-0) (Sentinel-2)

<span id="page-57-0"></span>Viceversa, gli indici del suolo valutano caratteristiche del terreno e, quindi, almeno in teoria, dovrebbero essere legati ai parametri chimico-fsici del suolo stesso. Anche in questo caso, tuttavia, la scarsa correlazione sembra imputabile alla copertura vegetativa, che, con la sua presenza, impedisce di ottenere valori di rifettanza che siano effettivamente rappresentativi delle proprietà del terreno (Tabella [4.8\)](#page-57-0).

|             | <b>GDVI</b> | <b>NDSI</b> | <b>MSI</b> | RI      | IO      | $_{CI}$ |
|-------------|-------------|-------------|------------|---------|---------|---------|
| <b>TEMP</b> | 0.14        | $-0.16$     | $-0.12$    | 0.11    | $-0.06$ | $-0.05$ |
|             | 0.31        | 0.41        | 0.36       | 0.30    | 0.22    | 0.22    |
| HUM         | 0.10        | $-0.15$     | $-0.04$    | 0.04    | $-0.04$ | $-0.03$ |
|             | 0.14        | 0.18        | 0.19       | 0.18    | 0.13    | 0.13    |
| <b>PH</b>   | 0.03        | $-0.04$     | 0.04       | $-0.02$ | 0.00    | 0.00    |
|             | 0.19        | 0.18        | 0.16       | 0.15    | 0.20    | 0.20    |
| EC          | 0.00        | $-0.04$     | 0.00       | 0.04    | 0.02    | 0.02    |
|             | 0.20        | 0.20        | 0.20       | 0.19    | 0.12    | 0.12    |
| N           | 0.01        | $-0.05$     | $-0.01$    | 0.04    | 0.02    | 0.02    |
|             | 0.19        | 0.19        | 0.19       | 0.19    | 0.12    | 0.12    |
| P           | 0.01        | $-0.05$     | $-0.01$    | 0.05    | 0.03    | 0.04    |
|             | 0.18        | 0.18        | 0.21       | 0.18    | 0.11    | 0.11    |
| ĸ           | 0.00        | $-0.04$     | 0.00       | 0.04    | 0.02    | 0.02    |
|             | 0.19        | 0.19        | 0.21       | 0.19    | 0.11    | 0.11    |

Tabella 4.8: Correlazione media (in grassetto) e deviazione standard: parametri del suolo e indici elencati in Tabella [A.4](#page-76-0) (Sentinel-2)

# **4.3 Costellazione commerciale (PlanetScope)**

Avendo l'accortezza di sostituire il xarray.DataArray di partenza con quello relativo alla costellazione PlanetScope (Listato [4.3\)](#page-57-1), si pu`o procedere in maniera del tutto analoga a quanto già visto per la costellazione Sentinel-2 (Listati [4.1](#page-52-0) e [4.2\)](#page-52-1).

<span id="page-57-1"></span>from planet\_building\_matrix import planet3D

Listato 4.3: DataArray di partenza nel caso della costellazione PlanetScope

La Tabella [4.9](#page-58-0) presenta la media e la deviazione standard delle diverse matrici di correlazione, relativamente ai parametri chimico-fsici del suolo e alle bande della costellazione PlaneScope. Tali risultati evidenziano una sostanziale assenza di correlazione tra parametri del suolo e bande satellitari, mentre sembrano suggerire una correlazione intra-parametri e intra-bande, esattamente come visto per Sentinel-2.

Utilizzando matplotlib e seaborn, librerie per la visualizzazione di dati statistici, si può facilmente ottenere una rappresentazione grafica della stessa matrice, che dovrebbe evidenziare ulteriormente quanto appena detto (Figura [4.1\)](#page-58-1).

<span id="page-58-0"></span>

|                | HUM  | PH      | EC         | $\mathbf N$ | $\mathbf P$ | $\mathbf K$ | B1      | B <sub>2</sub> | B <sub>2</sub> | B4      |
|----------------|------|---------|------------|-------------|-------------|-------------|---------|----------------|----------------|---------|
| <b>TEMP</b>    | 0.09 | $-0.10$ | 0.01       | 0.00        | 0.02        | 0.01        | $-0.15$ | $-0.19$        | $-0.18$        | $-0.08$ |
|                | 0.22 | 0.18    | 0.19       | 0.21        | 0.18        | 0.19        | 0.43    | 0.45           | 0.46           | 0.29    |
| HUM            |      | 0.11    | $\bf 0.49$ | 0.48        | 0.49        | 0.48        | $-0.08$ | $-0.04$        | $-0.07$        | 0.03    |
|                |      | 0.24    | 0.27       | 0.26        | 0.26        | 0.27        | 0.23    | 0.23           | 0.22           | 0.14    |
| PH             |      |         | 0.15       | 0.16        | 0.15        | 0.15        | $-0.01$ | $-0.04$        | $-0.02$        | $-0.05$ |
|                |      |         | 0.19       | 0.19        | 0.20        | 0.20        | 0.16    | 0.19           | 0.21           | 0.21    |
| EC             |      |         |            | 0.99        | 0.99        | 0.99        | $-0.04$ | $-0.04$        | $-0.04$        | $-0.03$ |
|                |      |         |            | 0.03        | 0.02        | 0.01        | 0.19    | 0.18           | 0.18           | 0.17    |
| $\mathbf N$    |      |         |            |             | 0.98        | 0.99        | $-0.05$ | $-0.04$        | $-0.04$        | $-0.02$ |
|                |      |         |            |             | 0.03        | 0.02        | 0.20    | 0.19           | 0.19           | 0.18    |
| ${\bf P}$      |      |         |            |             |             | 1.00        | $-0.05$ | $-0.04$        | $-0.04$        | $-0.03$ |
|                |      |         |            |             |             | 0.00        | 0.19    | 0.19           | 0.19           | 0.17    |
| $\mathbf K$    |      |         |            |             |             |             | $-0.05$ | $-0.04$        | $-0.04$        | $-0.03$ |
|                |      |         |            |             |             |             | 0.20    | 0.19           | 0.19           | 0.17    |
| B1             |      |         |            |             |             |             |         | 0.87           | 0.86           | 0.26    |
|                |      |         |            |             |             |             |         | 0.09           | 0.14           | 0.25    |
| B <sub>2</sub> |      |         |            |             |             |             |         |                | 0.87           | 0.36    |
|                |      |         |            |             |             |             |         |                | 0.13           | 0.23    |
| B3             |      |         |            |             |             |             |         |                |                | 0.18    |
|                |      |         |            |             |             |             |         |                |                | 0.30    |

4.3 Costellazione commerciale (PlanetScope) 59

Tabella 4.9: Correlazione media (in grassetto) e deviazione standard: parametri del suolo e indici elencati in Tabella [A.1](#page-73-0) (PlanetScope)

<span id="page-58-1"></span>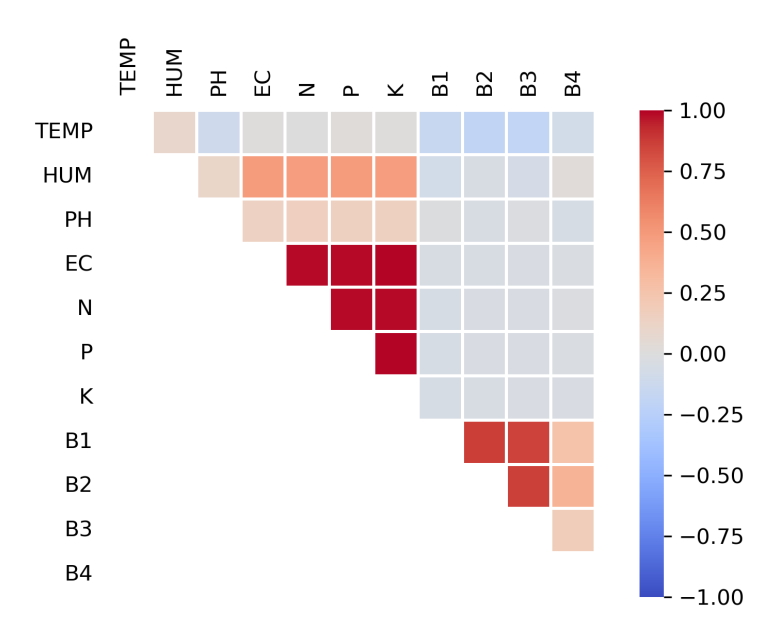

Figura 4.1: Rappresentazione della matrice di correlazione media di Tabella [4.9](#page-58-0)

Anche nel caso degli indici satellitari (Tabelle [4.10,](#page-59-0) [4.11,](#page-59-1) [4.12](#page-60-0) e [4.13\)](#page-60-1), i risultati ottenuti sono perfettamente comparabili con quelli della costellazione Sentinel-2.

<span id="page-59-0"></span>

|             | <b>NDVI</b> | <b>BNDVI</b> | <b>GNDVI</b> | <b>GBNDVI</b> | <b>GRNDVI</b> | <b>RBNDVI</b> | PAN NDVI |
|-------------|-------------|--------------|--------------|---------------|---------------|---------------|----------|
| <b>TEMP</b> | 0.13        | 0.11         | 0.14         | 0.12          | 0.14          | 0.12          | 0.13     |
|             | 0.45        | 0.43         | 0.43         | 0.43          | 0.44          | 0.45          | 0.44     |
| <b>HUM</b>  | 0.09        | 0.10         | 0.06         | 0.08          | 0.08          | 0.09          | 0.08     |
|             | 0.20        | 0.21         | 0.23         | 0.22          | 0.22          | 0.21          | 0.21     |
| PН          | $-0.01$     | $-0.05$      | $-0.01$      | $-0.03$       | $-0.01$       | $-0.03$       | $-0.02$  |
|             | 0.19        | 0.19         | 0.20         | 0.20          | 0.20          | 0.19          | 0.20     |
| EC          | 0.03        | 0.04         | 0.02         | 0.03          | 0.03          | 0.03          | 0.03     |
|             | 0.18        | 0.18         | 0.17         | 0.18          | 0.18          | 0.18          | 0.18     |
| N           | 0.04        | 0.05         | 0.02         | 0.04          | 0.03          | 0.04          | 0.04     |
|             | 0.18        | 0.18         | 0.18         | 0.18          | 0.18          | 0.18          | 0.18     |
| $\mathbf P$ | 0.03        | 0.05         | 0.02         | 0.04          | 0.03          | 0.04          | 0.04     |
|             | 0.18        | 0.17         | 0.17         | 0.17          | 0.18          | 0.18          | 0.18     |
| ĸ           | 0.03        | 0.05         | 0.02         | 0.03          | 0.03          | 0.03          | 0.03     |
|             | 0.19        | 0.18         | 0.18         | 0.18          | 0.19          | 0.19          | 0.19     |

Tabella 4.10: Correlazione media (in grassetto) e deviazione standard: parametri del suolo e indici elencati in Tabella [A.1](#page-73-0) (PlanetScope)

<span id="page-59-1"></span>

|             | <b>ARVI</b> | <b>GARI</b> | <b>EVI</b> | EVI2    | <b>SAVI</b> | <b>MSAVI</b> | <b>WDRVI</b> | <b>BWDRVI</b> |
|-------------|-------------|-------------|------------|---------|-------------|--------------|--------------|---------------|
| TEMP        | 0.13        | 0.20        | 0.19       | 0.13    | 0.13        | 0.13         | 0.13         | 0.11          |
|             | 0.45        | 0.43        | 0.42       | 0.45    | 0.45        | 0.45         | 0.45         | 0.43          |
| HUM         | 0.09        | 0.08        | 0.08       | 0.09    | 0.09        | 0.08         | 0.09         | 0.10          |
|             | 0.20        | 0.21        | 0.20       | 0.20    | 0.20        | 0.21         | 0.20         | 0.21          |
| PH          | $-0.01$     | 0.04        | 0.04       | $-0.01$ | $-0.01$     | $-0.01$      | $-0.01$      | $-0.05$       |
|             | 0.19        | 0.22        | 0.22       | 0.19    | 0.19        | 0.19         | 0.19         | 0.19          |
| EC          | 0.03        | 0.05        | 0.06       | 0.03    | 0.03        | 0.03         | 0.03         | 0.04          |
|             | 0.18        | 0.20        | 0.20       | 0.18    | 0.18        | 0.18         | 0.18         | 0.18          |
| N           | 0.04        | 0.05        | 0.06       | 0.04    | 0.04        | 0.04         | 0.04         | 0.05          |
|             | 0.18        | 0.21        | 0.22       | 0.18    | 0.18        | 0.18         | 0.19         | 0.18          |
| $\mathbf P$ | 0.03        | 0.05        | 0.05       | 0.03    | 0.03        | 0.03         | 0.04         | 0.05          |
|             | 0.18        | 0.21        | 0.21       | 0.18    | 0.18        | 0.18         | 0.18         | 0.17          |
| ĸ           | 0.03        | 0.05        | 0.05       | 0.03    | 0.03        | 0.03         | 0.03         | 0.05          |
|             | 0.19        | 0.21        | 0.21       | 0.19    | 0.19        | 0.19         | 0.19         | 0.18          |

Tabella 4.11: Correlazione media (in grassetto) e deviazione standard: parametri del suolo e indici elencati in Tabella [A.2](#page-74-0) (PlanetScope)

<span id="page-60-0"></span>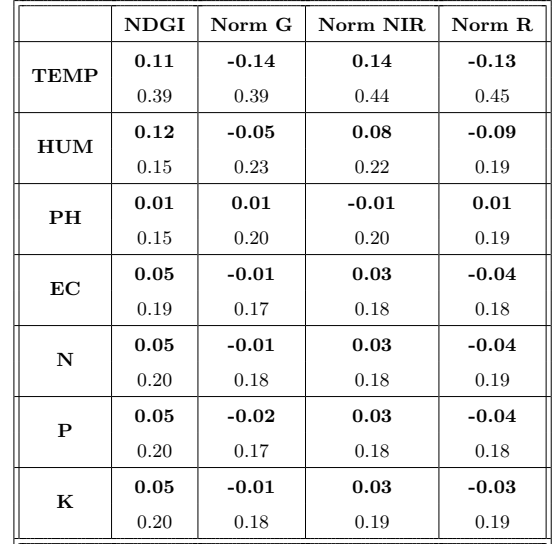

<span id="page-60-1"></span>Tabella 4.12: Correlazione media (in grassetto) e deviazione standard: parametri del suolo e indici elencati in Tabella [A.3](#page-75-0) (PlanetScope)

|             | <b>GDVI</b> | <b>NDSI</b> | $\mathbf{R}$ | 10      | $_{\rm CI}$ |
|-------------|-------------|-------------|--------------|---------|-------------|
| <b>TEMP</b> | 0.04        | $-0.13$     | 0.15         | $-0.20$ | $-0.20$     |
|             | 0.32        | 0.45        | 0.34         | 0.35    | 0.34        |
| HUM         | 0.06        | $-0.09$     | 0.01         | $-0.02$ | $-0.02$     |
|             | 0.16        | 0.20        | 0.21         | 0.15    | 0.15        |
| PН          | $-0.04$     | 0.01        | 0.04         | $-0.06$ | $-0.07$     |
|             | 0.22        | 0.19        | 0.18         | 0.22    | 0.23        |
| EС          | 0.00        | $-0.03$     | 0.02         | $-0.04$ | $-0.04$     |
|             | 0.16        | 0.18        | 0.17         | 0.18    | 0.18        |
| N           | 0.01        | $-0.04$     | 0.02         | $-0.03$ | $-0.03$     |
|             | 0.17        | 0.18        | 0.18         | 0.19    | 0.19        |
| P           | 0.01        | $-0.03$     | 0.03         | $-0.02$ | $-0.02$     |
|             | 0.16        | 0.18        | 0.17         | 0.19    | 0.19        |
| ĸ           | 0.00        | $-0.03$     | 0.03         | $-0.03$ | $-0.03$     |
|             | 0.17        | 0.19        | 0.18         | 0.19    | 0.19        |

Tabella 4.13: Correlazione media (in grassetto) e deviazione standard: parametri del suolo e indici elencati in Tabella [A.4](#page-76-0) (PlanetScope)

Ad un aumento di risoluzione spaziale (3 m), quindi, sembra non corrispondere un miglioramento nei risultati ottenuti. Questo sembra coerente con il fatto che, sebbene migliore, tale risoluzione spaziale non è sufficiente a distinguere una coltura verticale come quella della vite dal resto della vegetazione spontanea presente.

# <span id="page-62-0"></span>**Analisi temporale**

*Con riferimento alle informazioni sulle precipitazioni e sulle pratiche agronomiche presentate nel Capitolo [4,](#page-50-0) il presente capitolo riporta le principali considerazioni derivanti dall'analisi temporale eseguita su parametri del suolo e dati satellitari.*

# **5.1 Considerazioni preliminari**

Con il termine "analisi temporale" si fa riferimento ad una tipologia di analisi che, a parit`a di punto di campionamento, analizza parametri chimico-fsici del suolo e dati satellitari (intesi sia come valori di rifettanza delle singole bande sia come indici calcolati a partire da tali valori) nell'intero periodo di riferimento. Avendo già riscontrato una sostanziale assenza di correlazione tra queste due tipologie di dati, l'analisi temporale si pone l'obiettivo di rilevare eventuali diferenze di comportamento tra i diversi punti di campionamento, anche tenendo conto delle precipitazioni piovose, della copertura vegetativa e delle pratiche agronomiche, riportate, rispettivamente, nelle Tabelle [4.1](#page-51-0) e [4.2.](#page-51-1) Inoltre, prima di procedere con l'analisi vera e propria, `e stata eseguita un'attivit`a di *preprocessing* dei dati composta da una fase di *clustering*, fnalizzata alla riduzione del numero di punti di campionamento da analizzare, e da una fase di *normalizzazione*, necessaria per semplifcare la successiva rappresentazione grafca dei dati stessi.

## **5.2 Preprocessing dei dati**

La fase di clustering dei punti di campionamento è stata preceduta da un'ulteriore fase preparatoria, necessaria per eliminare la dimensione temporale e, quindi, poter lavorare con un unico pandas.DataFrame. A questo proposito, si è pensato che la media (temporale) delle diferenze rispetto alla *media di campo*[1](#page-62-1) delle diverse bande fosse una metrica adatta per caratterizzare il comportamento di ciascuno dei punti di campionamento. In primis, per ciascun giorno di misurazioni, è stata calcolata la media di campo delle diverse bande (Listato [5.1\)](#page-63-0).

<span id="page-62-1"></span> $^{\rm 1}$  Relativamente a una banda satellitare, la media di campo è data dalla media dei valori di rifettanza rilevati nei punti di campionamento.

```
mean\_dfs = []for i in range(0, \text{len}(s2_d f s)):
  df = pd. DataFrame()for band in bands: # one mean value for each band
    df.insert (\text{len}(\text{ df.axes}[1]), band, pd. Series (s2_d f s[i][band].mean())mean_dfs.append(df)
```
Listato 5.1: Calcolo delle diverse medie di campo per ciascun giorno di misurazioni

In seguito, per ciascun giorno di misurazioni, è stata calcolata la differenza di punto di campionamento dalla media di campo delle diverse bande (Listato [5.3\)](#page-63-1). Si noti che, per calcolare tali differenze, è stato necessario ripetere, per ciascun pandas.DataFrame relativo ai giorni di misurazioni, la riga con le medie di campo delle diverse bande tante volte quanti sono i punti di campionamento (Listato [5.2\)](#page-63-2).

```
mean_dfs_repeated = []for df in mean_dfs:
 temp = pd.concat([df]*35, ignore_index=True)mean_dfs_repeated.append(temp)
```
Listato 5.2: Operazioni preliminari al calcolo delle diferenze del Listato [5.3](#page-63-1)

```
diff\_from\_mean\_dfs = []for i in range(0, \text{len}(s2-dfs)):
  df = pd. DataFrame()for band in bands:
      diff = s2_dfs[i][band] - mean_dfs_repeated[i][band]<br>df.insert(len(df.axes[1]), band, pd.Series(diff))
  diff\_from\_mean\_dfs.\,append(\,df)
```
Listato 5.3: Calcolo delle diferenze rispetto alle diverse medie di campo

Infine, utilizzando il metodo mean() della libreria NumPy, si è calcolata la media (temporale) delle diferenze lungo l'intero periodo di riferimento (Listato [5.4\)](#page-63-3).

```
# c on v e r t each DataFrame i n t o a Numpy a r ray
df_{-arrays} = [df_{-}to_{-numpy}( ) for df in diff-from-mean-dfs]
  \emph{create a 3D matrix from a list of NumPy arrays}diff_matrix = np.array (df_arrays)# a x i s = 0 s p e c i f i e s t o c a l c u l a t e t h e f o l l o w i n g a lon g t h e ' d a t e s ' a x i s
diff_mean = np-mean(diff_matrix, axis=0)diff_mean\_df = pd.DataFrame(diff_mean, columns=bands)diff\_mean\_df = diff\_mean\_df . abs()
```
Listato 5.4: Calcolo della media delle diferenze nel periodo di riferimento

A questo punto, istanziando opportunamente la classe AgglomerativeClustering della liberia scikit-learn, si è potuta eseguire la fase di clustering (Listato  $5.5$ ). Innanzitutto, si `e adattato il *clustering gerarchico* (una tipologia di clustering non supervisionato) alle caratteristiche (*features*) del dataset con il metodo fit() e,

successivamente, si è determinato il cluster di appartenenza di ciascun punto di campionamento con il metodo fit\_predict(). Il numero di cluster, indicato in fase di istanziazione della classe AgglomerativeClustering, è stato scelto empiricamente.

```
from sklearn.cluster import AgglomerativeClustering
# em p i r i c a l l y found t h a t t h e r e i s no d i f f e r e n c e from 5 and 6 c l u s t e r s
C'clt = AgglomerativeClustering (n_clusters=5, affinity='euclidean')
# train model\omega model = clt. fit (diff_mean_df.to_numpy())
# p r e d i c t c l u s t e r s
clusters = pd. DataFrame (model. fit_predict (diff_mean_df. to_numpy ()))
diff\_mean\_df['"Cluster"] = clusters
```
Listato 5.5: Clustering dei punti di campionamento

Scegliendo, per ciascuno dei cluster individuati, un punto rappresentativo dell'intero cluster, è stato possibile ridurre notevolmente il numero di punti di campionamento da analizzare. Nello specifco, tali scelte sono state prese sulla base della distanza relativa di ciascun punto del cluster dalla relativa *media di cluster*.

L'intero processo di clustering è stato ripetuto in maniera del tutto analoga anche per la costellazione PlanetScope, in modo da tenere conto delle eventuali diferenze legate alla diversa risoluzione spaziale. La Tabella [5.1](#page-64-1) riporta, per entrambe le costellazioni a nostra disposizione, i punti di campionamento da analizzare.

<span id="page-64-1"></span>

| Costellazione | Punti di campionamento selezionati |
|---------------|------------------------------------|
| Sentinel-2    | 3, 14, 16, 31, 34                  |
| PlanetScope   | 8, 18, 24, 27, 35                  |

Tabella 5.1: Punti di campionamento selezionati per l'analisi temporale

Come detto, per facilitare la successiva rappresentazione grafca, i parametri del suolo e i dati satellitari devono essere normalizzati nell'intervallo [0*,* 1]. Il Listato [5.6](#page-64-2) mostra come eseguire la normalizzazione di un pandas.DataFrame utilizzando un'istanza della classe MinMaxScaler della libreria scikit-learn.

```
from sklearn.preprocessing import MinMaxScaler
scaler = MinMaxScaler (feature_range = (0,1))# s e l e c t da ta from DataArray and s t o r e i t in a pandas . DataFrame
\text{temp}\_s2\_ndarr = \text{sentinel3D}\_sel(\text{date}=date)temp_s 2_d f = pd. DataFrame (temp_s 2_ndarr. data, columns=bands)
s2_{\text{-col} \text{-} \text{names}} = \text{temp}\_s2_{\text{-}} df. columns
temp_s2_df = scaler. fit_transform (temp_s2_df) # normalization
temp_s2_d f = pd.DataFrame(temp_s2_d f, columns=s2_col_name)
```
#### Listato 5.6: Esempio di normalizzazione dei valori di un pandas.DataFrame

# **5.3 Analisi dei risultati**

Come anticipato, il principale obiettivo dell'analisi temporale è quello di rilevare particolari fenomeni locali ai punti di campionamento selezionati per l'analisi stessa. A tale scopo, si è utilizzata la libreria matplotlib per graficare e, quindi, confrontare le serie temporali relative ai parametri del suolo e ai dati satellitari (intesi sia come valori di rifettanza delle singole bande sia come indici calcolati a partire da essi).

La prima cosa che si può notare è la notevole differenza nell'andamento del *Normalized Diference Vegetatio Index* (NDVI) del punto 34 (Figura [5.2\)](#page-65-0) rispetto agli altri punti selezionati per l'analisi, come, ad esempio, il punto 3 (Figura [5.1\)](#page-65-1).

<span id="page-65-1"></span>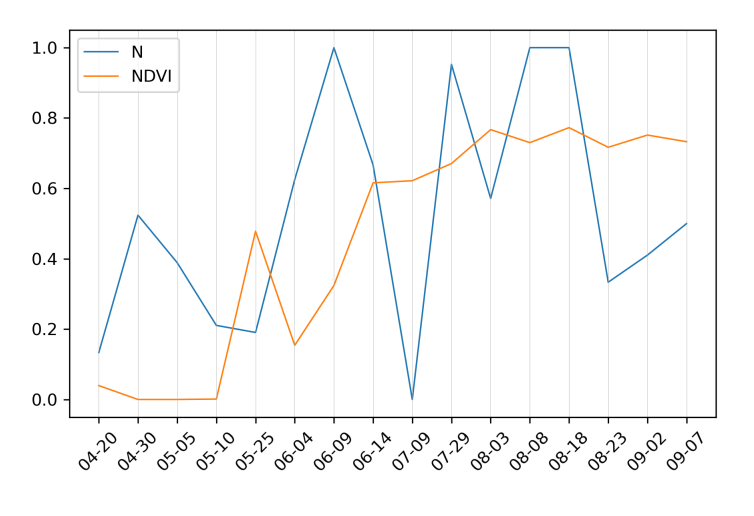

Figura 5.1: Azoto (N) e indice NDVI per il punto 3 (Sentinel-2)

<span id="page-65-0"></span>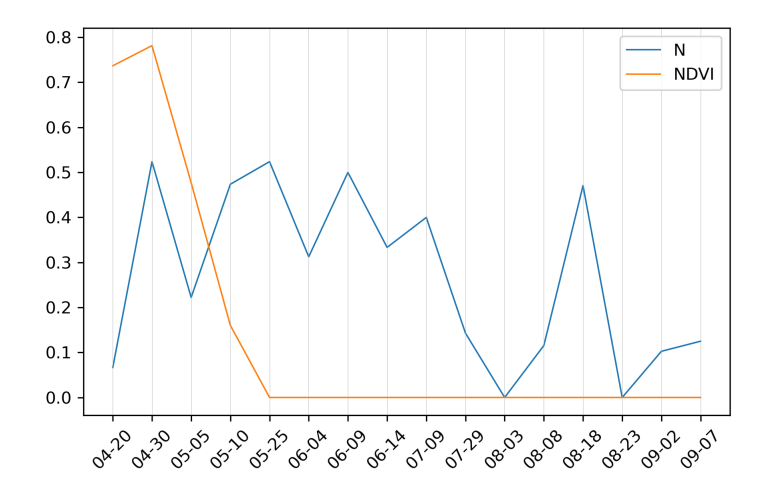

Figura 5.2: Azoto (N) e indice NDVI per il punto 34 (Sentinel-2)

Come sottolineato nell'Appendice [A,](#page-72-0) l'NDVI fornisce una misura della crescita e dello stato di salute della vegetazione. A tal proposito, l'andamento del punto 34 potrebbe essere attribuito ai frequenti sfalci della vegetazione spontanea a cui è stata sottoposta la parte più giovane del vigneto. Una differenza di manutenzione di questo tipo potrebbe suggerire un diverso utilizzo della specifca porzione di vigneto, come, ad esempio, l'enoturismo, che richiede una periodica pulizia della vegetazione infestante. Si noti che l'iniziale picco dell'NDVI del punto 34 è dovuto alla pratica del *sovescio* (o *inerbimento*), ovvero "una tecnica agronomica, ampiamente difusa in agricoltura biologica, che consiste nel rivestire il terreno occupato dalla coltura principale con una copertura erbacea, con l'obiettivo, tra gli altri, di aumentare la fertilit`a del terreno" [\[23\]](#page-79-5). Infne, anche la scelta di rappresentare l'azoto (N) non `e stata casuale: infatti, come sottolineato nel Capitolo [1,](#page-12-0) l'azoto `e un elemento essenziale per la crescita e la salute della vegetazione. Sebbene l'azoto presenti una naturale fessione dovuta all'assorbimento da parte della vegetazione, esso continua ad essere mediamente biodisponibile anche nel periodo successivo alla maturazione della vegetazione stessa. Si noti come la parte pi`u giovane del vigneto (Figura [5.2\)](#page-65-0) sembri essere caratterizzata da un assorbimento medio di azoto più elevato.

Anche l'andamento dell'indice DSWI del punto 34 (Figura [5.4\)](#page-67-0) è particolarmente diverso rispetto a quello degli altri punti selezionati per l'analisi, come, ad esempio, il punto 14 (Figura [5.3\)](#page-66-0). Come detto nell'Appendice [A,](#page-72-0) il *Disease-Water Stress Index* misura lo stress idrico della vegetazione in termini di variazione del contenuto idrico. Si noti come, nel caso del punto 14, l'andamento dell'indice DSWI sia paragonabile a quello dell'indice NDVI nelle fasi di crescita iniziale, mentre si attesti al di sotto dello stesso indice in condizioni normali. Inoltre, facendo riferimento alle precipitazioni riportate nella Tabella [4.1,](#page-51-0) l'andamento dell'indice DSWI sembra essere infuenzato positivamente (negativamente) dall'assenza (presenza) di rovesci.

<span id="page-66-0"></span>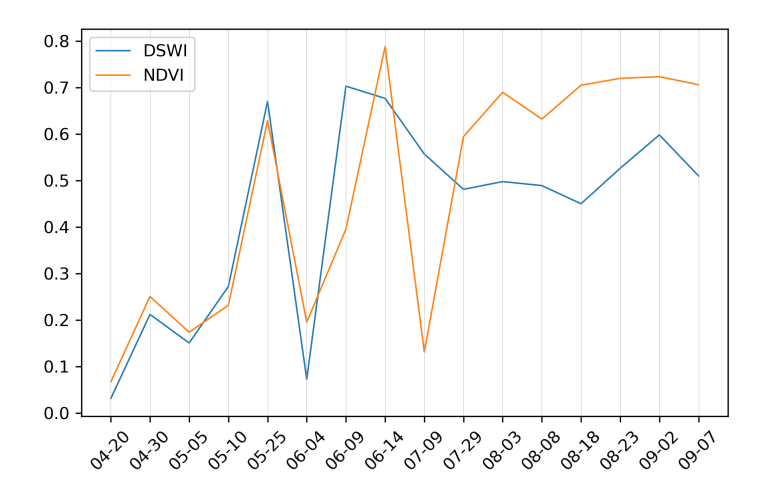

Figura 5.3: Indice NDVI e indice DSWI per il punto 14 (Sentinel-2)

#### 68 5 Analisi temporale

Le frequenti operazioni di sfalcio della vegetazione spontanea a cui si è sottoposta la parte più giovane del vigneto sembrano aver influito notevolmente sull'andamento dell'indice DSWI, oltre che, naturalmente, su quello dell'indice NDVI (Figura [5.4\)](#page-67-0). Con buona probabilit`a, in assenza di una folta copertura vegetativa, le prestazioni dell'indice DSWI non sono rappresentative dell'area sottoposta ad analisi. Inoltre, si noti come, nel caso del punto 34, anche la fase iniziale di crescita sia caratterizzata da un valore di DSWI superiore a quello dell'NDVI. Tale comportamento può essere attributo alla stessa pratica del *sovescio*, che presenta, tra gli altri, lo svantaggio di "indurre una competizione idrica tra le specie usate per l'inerbimento e la vite" [\[23\]](#page-79-5).

<span id="page-67-0"></span>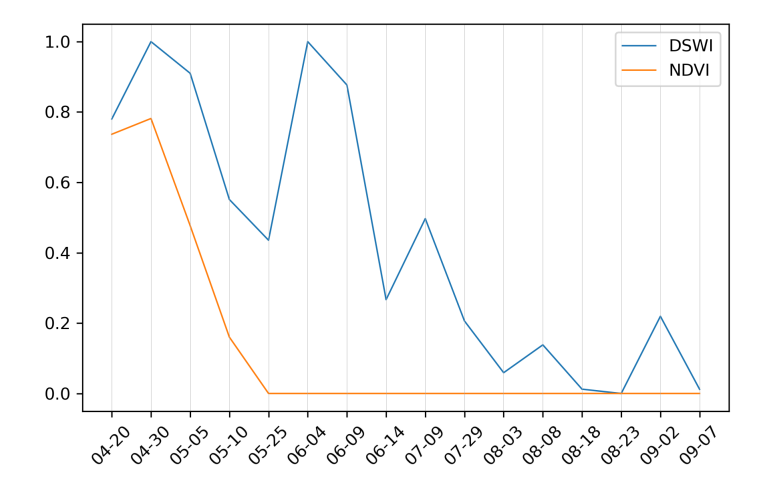

Figura 5.4: Indice NDVI e indice DSWI per il punto 34 (Sentinel-2)

Il punto 34 presenta un andamento diferente da quello degli altri punti, come, ad esempio, il punto 3 (Figura [5.5\)](#page-68-0), anche per l'indice MSI (Figura [5.6\)](#page-68-1). Come indicato nell'Appendice [A,](#page-72-0) il *Moisture Soil Index* (MSI) permette di rilevare la variazione di umidit`a del suolo (*soil moisture*) causata da elevati livelli di evotraspirazione. Tale indice assume valori nell'intervallo  $[0, 1]$ , dove 0 indica una condizione di siccità estrema, mentre 1 indica una condizione di umidità estrema [\[24\]](#page-79-6). A questo punto sembra abbastanza evidente che a valori crescenti dell'indice NDVI corrispondano valori decrescenti dell'indice MSI; infatti, una copertura vegetativa rigogliosa presenta un maggiore assorbimento di acqua e sostanze nutritive dal terreno, determinando una naturale flessione nell'umidità del suolo. Anche in questo caso, perciò, le frequenti operazioni di manutenzione vegetativa eseguite nella parte più giovane del vigneto hanno determinato un comportamento diferente per l'indice in analisi.

A questo punto, non rimane altro da fare che eseguire l'analisi temporale sui punti di campionamento selezionati per la costellazione PlanetScope. Infatti, nota la correlazione esistente tra gli indici satellitari presentati nell'Appendice [A,](#page-72-0) sarebbe alquanto ripetitivo riportare l'analisi temporale eseguita per i restanti indici della costellazione Sentinel-2.

<span id="page-68-0"></span>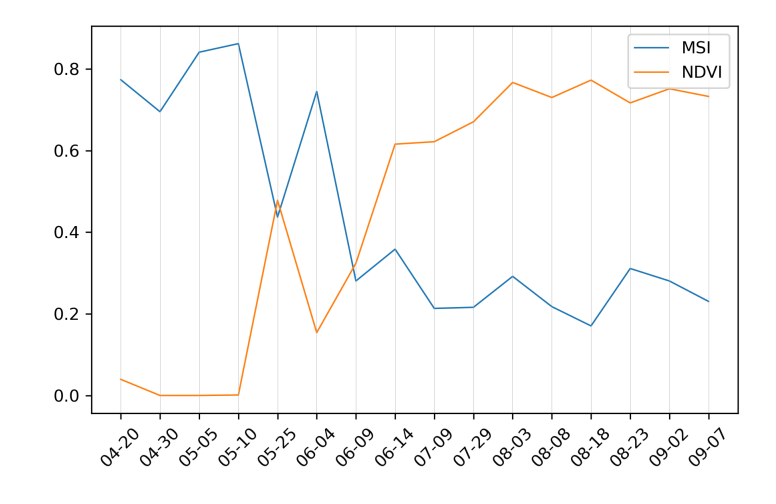

Figura 5.5: Indice NDVI e indice MSI per il punto 3 (Sentinel-2)

<span id="page-68-1"></span>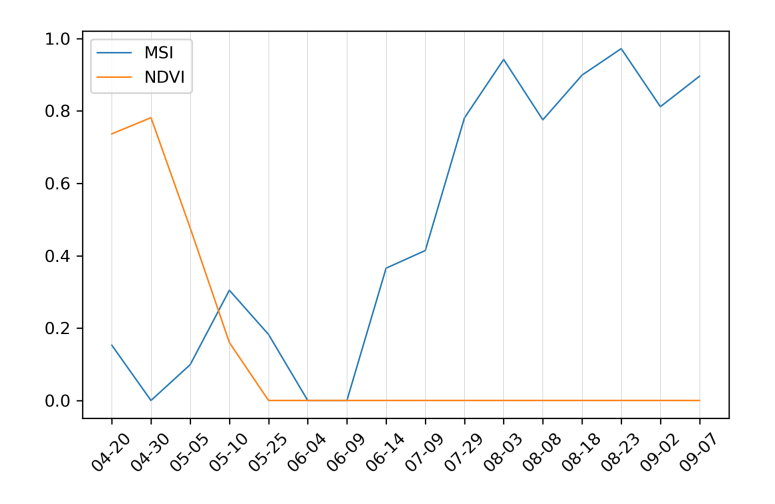

Figura 5.6: Indice NDVI e indice MSI per il punto 34 (Sentinel-2)

Anche nel caso della costellazione PlanetScope, la parte più giovane del vigneto (Figura [5.8\)](#page-69-0) presenta un andamento diferente rispetto al resto, come mostrato, ad esempio, nel caso del punto 8 (Figura [5.7\)](#page-69-1). Si noti come ad un aumento di risoluzione spaziale corrisponda un miglioramento della "granularità" dell'indice NDVI, soprattutto nel caso della parte giovane del vigneto (Figura [5.8\)](#page-69-0).

<span id="page-69-1"></span>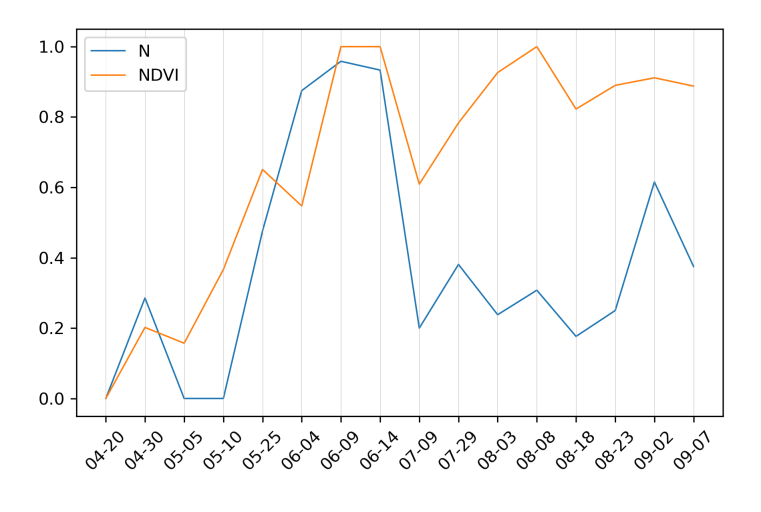

Figura 5.7: Azoto (N) e indice NDVI per il punto 8 (PlanetScope)

<span id="page-69-0"></span>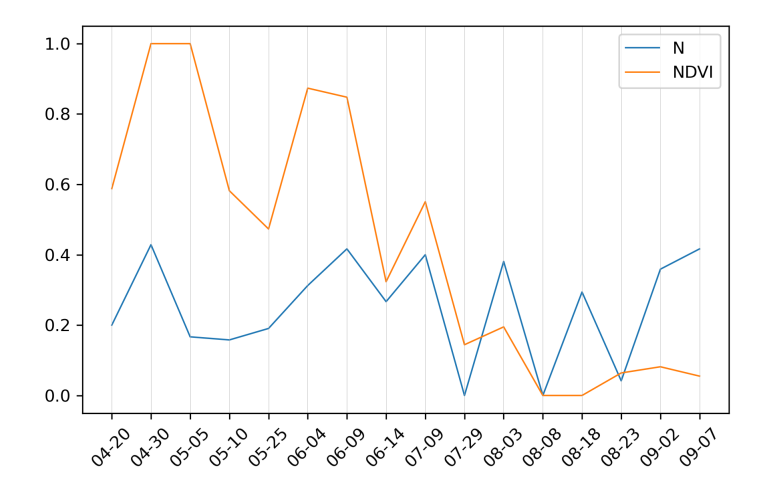

Figura 5.8: Azoto (N) e indice NDVI per il punto 35 (PlanetScope)

Sfortunatamente, a causa del minor numero di bande a disposizione per la costellazione PlanetScope, non è possibile eseguire lo stesso confronto anche per gli indici DSWI e MSI. Tuttavia, considerando quanto osservato per l'indice NDVI, ci sono ottime probabilit`a che l'aumento di risoluzione spaziale determini un netto miglioramento anche nella risoluzione dei restanti indici satellitari.

# **Conclusioni**

La presente dissertazione si è posta l'obiettivo di estrarre informazioni a partire dai parametri chimico-fsici del suolo e dai dati satellitari acquisiti per un'area soggetta a viticoltura. A tal proposito, il Capitolo [1](#page-12-0) ha presentato una breve introduzione sul concetto di suolo, sulle sue caratteristiche principali e sugli *elementi essenziali* (macroelementi e microelementi) in esso contenuti, sofermandosi anche sugli strumenti e sulle metodologie di analisi comunemente utilizzate per rilevarli. Il Capitolo [2,](#page-30-0) invece, ha introdotto il lettore al concetto di *remote sensing satellitare*, presentando la sensoristica montata a bordo dei satelliti in orbita e le principali caratteristiche dei dati satellitari acquisiti tramite essa. Seppur, chiaramente, non esaustivo, tale preambolo si pu`o rivelare particolarmente utile per coloro che, come chi sta scrivendo, non hanno avuto modo di confrontarsi precedentemente con questi argomenti.

Nel dettagliare lo specifco caso di studio, il Capitolo [3](#page-42-1) ha evidenziato l'aspetto di novit`a del presente elaborato rispetto ai casi di studio presentati nella letteratura citata nel corso dello stesso. Infatti, anzich´e ricorrere alle classiche analisi chimicofsiche di laboratorio (particolarmente costose e, quindi, non sempre ripetibili nel breve periodo), la fase di acquisizione dei dati del suolo è stata eseguita utilizzando il dispositivo di misura portatile mostrato in Figura [1.5,](#page-28-0) che ha consentito di eseguire misurazioni *in situ* lungo l'intero ciclo produttivo della vite. A questo, inoltre, si deve aggiungere la disponibilit`a, per nulla scontata, dei dati meteorologici puntuali rilevati dal prototipo di stazione IoT mostrato in Figura [1.4.](#page-27-0) Lo stesso Capitolo [3,](#page-42-1) infne, ha descritto brevemente la fase di acquisizione dei dati satellitari e quella relativa all'organizzazione dell'intero dataset in ambiente Python.

L'analisi spaziale riportata nel Capitolo [4](#page-50-0) ha evidenziato una sostanziale assenza di correlazione tra parametri del suolo e bande satellitari, mentre ha suggerito una correlazione intra-parametri e intra-bande di moderata/forte entità. Risultati del tutto analoghi sono stati riscontrati per gli indici satellitari calcolati a partire dai valori di rifettanza delle singole bande. Come detto, tale comportamento potrebbe essere dovuto sia alle precipitazioni piovose registrate nel periodo di riferimento sia alla diferente manutenzione vegetativa a cui sono state sottoposte alcune parti del vigneto. Infatti, l'aumento di umidità del suolo e la differenza di copertura vegetativa possono determinare una variazione nei valori di rifettanza delle singole bande; tali variazioni possono aver infuito direttamente sulla correlazione ricercata.

#### 72 6 Conclusioni

Anche alla luce dei risultati dell'analisi spaziale, l'analisi temporale descritta nel Capitolo [5](#page-62-0) si è posta l'obiettivo di rilevare le eventuali differenze di comportamento esistenti tra i diversi punti di campionamento. Analizzando gli andamenti temporali dei parametri del suolo e degli indici satellitari è stato possibile rilevare l'esecuzione di pratiche agronomiche come, ad esempio, la sopracitata difformità di manutenzione vegetativa tra parti diverse del vigneto o la pi`u specifca tecnica del *sovescio*. Nel confronto tra costellazioni, inoltre, è stato riscontrato un netto miglioramento nella "granularit`a" degli andamenti temporali all'aumentare della risoluzione spaziale.

Alcuni dei limiti evidenziati in fase di analisi sono da ricondurre direttamente al particolare caso di studio selezionato. Infatti, se, da un lato, la collaborazione con l'azienda vitivinicola `e risultata fondamentale per l'intera fase di acquisizione dei dati del suolo, dall'altra ha introdotto numerosi fattori di variabilità che hanno, almeno parzialmente, infuenzato la fase di analisi. Inoltre, nella maggior parte dei casi, la vite si sviluppa principalmente come coltura verticale e, perciò, essa risulta difcilmente analizzabile attraverso l'uso di immagini satellitari (specialmente nel caso di risoluzione spaziale non elevata). Probabilmente, risultati migliori sarebbero stati ottenuti nel caso si fossero analizzate viticolture *a pergola* (o "*a tendone*").

In conclusione, ove possibile, sarebbe preferibile condurre un'analisi come quella portata avanti in questa dissertazione in un ambiente più controllato, sottoposto a pratiche agronomiche omogenee e meno soggetto a fattori condizionanti esterni. In particolare, sarebbe interessante analizzare tipologie di colture diverse dalla vite. Si consiglia, infine, di approfondire le possibilità offerte dalla tecnologia satellitare, specialmente per ciò che concerne le operazioni di preprocessing dei dati satellitari volte a ridurre/eliminare l'infuenza di numerosi fattori esterni come, ad esempio, la specifca composizione dell'atmosfera o la presenza di nuvole sottili.
# **Gli indici spettrali**

**A**

*Nel ribadire le potenzialit`a legate all'utilizzo dei dati satellitari, la presente appendice caratterizza gli indici spettrali utilizzati in fase di analisi (Capitolo [4](#page-50-0) e Capitolo [5\)](#page-62-0).*

### **A.1 Considerazioni di carattere generale**

Gli indici spettrali vengono comunemente utilizzati per evidenziare particolari caratteristiche della superfcie terrestre, come, ad esempio, la presenza di vegetazione, la composizione del suolo e la profondità degli oceani. Questi indici sono calcolati tramite equazioni matematiche che coinvolgono due o più bande dello spettro elettromagnetico e, solitamente, si presentano sotto forma di rapporto (divisione) per riuscire a compensare alcuni efetti indesiderati, come, ad esempio, i fenomeni atmosferici. Gli indici spettrali vengono formulati sulla base delle proprietà spettrali degli oggetti di interesse e, per questo motivo, indici con finalità diverse fanno riferimento a diferenti porzioni dello spettro EM. Ad esempio, gli indici dedicati all'analisi della vegetazione sono formulati sulla base del fatto che una vegetazione sana presenta: *i*) un grande assorbimento di luce blu e rossa nella regione visibile, *ii*) una buona rifettanza nella regione *near-infrared* (NIR) e, al contrario, *iii*) una scarsa rifettanza nella regione *shortwave-infrared* (SWIR) (Figura [2.6\)](#page-34-0).

Sebbene l'elaborato riguardi più precisamente le proprietà chimico-fisiche del suolo, nella fase di analisi si è scelto di tenere in considerazione anche gli indici di vegetazione, in quanto la maggior parte degli indici disponibili per Sentinel-2 e PlanetScope sono dedicati proprio all'analisi di quest'ultima<sup>[1](#page-72-0)</sup>.

### **A.2 Gli indici di vegetazione**

Il *Normalized Difference Vegetation Index* (NDVI) è, sicuramente, l'indice vegetati-vo più utilizzato per monitorare la crescita e lo stato di salute della vegetazione [\[25\]](#page-79-0). L'NDVI viene calcolato a partire dalle misure di rifettanza acquisite nelle regioni

<span id="page-72-0"></span> $^1$  <https://www.indexdatabase.de/>

#### 74 A Gli indici spettrali

visibile (rosso) e near-infrared (NIR), e assume valori nell'intervallo  $[-1, +1]$ . In particolare, valori positivi (0.3-0.8) indicano un'area contenente una ftta vegetazione, mentre valori negativi indicano la presenza di nuvole, acqua e neve. Sostituendo la banda RED con tutte le possibili combinazioni delle bande RED, GREEN e BLUE, si ottengono numerose varianti dell'NDVI, alcune delle quali (GNDVI e GBNDVI) si comportano anche meglio di esso nel predire l'indice di copertura fogliare (*Leaf Area Index*, LAI) di una determinata area [\[26\]](#page-79-1). La Tabella [A.1](#page-73-0) riporta la formulazione matematica dell'NDVI e delle sue principali varianti.

<span id="page-73-0"></span>

| Indice        | Formulazione                                                 | $S-2$ | <b>PS</b> |
|---------------|--------------------------------------------------------------|-------|-----------|
| <b>NDVI</b>   | $NIR - RED$<br>$NIR + RED$                                   | X     | X         |
| <b>BNDVI</b>  | $NIR-BLUE$<br>$NIR + BLUE$                                   | X     | X         |
| <b>GNDVI</b>  | $NIR - GREF$<br>$NIR + GREEN$                                | X     | X         |
| <b>GBNDVI</b> | $NIR - (GREEN + BLUE)$<br>$NIR + (GREEN + BLUE)$             | X     | X         |
| <b>GRNDVI</b> | $NIR - (GREEN + RED)$<br>$\overline{NIR} + (GREEN + RED)$    | X     | X         |
| <b>RBNDVI</b> | $NIR - (RED + BLUE)$<br>$NIR + (RED + BLUE)$                 | X     | X         |
| PAN NDVI      | $NIR - (GREEN + RED + BLUE)$<br>$NIR + (GREEN + RED + BLUE)$ | X     | X         |

Tabella A.1: Indici di vegetazione: NDVI e principali varianti

Si tenga presente che il calcolo dell'NDVI risente di una serie di fattori esterni, come, ad esempio, la specifca composizione dell'atmosfera, la presenza di nuvole sottili e la variazione di umidità del suolo in seguito a fenomeni meteorologici [\[27\]](#page-79-2). Per afrontare queste limitazioni sono stati formulati numerosi indici alternativi, tra cui l'*Atmospherically Resistant Vegetation Index* (ARVI), l'*Enhanced Vegetation Index* (EVI) e il *Soil-Adjusted Vegetation Index* (SAVI).

L'indice ARVI compensa gli efetti atmosferici utilizzando la diferenza di rifettanza tra le bande RED e BLUE per correggere il valore di rifettanza della banda RED; in questo modo, a parità di gamma dinamica, esso risulta quattro volte meno sensibile agli efetti atmosferici rispetto all'NDVI [\[27\]](#page-79-2). Il *Green Atmospherically Resistant Vegetation Index* (GARI) compensa gli efetti atmosferici come l'ARVI ma, a diferenza di quest'ultimo, risulta maggiormente sensibile alla concentrazione di cloroflla, permettendo di monitorare il tasso di fotosintesi e lo stress vegetale [\[28\]](#page-79-3).

L'indice EVI risulta meno sensibile al rumore atmosferico (distorsioni della luce causate dalle particelle presenti nell'aria) e alla copertura del suolo presente al di sotto della vegetazione; inoltre, esso non satura come l'NDVI nel caso di aree con una vegetazione particolarmente densa [\[29\]](#page-79-4). Si noti che esiste una formulazione dell'indice EVI, nota come EVI2, che può essere utilizzata per sensori privi della banda BLUE, come, ad esempio, l'*Advanced Very High Resolution Radiometer* (AVHRR).

L'indice SAVI minimizza l'influenza della luminosità del suolo causata da una scarsa copertura vegetativa, introducendo un fattore di correzione L che dovrebbe variare inversamente con l'aumentare della vegetazione presente; in particolare, si ha  $L = 1$  nel caso di scarsa copertura vegetativa,  $L = 0$  nel caso di elevata copertura vegetativa, e  $L = 0.5$  nel caso di copertura vegetativa intermedia [\[30\]](#page-79-5). Una versione modifcata del SAVI, nota come *Modifed Soil-Adjusted Vegetation Index* (MSAVI), consente di aumentare la gamma dinamica del segnale di vegetazione e di ridurre ulteriormente l'infuenza del segnale proveniente dal suolo sottostante [\[31\]](#page-79-6).

Il *Wide Dynamic Range Vegetation Index* (WDRVI) introduce un coefficiente di correzione a, con un valore di 0.1-0.2, che incrementa la correlazione con la componente vegetativa; inoltre, utilizzando le stesse bande dell'NDVI, consente di aumentare il range dinamico del segnale di vegetazione, permettendo una migliore caratterizzazione delle proprietà fisiologiche e fenologiche della vegetazione [\[32\]](#page-79-7). Si noti che esiste anche una formulazione alternativa, nota come BWDRVI, che utilizza la banda BLUE al posto della RED (utile per sensori privi della banda RED). La Tabella [A.2](#page-74-0) riporta la formulazione matematica dei principali indici che migliorano le prestazioni dell'NDVI.

<span id="page-74-0"></span>

| Indice           | Formulazione                                                     | $S-2$ | PS |
|------------------|------------------------------------------------------------------|-------|----|
| ARVI             | $-0.18 + 1.17\left(\frac{NIR - RED}{NIR + RED}\right)$           | X     | X  |
| GARI             | $NIR - (GREEN - (BLUE - RED))$<br>$NIR - (GREFN + (BLUE - RED))$ | X     | X  |
| <b>EVI</b>       | $2.5\left(\frac{NIR - RED}{NIR + 6RED - 7.5BLUE + 1}\right)$     | X     | X  |
| EV <sub>12</sub> | $2.4\left(\frac{NIR - RED}{NIR + RED + 1}\right)$                | X     | X  |
| SAVI             | $(1+L)\left(\frac{NIR - RED}{NIR + RED + L}\right)$              | X     | X  |
| <b>MSAVI</b>     | $0.5\left(2NIR+1-\sqrt{(2NIR+1)^2-8(NIR-RED)}\right)$            | X     | X  |
| WDRVI            | $aNIR - RED$<br>$aNIR + RED$                                     | X     | X  |
| <b>BWDRVI</b>    | $aNIR-BLUE$<br>$aNIR + BLUE$                                     | X     | X  |

Tabella A.2: Indici di vegetazione: miglioramento delle prestazioni del NDVI

Il *Normalized Diference Water Index* (NDWI) misura il contenuto idrico della vegetazione. Sebbene venga calcolato in maniera simile all'indice NDVI, esso risulta meno sensibile agli effetti atmosferici e all'influenza della luminosità del suolo [\[33\]](#page-79-8).

Il *Disease-Water Stress Index* (DSWI) misura lo stress idrico della vegetazione (in termini di variazione del contenuto idrico) [\[34\]](#page-79-9), mentre il *Normalized Diference Green Red Index* (NDGI) misura il *potenziale idrico*[2](#page-74-1) a livello delle foglie [\[35\]](#page-79-10).

<span id="page-74-1"></span><sup>2</sup> *Potenziale idrico*: energia che determina il movimento e la direzione del fusso idrico attraverso tutte le membrane cellulari, i tessuti e gli organi della pianta.

#### 76 A Gli indici spettrali

Altri indici, formulati a partire dalla combinazione delle bande GREEN, RED e NIR, evidenziano diverse propriet`a della vegetazione. Ad esempio, il *Normalized NIR* (Norm NIR) può essere utilizzato per predire il fabbisogno di azoto (N) di certe tipologie di vegetazione, come, ad esempio, il mais [\[36\]](#page-80-0).

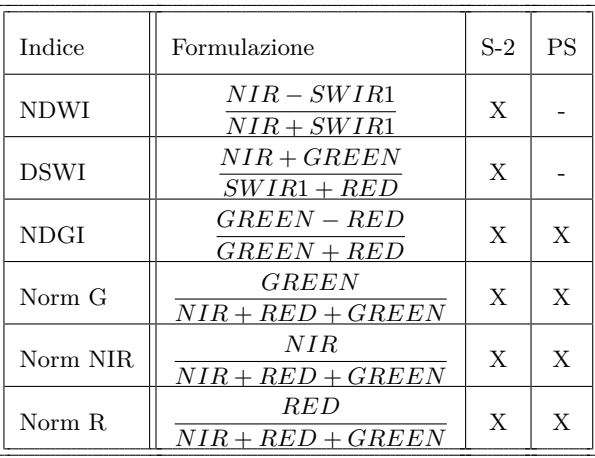

<span id="page-75-0"></span>La Tabella [A.3](#page-75-0) riporta la formulazione matematica degli indici sopra citati.

Tabella A.3: Indici di vegetazione: monitoraggio di condizioni specifche

### **A.3 Gli indici del suolo**

L'analisi delle immagini iperspettrali risulta particolarmente utile nel determinare le propriet`a del suolo; tuttavia, i risultati ottenuti sono spesso infuenzati dalle caratteristiche del suolo stesso, come, ad esempio, il colore, la tessitura e la presenza di materiale organico [\[37,](#page-80-1) [22\]](#page-79-11). Si tenga presente che non sono ancora stati raggiunti risultati defnitivi nella formulazione teorica degli indici del suolo; infatti, la maggior parte degli studi sul suolo avviene su scala regionale e, quindi, i relativi risultati sono rappresentativi soltanto a questo livello [\[38\]](#page-80-2).

Fatte queste precisazioni, di seguito vengono descritti brevemente gli indici del suolo selezionati per l'analisi di cui ai Capitoli [4](#page-50-0) e [5.](#page-62-0)

Il *Generalized Diference Vegetation Index* (GDVI) risulta molto valido nella caratterizzazione del suolo e nella valutazione del suo stato di *degradazione*[3](#page-75-1) . In particolare, il GDVI consente anche di determinare la salinità dei suoli contaminati dal sale *(salt-affected land)*, cioè quei suoli in cui la presenza di sali interferisce con la normale crescita vegetativa [\[39\]](#page-80-3). Anche il *Normalized Diference Salinity Index* (NDSI) può essere utilizzato per identificare suoli affetti da elevata salinità e valutare il relativo stato di degradazione salina [\[40\]](#page-80-4).

Il *Moisture Stress Index* (MSI), invece, permette di rilevare la variazione di umidit`a del suolo (*soil moisture*) causata da elevati livelli di evotraspirazione [\[41\]](#page-80-5).

<span id="page-75-1"></span><sup>3</sup> *Degradazione* (del suolo): processo degenerativo e irreversibile, spesso causato dall'uomo, che si risolve nella totale scomparsa del suolo o nella perdita della sua fertilità

Il *Soil Redness Index* (RI) viene utilizzato per valutare la mineralogia del suolo, compresa l'eventuale presenza di ferro [\[40\]](#page-80-4). Analogamente, l'indice *Iron Oxide* (IO) consente di valutare il contenuto di ferro del suolo [\[42\]](#page-80-6).

<span id="page-76-0"></span>Il Soil Crusting Index (CI), infne, permette di rilevare l'eventuale presenza di una scarsa infltrazione e di un ridotto scambio di aria tra il suolo e l'atmosfera [\[43\]](#page-80-7). La Tabella [A.4](#page-76-0) riporta la formulazione matematica degli indici sopracitati.

| Indice      | Formulazione                     | $S-2$        | <b>PS</b>    |
|-------------|----------------------------------|--------------|--------------|
| <b>GDVI</b> | $NIR - GREFN$                    | X            | X            |
| <b>NDSI</b> | $RED-NIR$<br>$RED + NIR$         | $\mathbf{X}$ | $\mathbf{X}$ |
| <b>MSI</b>  | SWIR1<br>NIR.                    | $\mathbf{X}$ |              |
| RI          | $R^2$<br>$B \ast \overline{G^3}$ | X            | X            |
| IO          | <b>RED</b><br><b>BLUE</b>        | X            | X            |
| CI          | $RED-BLUE$<br>$RED + BLUE$       | X            | X            |

Tabella A.4: Indici del suolo: salinità, mineralogia e altre condizioni specifiche

## **Riferimenti bibliografci**

- [1] National Research Council. *Precision Agriculture in the 21st Century: Geospatial and Information Technologies in Crop Management*. The National Academies Press, Washington, DC, 1997.
- [2] Lindbo D, Robinson C, and Kozlowski D. *Know Soil, Know Life*. SSSA, Madison, WI, 2012.
- [3] Soil Science Glossary Terms Committee and Soil Science Society of America. *Glossary of Soil Science Terms 2008*. ASA, CSSA, SSSA, Madison, WI, 2008.
- [4] Certini G and Ugolini F. *Basi di pedologia*. Edagricole, 2nd edition, 2021.
- [5] Brady N and Weil R. *The Nature and Properties of Soils*. Pearson, 14th edition, 2007.
- [6] Hartemink A. *Advances in Agronomy. Volume 137*, chapter "The defnition of soil since the early 1800s", pages 73–126. Academic Press, 2016.
- [7] Violante P. *Chimica e fertilit`a del suolo*. Edagricole, Bologna, 1st edition, 2013.
- [8] AGQ Labs. Ciclo degli elementi nutritivi e fertilit`a del suolo. *AGQ Labs Italia*, 2020.
- [9] Giandon P and Bortolami P. *L'interpretazione delle analisi del terreno*. ARPAV, 2007.
- [10] Sequi P et al. *Chimica del suolo*. Pàtron, 1989.
- [11] Pandini F. *L'interpretazione delle analisi del terreno*. Studio AGRON, 2018.
- [12] McBratney A and Taylor J. PV or not PV? In *5th International Symposium on Cool Climate Viticulture and Oenology: Workshop on Precision Management*, Melbourne, Australia, January 2020.
- [13] Glickman T, editor. *Glossary of Meteorology*. American Meteorological Society, 2nd edition, 2000.
- [14] Campbell G. *The researcher's complete guide to soil moisture*. MeterGroup, 2018.
- [15] *Soil Parameter Rapid Measurement Platform*. Ltd., Wihai Jingxun Changtong Electonic Technology Co.
- [16] Sabins F. *Remote Sensing: Principles and Intepretation*. Freeman & Co., New York, NY, 3rd edition, 1996.
- [17] Lillesand M, Kiefer W, and Chipman W. *Remote Sensing and Image Interpretation*. John Wiley & Sons, New York, NY, 5th edition, 2004.
- 80 Riferimenti bibliografci
- [18] Kerle N, Janssen L. F. L, and Huurneman C. G, editors. *Principles of Remote Sensing*. ITC Educational Textbook Series. The International Institute for Geo-Information Science and Earth Observation (ITC), 3rd edition, 2004.
- [19] Lavender S and Lavender A. *Practical Handbook of Remote Sensing*. CRC Press, 2016.
- [20] Canada Centre for Remote Sensing. *Fundamentals of Remote Sensing*. 2008.
- [21] Ross S. M. *Introduzione alla statistica*. Apogeo Education, 2014.
- <span id="page-79-11"></span>[22] Baumgardner M. F, Silva L. F, Biehl L. L, and Stoner E. R. Refectance Properties of Soils. volume 38 of *Advances in Agronomy*, pages 1–44. Academic Press, 1986.
- [23] Sorice C. Come migliorare la qualit`a dei terreni in viticoltura biologica. *Trace Technologies*, 2020. URL <https://www.tracetech.it/wine-risorse>.
- [24] Saha A, Patil M, Goyal V, and Rathore D. Assessment and Impact of Soil Moisture Index in Agricultural Drought Estimation Using Remote Sensing and GIS Techniques. volume 7, 2018.
- <span id="page-79-0"></span>[25] Rouse J, Haas R. H, Deering D, Schell J. A, and Harlan J. Monitoring the Vernal Advancement and Retrogradation of Natural Vegetation. 1973.
- <span id="page-79-1"></span>[26] Wang F, Huang J, Tang Y, and Wang X. New Vegetation Index and Its Application in Estimating Leaf Area Index of Rice. *Rice Science*, 14(3):195– 203, 2007.
- <span id="page-79-2"></span>[27] Kaufman Y. J and Tanre D. Atmospherically resistant vegetation index (ARVI) for EOS-MODIS. *IEEE Transactions on Geoscience and Remote Sensing*, 30 (2):261–270, 1992.
- <span id="page-79-3"></span>[28] Gitelson A. A, Kaufman Y. J, and Merzlyak M. N. Use of a green channel in remote sensing of global vegetation from EOS-MODIS. *Remote Sensing of Environment*, 58(3):289–298, 1996.
- <span id="page-79-4"></span>[29] Huete A. R, Didan K, Miura T, Rodriguez E. P, Gao X, and Ferreira L. G. Overview of the radiometric and biophysical performance of the MODIS vegetation indices. *Remote Sensing of Environment*, 83(1):195–213, 2002.
- <span id="page-79-5"></span>[30] Huete A. R. A soil-adjusted vegetation index (SAVI). *Remote Sensing of Environment*, 25(3):295–309, 1988.
- <span id="page-79-6"></span>[31] Qi J, Chehbouni A, Huete A. R, Kerr Y. H, and Sorooshian S. A modifed soil adjusted vegetation index. *Remote Sensing of Environment*, 48(2):119–126, 1994.
- <span id="page-79-7"></span>[32] Gitelson A. A. Wide Dynamic Range Vegetation Index for Remote Quantifcation of Biophysical Characteristics of Vegetation. *Journal of Plant Physiology*, 161(2):165–173, 2004.
- <span id="page-79-8"></span>[33] Gao B. NDWI — A normalized diference water index for remote sensing of vegetation liquid water from space. *Remote Sensing of Environment*, 58(3): 257–266, 1996.
- <span id="page-79-9"></span>[34] Apan A, Held A, Phinn S, and Markley J. Formulation and assessment of narrow-band vegetation indices from EO1 Hyperion imagery for discriminating sugarcane disease. *Proceedings of the Spatial Sciences Conference*, 2003.
- <span id="page-79-10"></span>[35] Chamard Ph. C, Guenegou M. C, Lerhun J, Levasseur J., and Togola M. Utilisation des bandes spectrales du vert et du rouge pour une meilleure évaluation des formations végétales actives. In *Congrès AUPELF-UREF*, 1991.
- <span id="page-80-0"></span>[36] Sripada R, Heiniger R, White J, and Meijer A. Aerial Color Infrared Photography for Determining Early In-Season Nitrogen Requirements in Corn. *Agronomy Journal - AGRON J*, 98, 2006.
- <span id="page-80-1"></span>[37] Ben-Dor E and Banin A. Visible and near-infrared  $(0.4-1.1 \mu m)$  analysis of arid and semiarid soils. *Remote Sensing of Environment*, 48(3):261–274, 1994.
- <span id="page-80-2"></span>[38] Fang Q, Hanlie H, Zhao L, Kukolich S, Yin K, and Wang C. Visible and nearinfrared refectance spectroscopy for investigating soil mineralogy. *Journal of Spectroscopy*, 2018, 2018.
- <span id="page-80-3"></span>[39] Wei Y, Ding J, Yang S, Wang F, and Wang C. Soil salinity prediction based on scale-dependent relationships with environmental variables by discrete wavelet transform in the Tarim Basin. *CATENA*, 196, 2021.
- <span id="page-80-4"></span>[40] Khan N. M, Rastoskuev V. V, Sato Y, and Shiozawa S. Assessment of hydrosaline land degradation by using a simple approach of remote sensing indicators. *Agricultural Water Management*, 77(1):96–109, 2005.
- <span id="page-80-5"></span>[41] Zeng Y, Feng ¿, and Xiang N. Assessment of soil moisture using Landsat ETM+ Temperature/Vegetation index in semiarid environment. 2004.
- <span id="page-80-6"></span>[42] Dogan H. Applications of remote sensing and Geographic Information Systems to assess ferrous minerals and iron oxide of Tokat province in Turkey. *International Journal of Remote Sensing - INT J REMOTE SENS*, 29:221–233, 2008.
- <span id="page-80-7"></span>[43] Karnieli A. Development and implementation of spectral crust index over dune sands. *International Journal of Remote Sensing - INT J REMOTE SENS*, 18: 1207–1220, 1997.